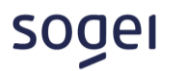

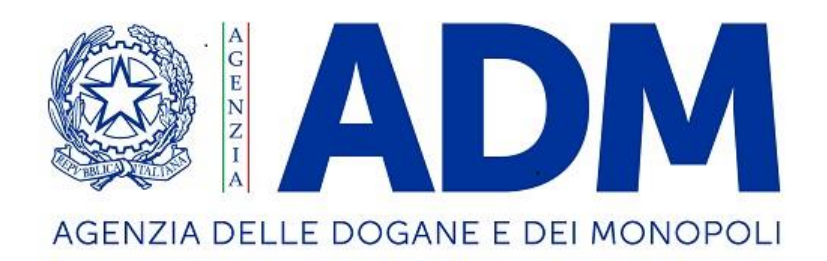

# **Tipologie di informazione aggiuntiva**

# **TIPOLOGIE DI INFORMAZIONE AGGIUNTIVA**

<span id="page-1-0"></span>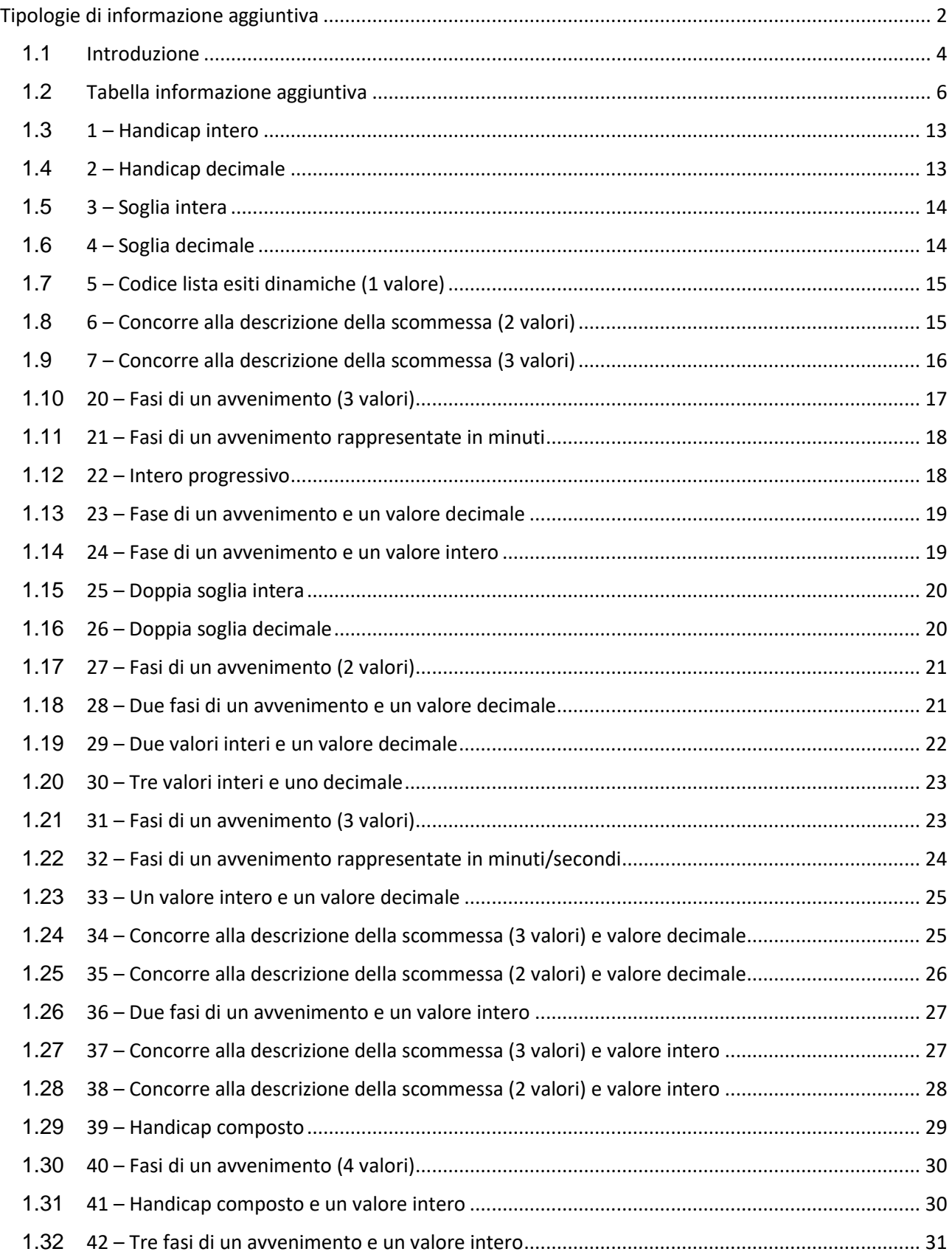

# soger

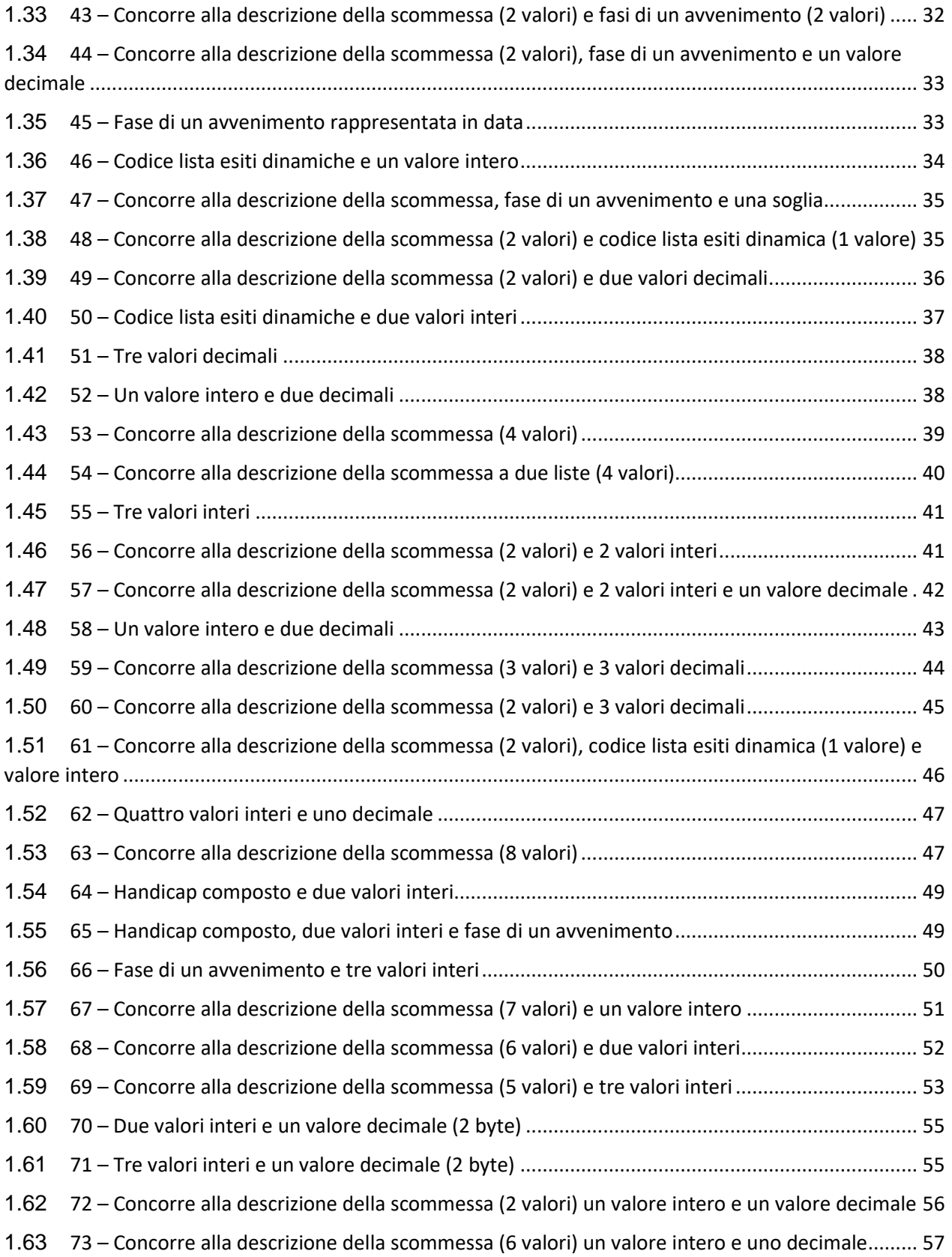

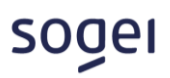

# <span id="page-3-0"></span>**1.1 INTRODUZIONE**

L'informazione aggiuntiva è un campo da utilizzare nel messaggio di vendita del protocollo PSQF per specifici modelli scommessa che prevedono l'invio di informazioni riferite alla scommessa stessa. L'informazione aggiuntiva è rappresentata sul protocollo PSQF come un campo di tipo vbinary, ovvero una struttura di bytes a dimensione variabile in cui il primo byte contiene la dimensione dell'informazione aggiuntiva. I bytes che compongono l'informazione aggiuntiva hanno significato diverso a seconda di dove sono posizionati. La modalità di scrittura/lettura di ogni tipologia di informazione aggiuntiva è spiegata nel presente documento.

Le informazioni aggiuntive attualmente utilizzate hanno una dimensione di 4 o 8 bytes. Per convenzione nella lettura dei bytes si procede da destra verso sinistra; quindi, quando nel presente documento si parla di **primo byte si intende il primo da destra**. Di seguito un esempio di informazione aggiuntiva per entrambe le dimensioni (4 o 8 bytes).

**Esempio** di tipo informazione aggiuntiva '1 - Handicap intero' con dimensione 4 e valore 10 (espresso in centesimi) che indica l'handicap a favore di una delle due squadre:

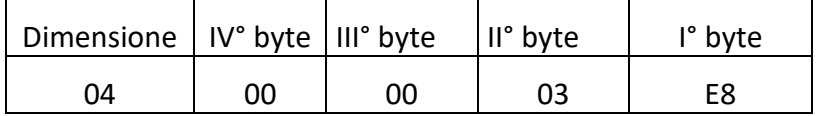

dove "03 E8" rappresenta il valore 10 riportato in centesimi e convertito in esadecimale.

**Esempio** di tipo informazione aggiuntiva '57 - Concorre alla descrizione della scommessa (2 valori) e 2 valori interi e un valore decimale' con dimensione 8 ed elemento 10 estratto dalla lista anagrafica 1 del concessionario, minuti 15 e 45, con soglia 2,5:

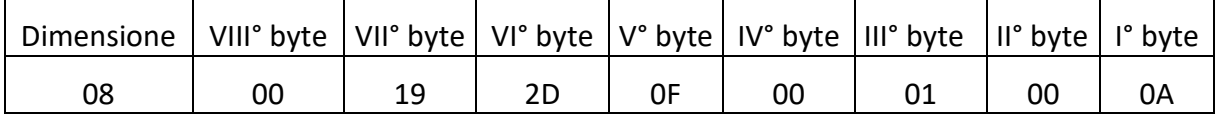

dove "00 0A" rappresenta l'elemento 10 della lista anagrafica convertito in esadecimale, "00 01" rappresenta il codice 1 della lista anagrafica del concessionario convertito in esadecimale, "0F" rappresenta il minuto 15 rappresentato in esadecimale, "2D" rappresenta il minuto 45 rappresentato in esadecimale e "00 19" rappresenta la soglia 2,5 espressa in decimi e convertita in esadecimale.

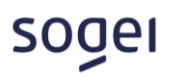

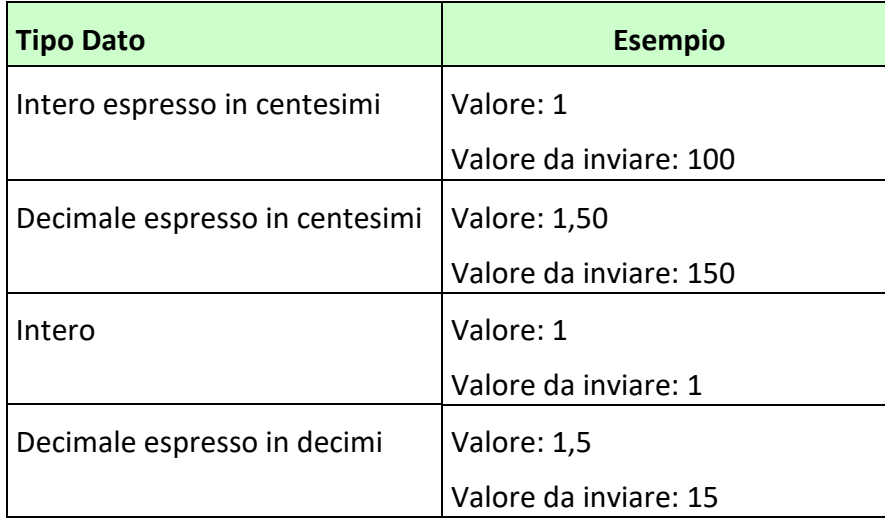

I tipi di dato contenuti in uno o più bytes sono elencati nella seguente tabella:

Per individuare le corrette posizioni degli elementi dell'informazione aggiuntiva è necessario verificare la struttura della tipologia di scommessa, di seguito un esempio

#### **Esempio**

*Avvenimento*: Italia I divisione 2023

*Tipologia di scommessa*: Testa/Testa manifestazione con tipologia di informazione aggiuntiva 7 *Lista anagrafica ADM*: 1-Team1, 2-Team2, 3-Team3, 4-Team4….

Per inviare correttamente l'informazione Team1/Team2 occorre trasmettere la seguente informazione aggiuntiva:

04 00 00 02 01

dove

01 indica il Team1 espresso in esadecimale

- 02 indica il Team2 espresso in esadecimale
- 00 00 è il codice 0 della lista anagrafica ADM

# <span id="page-5-0"></span>**1.2 Tabella informazione aggiuntiva**

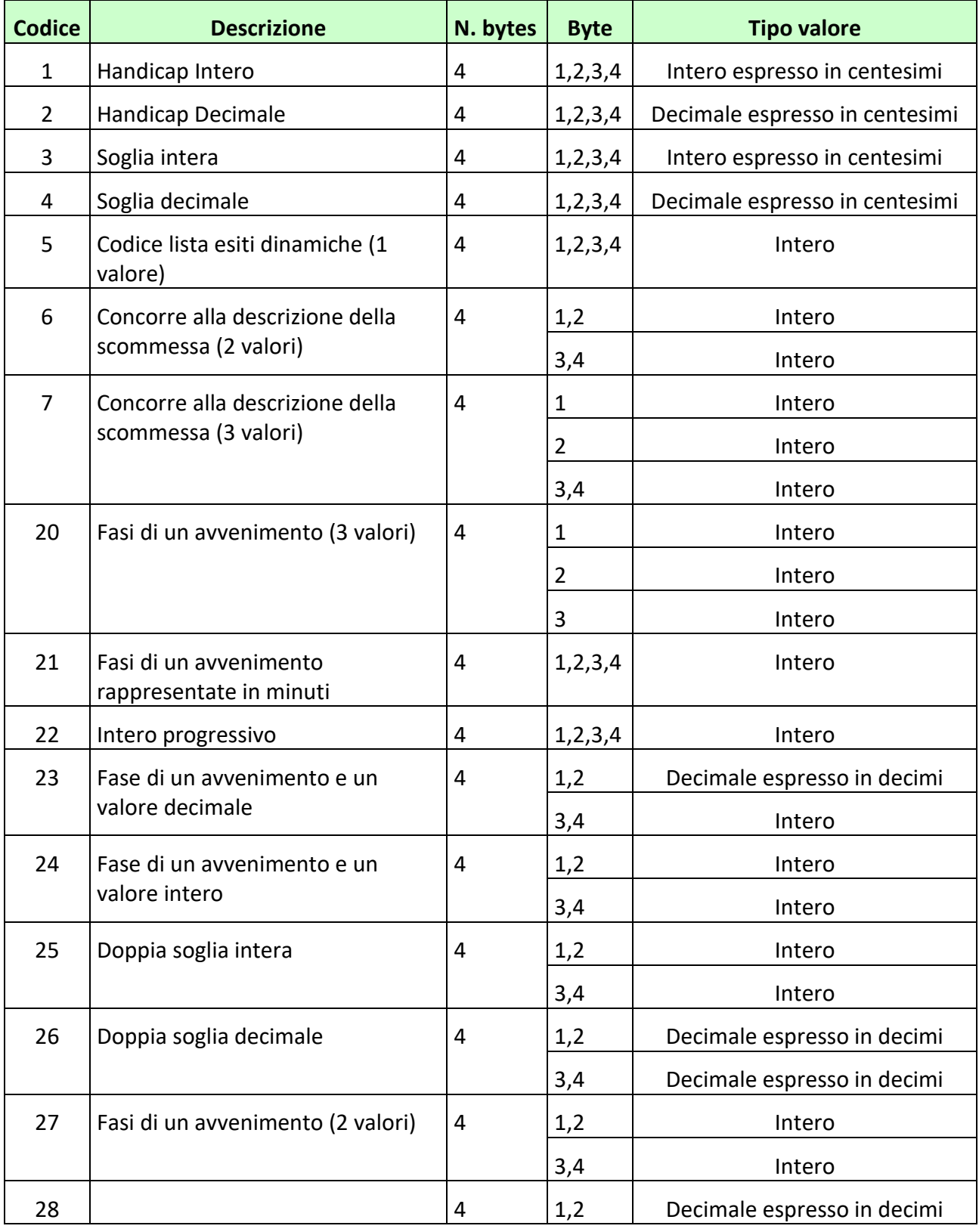

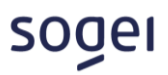

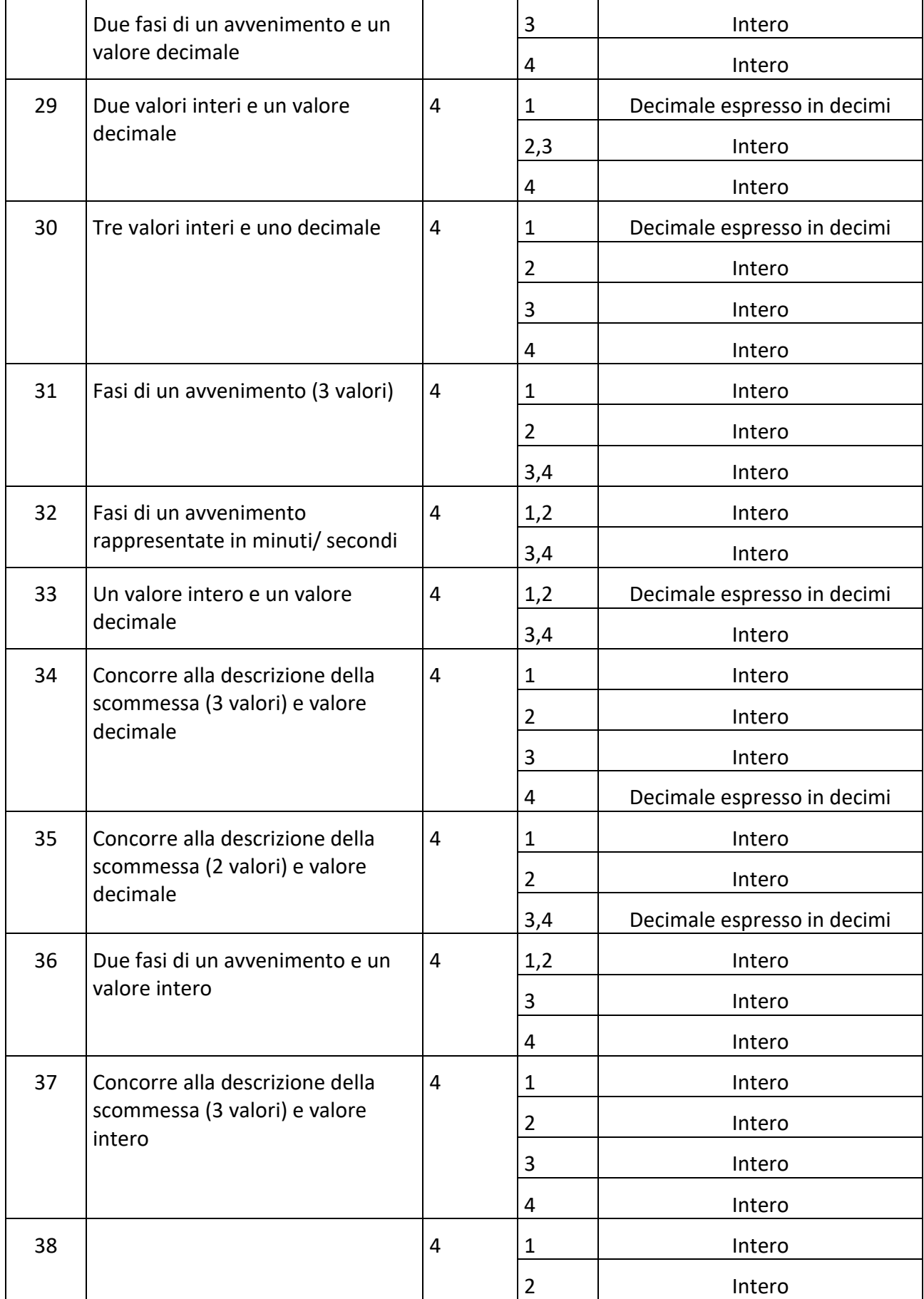

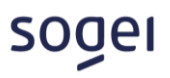

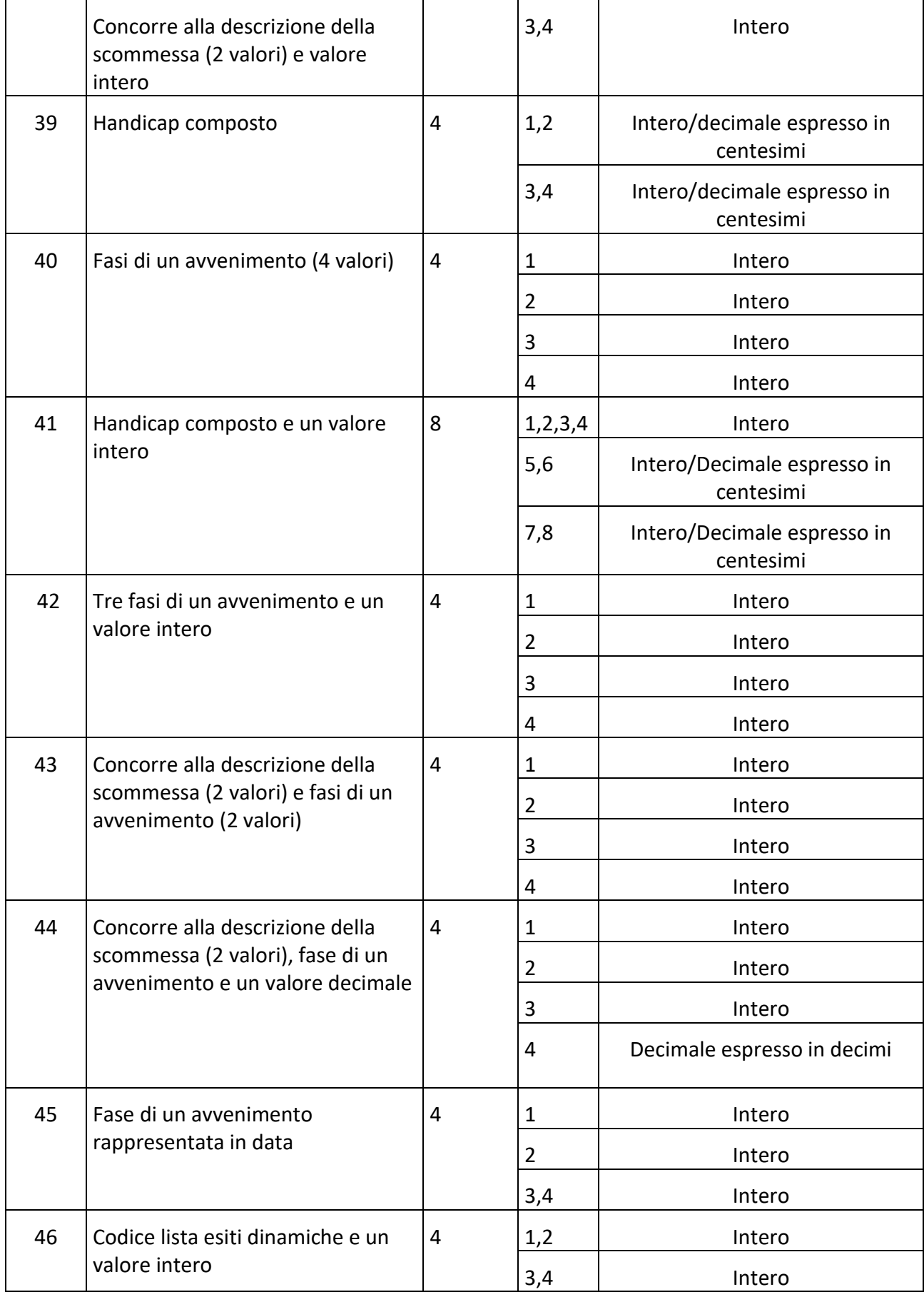

# soger

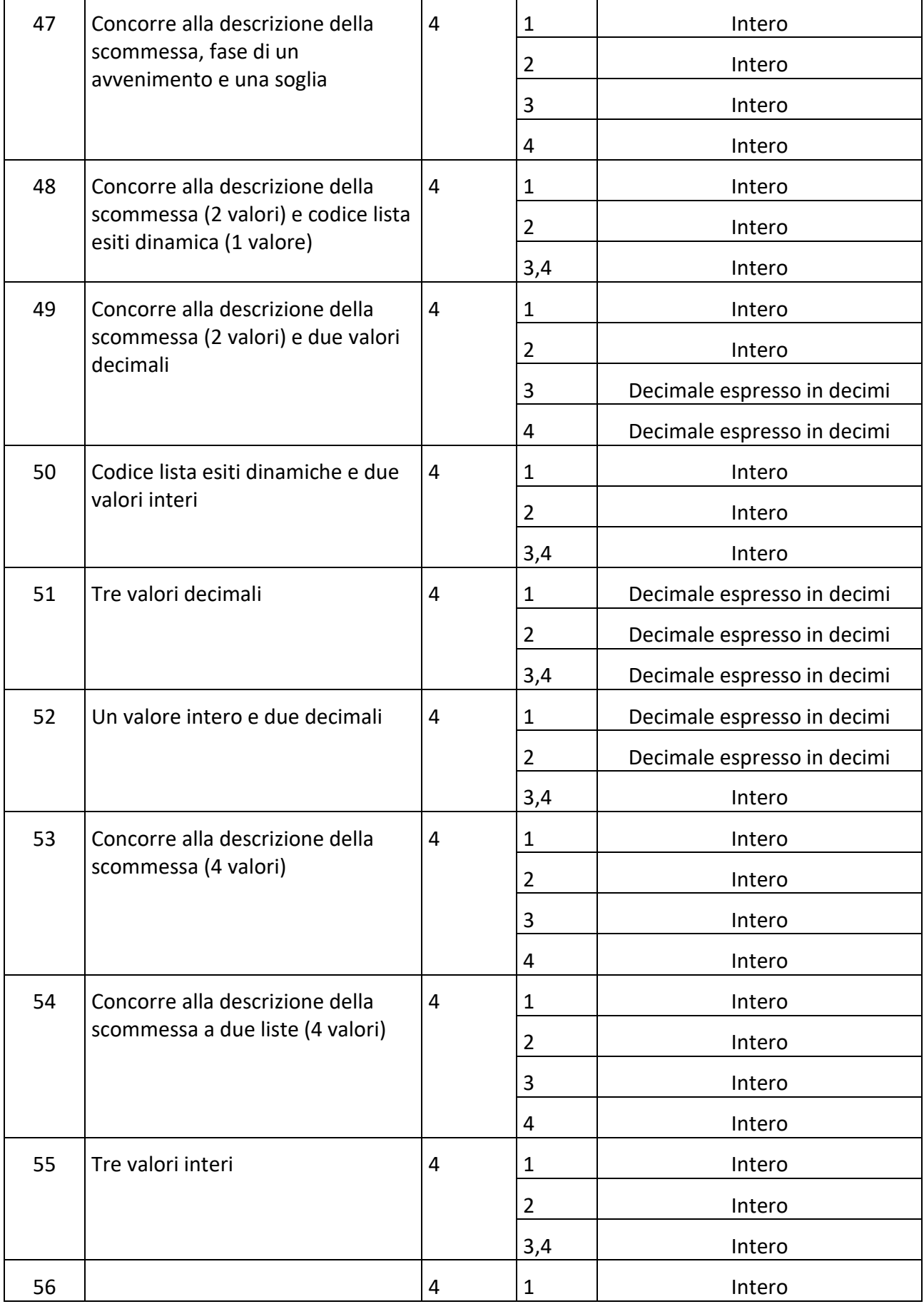

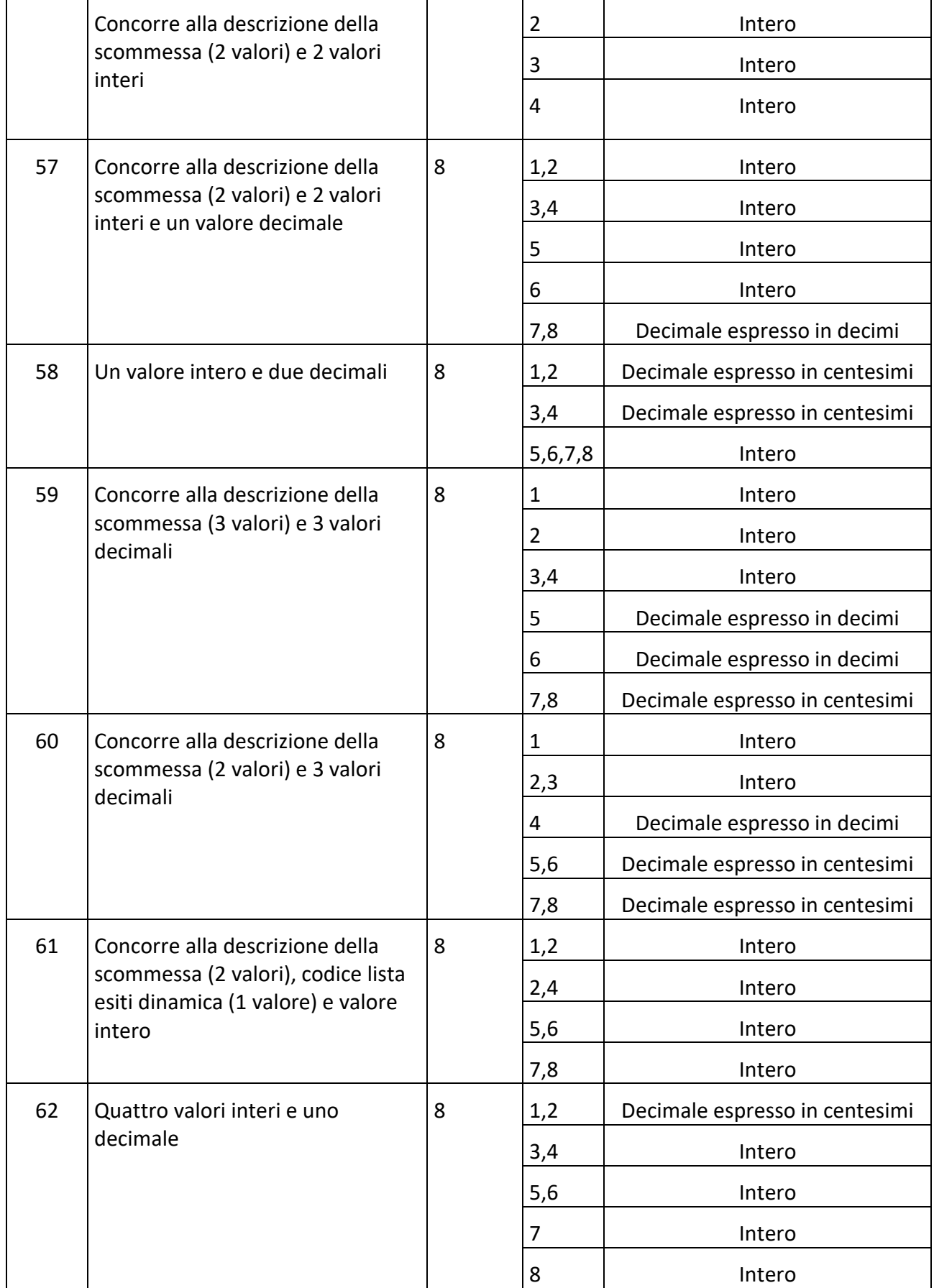

# soger

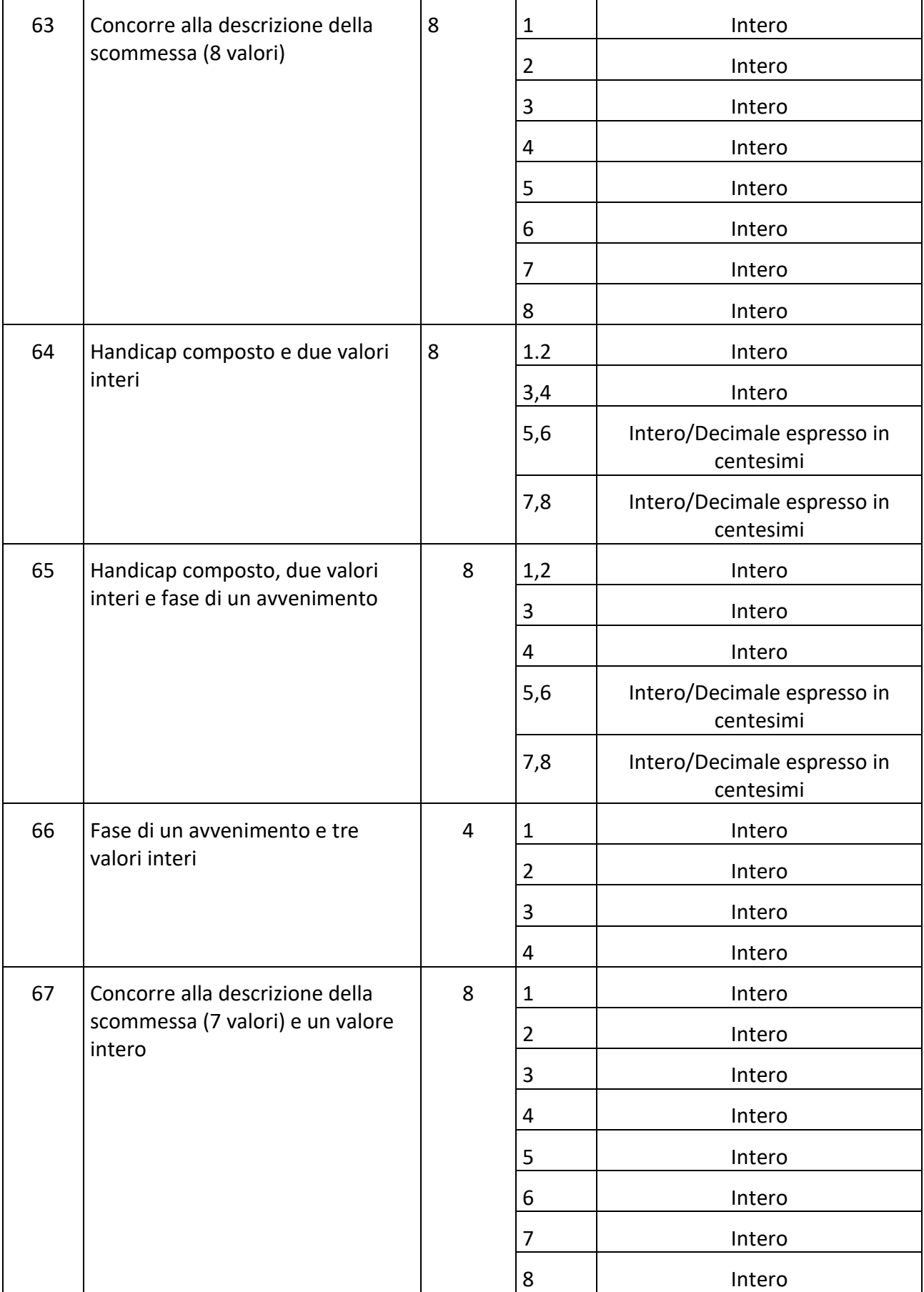

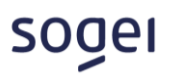

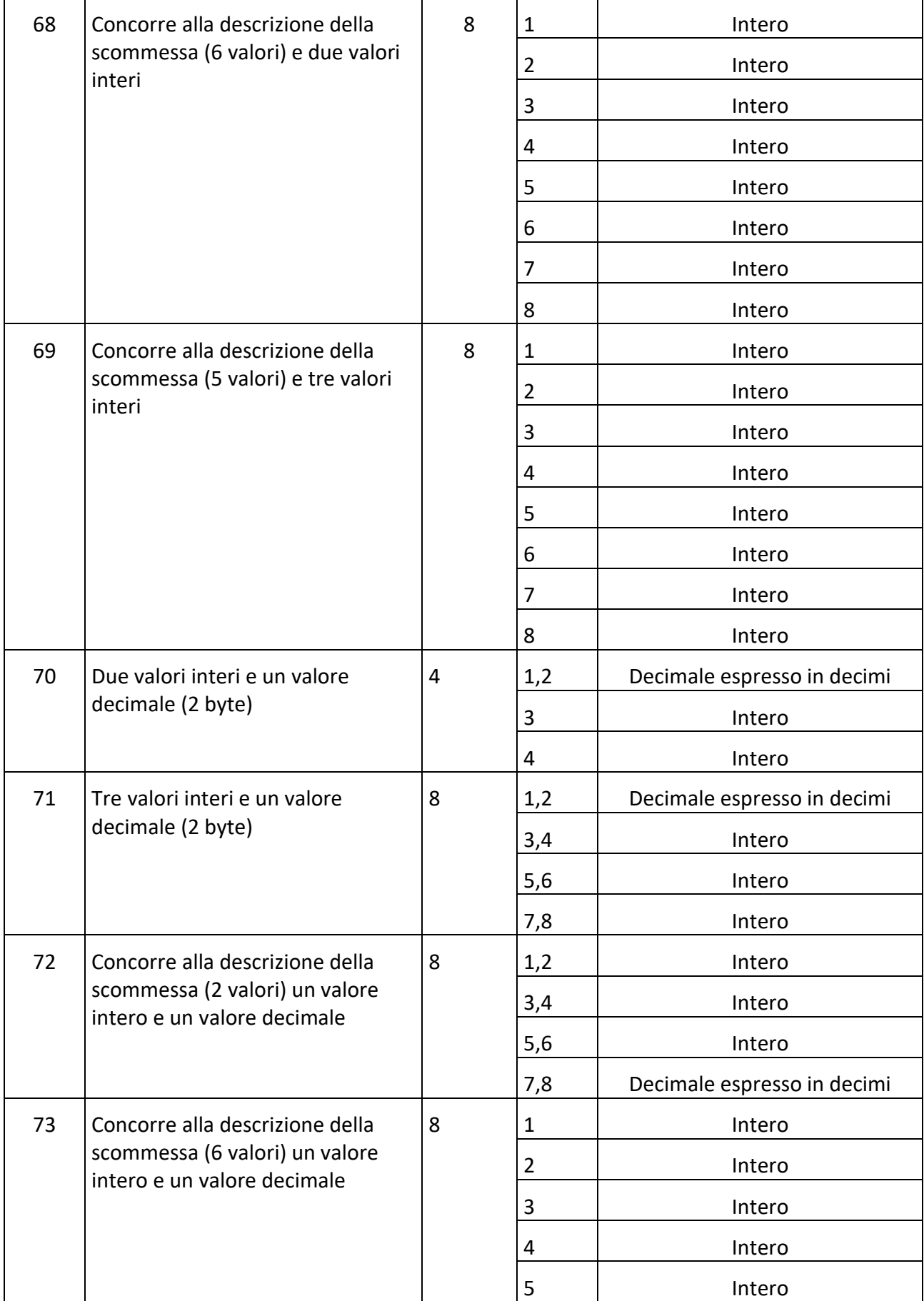

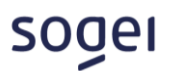

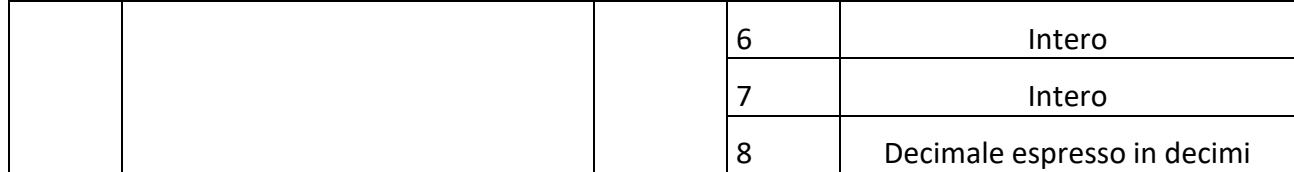

# <span id="page-12-0"></span>**1.3 1 – HANDICAP INTERO**

I modelli scommessa che presentano questo tipo di informazione aggiuntiva prevedono che nei messaggi di vendita, oltre all'indicazione dell'esito, ci sia l'indicazione di un handicap intero da attribuire al risultato nella valutazione dell'esito vincente. Il valore da indicare deve essere espresso in centesimi.

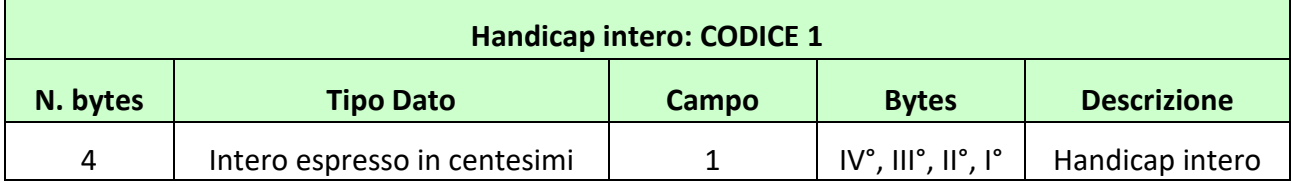

#### **Esempio**

Per attribuire un handicap di 1:

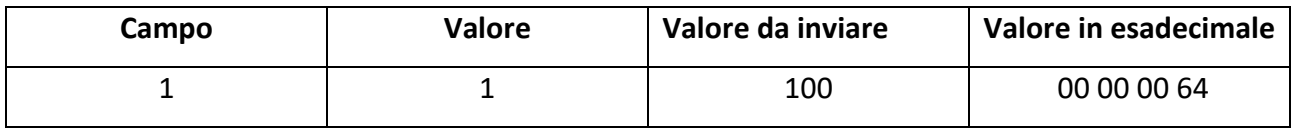

<span id="page-12-1"></span>Valore da inviare nel protocollo per l'informazione aggiuntiva in esadecimale: 04 00 00 00 64

# **1.4 2 – HANDICAP DECIMALE**

I modelli scommessa che presentano questo tipo di informazione aggiuntiva prevedono che nei messaggi di vendita, oltre all'indicazione dell'esito, ci sia l'indicazione di un handicap decimale da attribuire al risultato nella valutazione dell'esito vincente. Il valore da indicare deve essere espresso in centesimi.

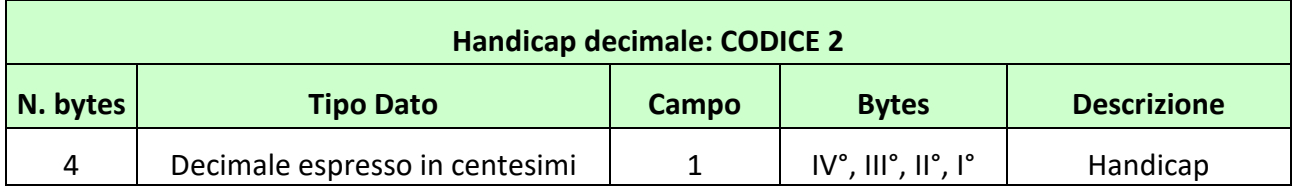

#### **Esempio**

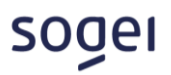

Per attribuire un handicap di 1,5:

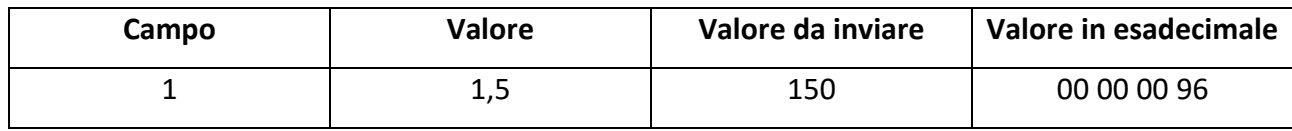

<span id="page-13-0"></span>Valore da inviare nel protocollo per l'informazione aggiuntiva in esadecimale: 04 00 00 00 96

# **1.5 3 – SOGLIA INTERA**

I modelli scommessa che presentano questo tipo di informazione aggiuntiva prevedono che nei messaggi di vendita, oltre all'indicazione dell'esito, ci sia l'indicazione di un valore intero da attribuire al risultato nella valutazione dell'esito vincente. Il valore da indicare deve essere espresso in centesimi ed essere esclusivamente positivo.

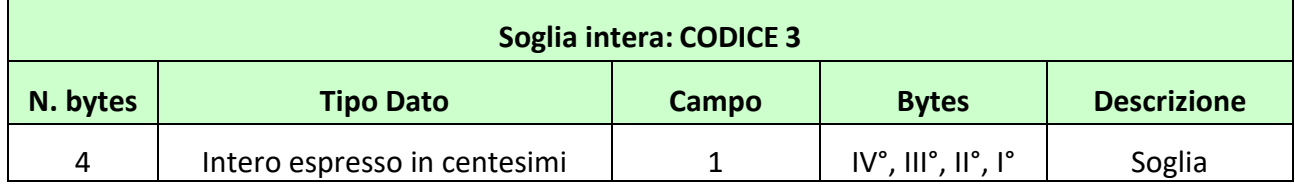

#### **Esempio**

Per attribuire una soglia di 1:

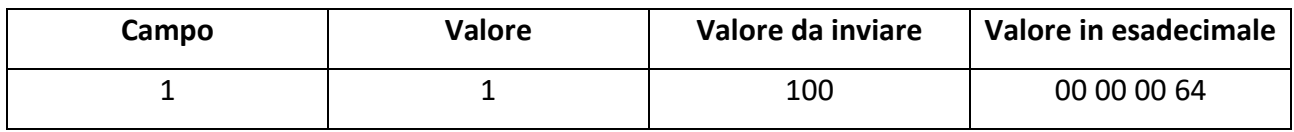

<span id="page-13-1"></span>Valore da inviare nel protocollo per l'informazione aggiuntiva in esadecimale: 04 00 00 00 64

# **1.6 4 – SOGLIA DECIMALE**

i modelli scommessa che presentano questo tipo di informazione aggiuntiva prevedono che nei messaggi di vendita, oltre all'indicazione dell'esito, ci sia l'indicazione di un valore decimale da attribuire al risultato nella valutazione dell'esito vincente. Il valore da indicare deve essere espresso in centesimi ed essere esclusivamente positivo. Un esempio di modello scommessa con questo tipo di informazione aggiuntiva potrebbe essere la scommessa "under/over", in cui le soglie da prendere in considerazione sono definite di volta in volta nei messaggi di vendita.

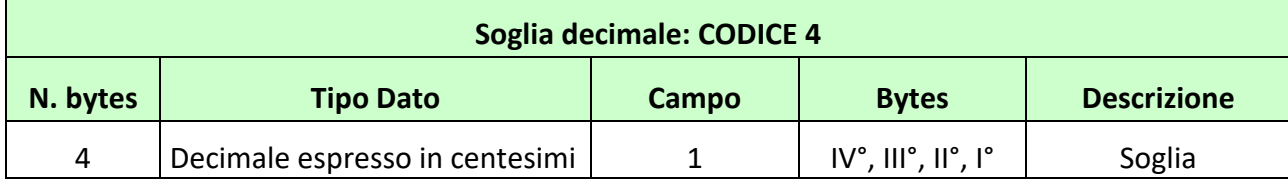

Per attribuire una soglia di 1,5:

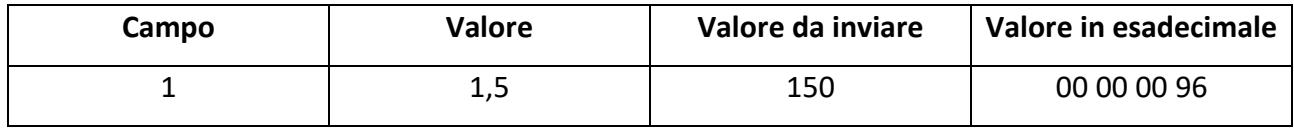

<span id="page-14-0"></span>Valore da inviare nel protocollo per l'informazione aggiuntiva in esadecimale: 04 00 00 00 96

# **1.7 5 – Codice lista esiti dinamiche (1 valore)**

I modelli scommessa che presentano questo tipo di informazione aggiuntiva, vengono utilizzati quando c'è necessità di specificare più liste esiti dinamiche per la stessa scommessa. In questo caso, nel messaggio di vendita, deve essere specificato, attraverso l'informazione aggiuntiva, il codice della lista dinamica sul quale si sta scommettendo.

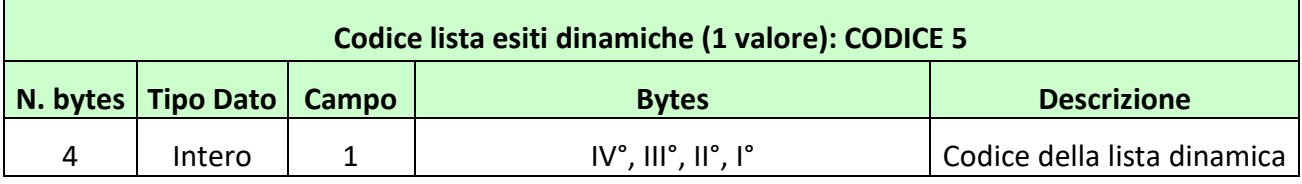

#### **Esempio**

Per attribuire un codice lista 1:

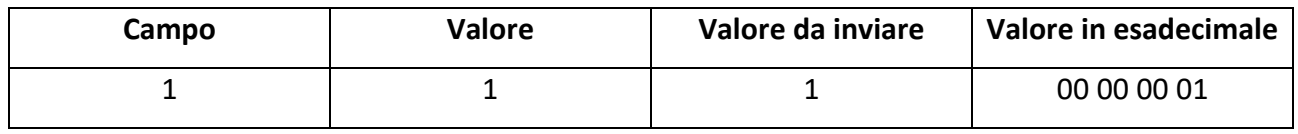

<span id="page-14-1"></span>Valore da inviare nel protocollo per l'informazione aggiuntiva in esadecimale: 04 00 00 00 01

# **1.8 6 – CONCORRE ALLA DESCRIZIONE DELLA SCOMMESSA (2 VALORI)**

I modelli scommessa che presentano questo tipo di informazione aggiuntiva, vengono utilizzati quando c'è necessità di specificare l'oggetto della scommessa. L'oggetto a cui si fa riferimento, viene

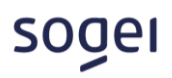

indicato attraverso gli elementi della lista anagrafica. Nel messaggio di vendita, si devono specificare, attraverso l'informazione aggiuntiva, due valori, il codice della lista anagrafica (0 se si utilizza la lista anagrafica ADM) e l'identificativo dell'elemento della lista anagrafica su cui si vuole scommettere. Le informazioni possono essere rappresentate nel seguente modo:

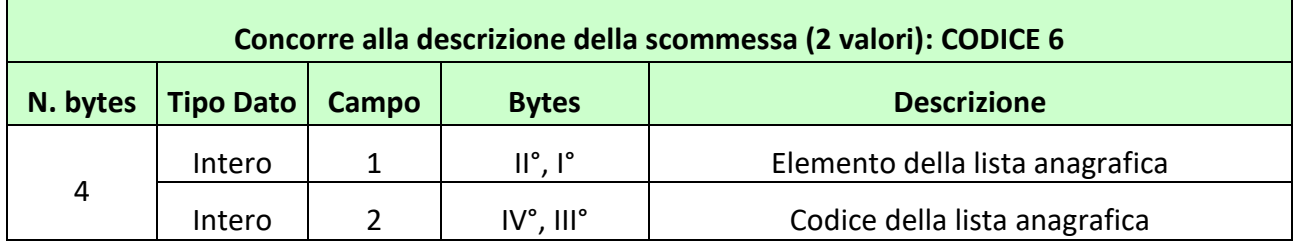

#### **Esempio**

Per individuare l'elemento 5 della lista anagrafica 1 si ha:

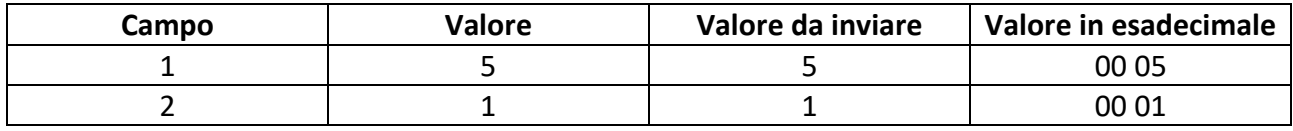

<span id="page-15-0"></span>Valore da inviare nel protocollo per l'informazione aggiuntiva in esadecimale: 04 00 01 00 05

#### **1.9 7 – CONCORRE ALLA DESCRIZIONE DELLA SCOMMESSA (3 VALORI)**

I modelli scommessa che presentano questo tipo di informazione aggiuntiva, vengono utilizzati quando c'è necessità di specificare l'oggetto della scommessa. L'oggetto a cui si fa riferimento, viene indicato attraverso gli elementi della lista anagrafica. Nel messaggio di vendita si devono specificare, attraverso l'informazione aggiuntiva, tre valori, il codice della lista anagrafica (0 se si utilizza la lista anagrafica ADM), il secondo identificativo dell'elemento della lista anagrafica e il primo identificativo dell'elemento della lista anagrafica. Le informazioni possono essere rappresentate nel seguente modo:

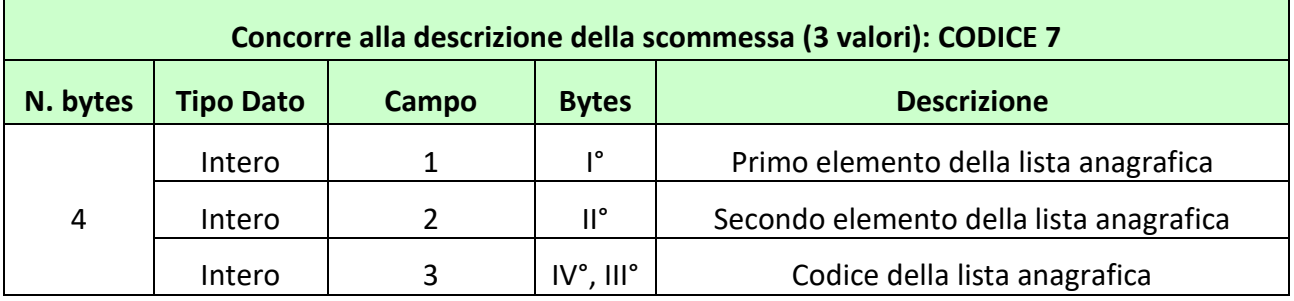

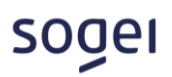

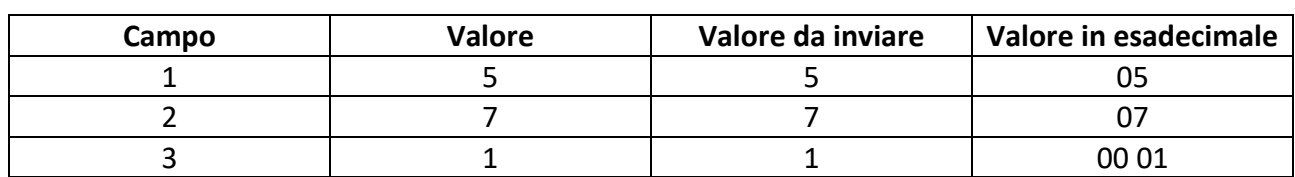

Per individuare come primo elemento il codice 5 e come secondo il 7 della lista anagrafica 1 si ha:

<span id="page-16-0"></span>Valore da inviare nel protocollo per l'informazione aggiuntiva in esadecimale: 04 00 01 07 05

# **1.10 20 – FASI DI UN AVVENIMENTO (3 VALORI)**

I modelli scommessa che presentano questo tipo di informazione aggiuntiva prevedono che nei messaggi di vendita ci sia l'indicazione di un progressivo che identifichi una fase dello svolgimento dell'avvenimento. Questo tipo di informazione aggiuntiva si utilizza per indicare tre valori. Le informazioni possono essere rappresentate nel seguente modo:

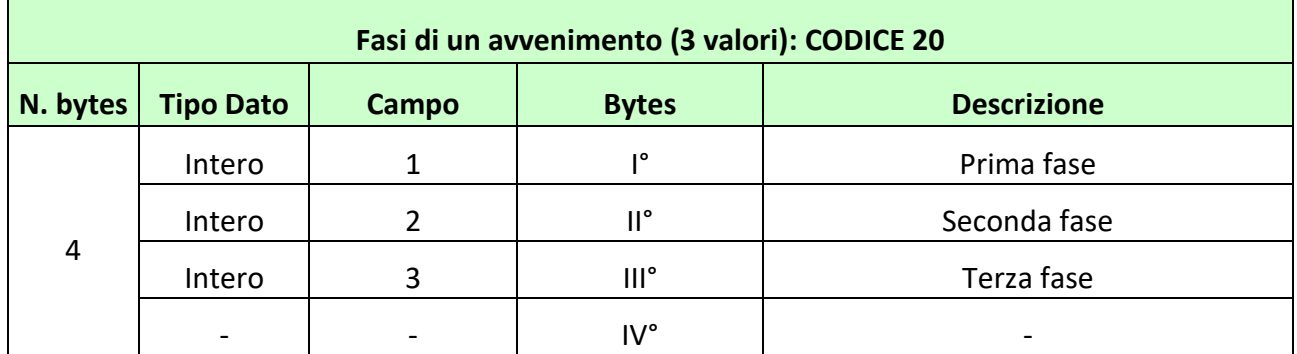

#### **Esempio**

Ad esempio nel tennis la terza fase indica il set, la seconda fase indica il gioco e la prima fase indica il progressivo del punto, quindi per individuare nel set 1 il gioco 2 e il progressivo punto 3 si ha:

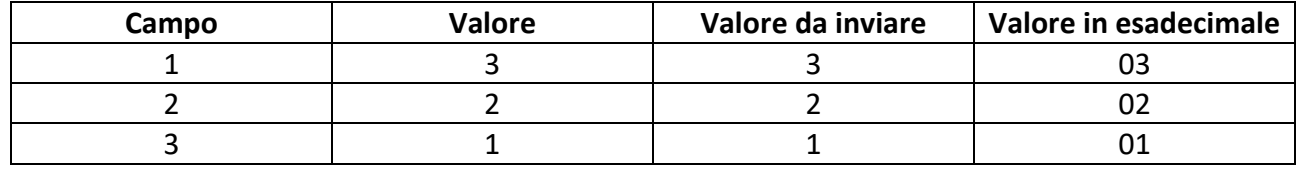

Valore da inviare nel protocollo per l'informazione aggiuntiva in esadecimale: 04 00 01 02 03

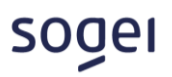

# <span id="page-17-0"></span>**1.11 21 – FASI DI UN AVVENIMENTO RAPPRESENTATE IN MINUTI**

I modelli scommessa che presentano questo tipo di informazione aggiuntiva prevedono che nei messaggi di vendita ci sia l'indicazione di un progressivo che identifichi una fase dello svolgimento dell'avvenimento espressa in minuti. Le informazioni possono essere rappresentate nel seguente modo:

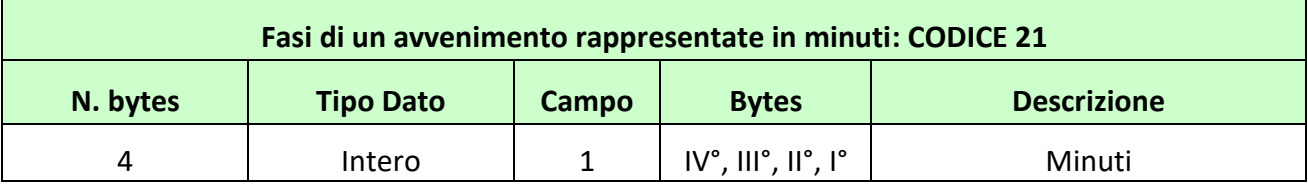

#### **Esempio**

Per individuare il 90° minuto si ha:

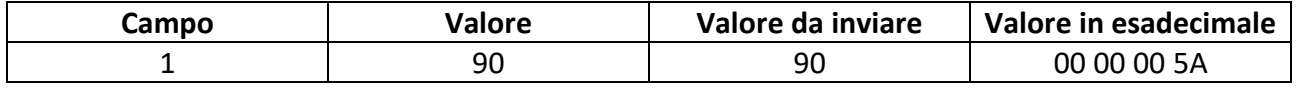

<span id="page-17-1"></span>Valore da inviare nel protocollo per l'informazione aggiuntiva in esadecimale: 04 00 00 00 5A

# **1.12 22 – INTERO PROGRESSIVO**

I modelli scommessa che presentano questo tipo di informazione aggiuntiva prevedono che nei messaggi di vendita ci sia l'indicazione di un progressivo intero. Le informazioni possono essere rappresentate nel seguente modo:

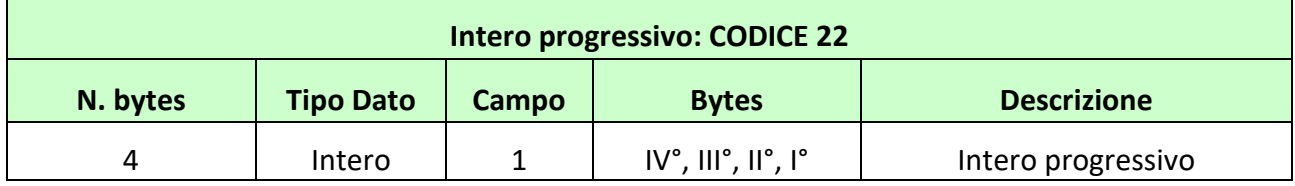

#### **Esempio**

Per individuare il progressivo 15 si ha:

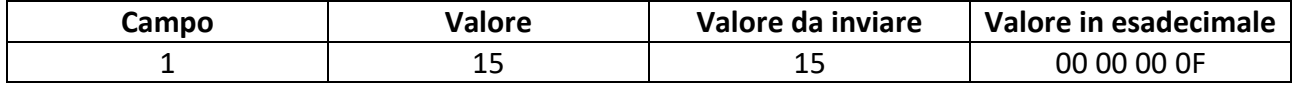

Valore da inviare nel protocollo per l'informazione aggiuntiva in esadecimale: 04 00 00 00 0F

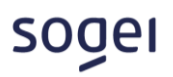

# <span id="page-18-0"></span>**1.13 23 – FASE DI UN AVVENIMENTO E UN VALORE DECIMALE**

I modelli scommessa che presentano questo tipo di informazione aggiuntiva prevedono che nei messaggi di vendita ci sia l'indicazione di un progressivo che identifichi una fase dello svolgimento dell'avvenimento e un valore decimale. Le informazioni possono essere rappresentate nel seguente modo:

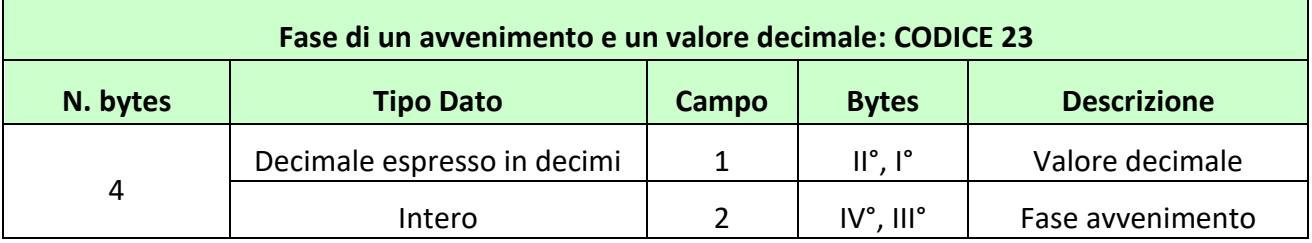

#### **Esempio**

Per individuare la fase 10 e un valore decimale di 2,5 si ha:

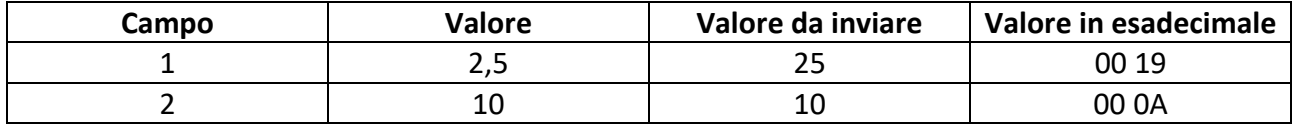

<span id="page-18-1"></span>Valore da inviare nel protocollo per l'informazione aggiuntiva in esadecimale: 04 00 0A 00 19

# **1.14 24 – FASE DI UN AVVENIMENTO E UN VALORE INTERO**

I modelli scommessa che presentano questo tipo di informazione aggiuntiva prevedono che nei messaggi di vendita ci sia l'indicazione di un progressivo che identifichi una fase dello svolgimento dell'avvenimento e un valore intero. Le informazioni possono essere rappresentate nel seguente modo:

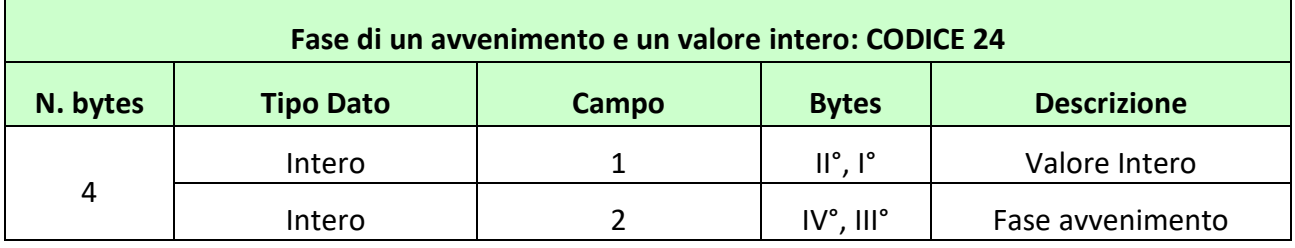

#### **Esempio**

Per individuare la fase 10 e un valore intero di 30 si ha:

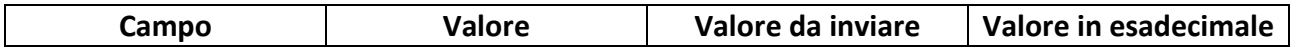

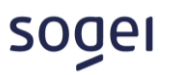

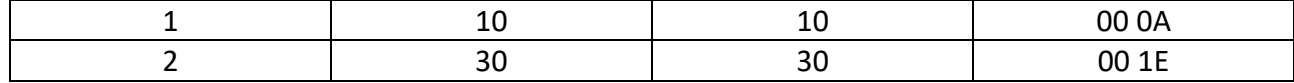

<span id="page-19-0"></span>Valore da inviare nel protocollo per l'informazione aggiuntiva in esadecimale: 04 00 0A 00 1E

# **1.15 25 – DOPPIA SOGLIA INTERA**

I modelli scommessa che presentano questo tipo di informazione aggiuntiva prevedono che nei messaggi di vendita ci sia l'indicazione di due soglie intere. Le informazioni possono essere rappresentate nel seguente modo:

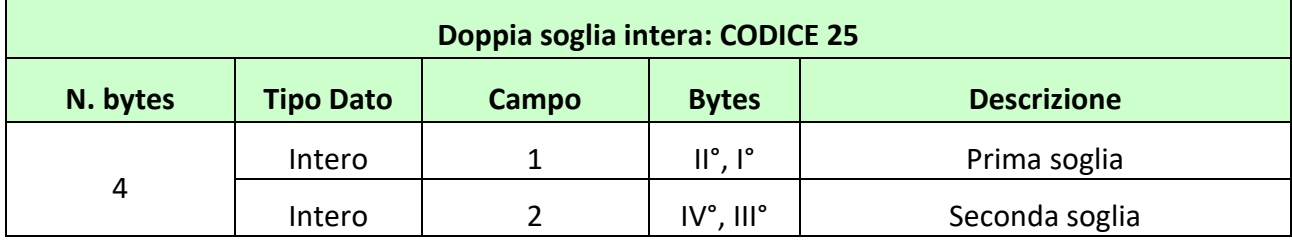

#### **Esempio**

Per individuare la prima soglia con valore 10 e la seconda soglia con valore 30 si ha:

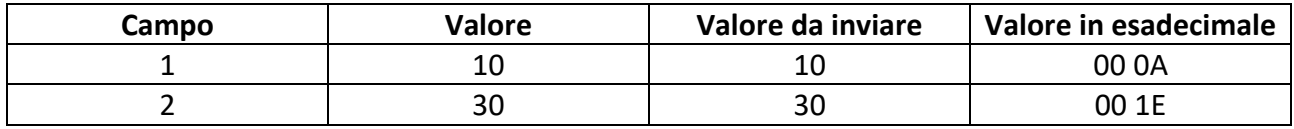

<span id="page-19-1"></span>Valore da inviare nel protocollo per l'informazione aggiuntiva in esadecimale: 04 00 0A 00 1E

# **1.16 26 – DOPPIA SOGLIA DECIMALE**

I modelli scommessa che presentano questo tipo di informazione aggiuntiva prevedono che nei messaggi di vendita ci sia l'indicazione di due soglie decimali. Le informazioni possono essere rappresentate nel seguente modo:

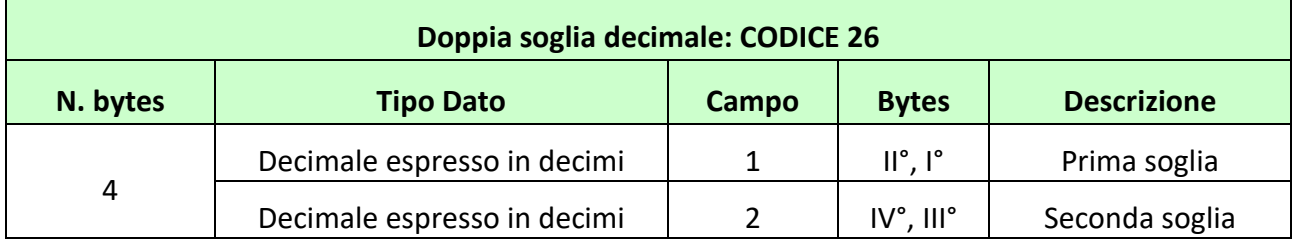

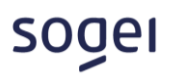

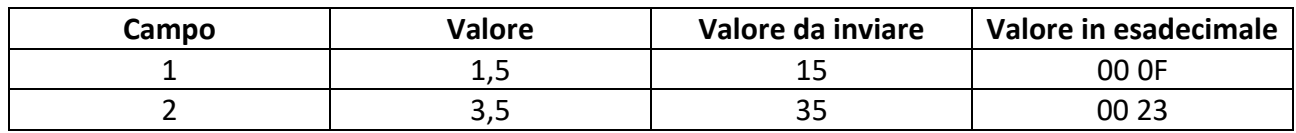

Per individuare la prima soglia con valore 1,5 e la seconda soglia con valore 3,5 si ha:

<span id="page-20-0"></span>Valore da inviare nel protocollo per l'informazione aggiuntiva in esadecimale: 04 00 0F 00 23

# **1.17 27 – FASI DI UN AVVENIMENTO (2 VALORI)**

I modelli scommessa che presentano questo tipo di informazione aggiuntiva prevedono che nei messaggi di vendita ci sia l'indicazione di un progressivo che identifichi una fase dello svolgimento dell'avvenimento. Questo tipo di informazione aggiuntiva si utilizza per indicare due valori. Ad esempio nel tennis le fasi di una partita possono essere identificate dal set e dal gioco o dal gioco e il punto. Le informazioni possono essere rappresentate nel seguente modo:

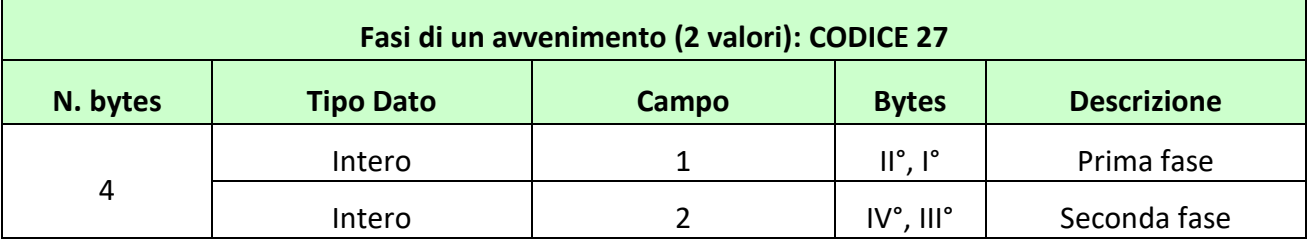

#### **Esempio**

Per individuare la prima fase con valore 1 e la seconda fase con valore 15 si ha:

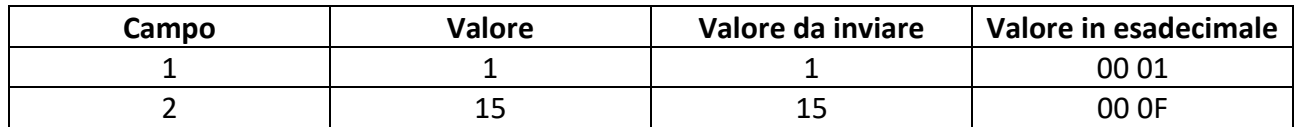

<span id="page-20-1"></span>Valore da inviare nel protocollo per l'informazione aggiuntiva in esadecimale: 04 00 0F 00 01

# **1.18 28 – DUE FASI DI UN AVVENIMENTO E UN VALORE DECIMALE**

I modelli scommessa che presentano questo tipo di informazione aggiuntiva prevedono che nei messaggi di vendita ci sia l'indicazione di due progressivi che identifichino fasi di svolgimento dell'avvenimento e un valore decimale. Le informazioni possono essere rappresentate nel seguente modo:

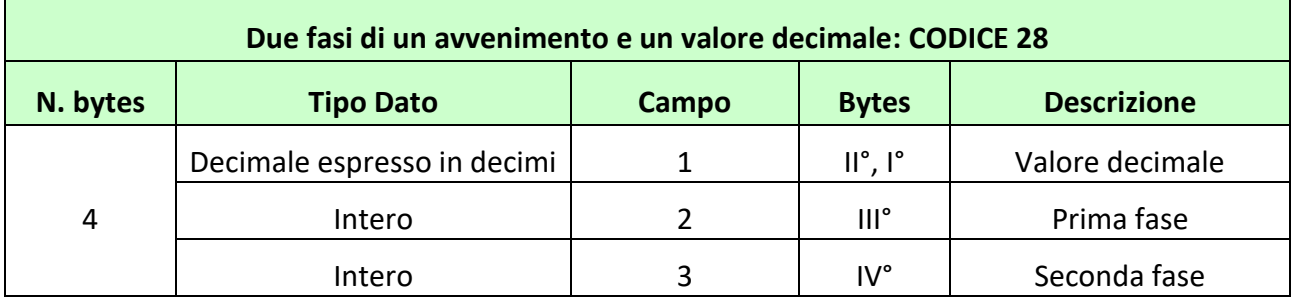

Per individuare il valore decimale di 2,5, la prima fase con valore 1 e la seconda fase con valore 15 si ha:

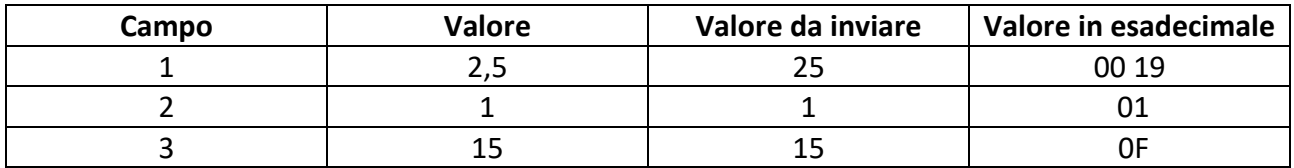

<span id="page-21-0"></span>Valore da inviare nel protocollo per l'informazione aggiuntiva in esadecimale: 04 0F 01 00 19

# **1.19 29 – DUE VALORI INTERI E UN VALORE DECIMALE**

I modelli scommessa che presentano questo tipo di informazione aggiuntiva prevedono che nei messaggi di vendita ci sia l'indicazione di due valori interi e un valore decimale. Le informazioni possono essere rappresentate nel seguente modo:

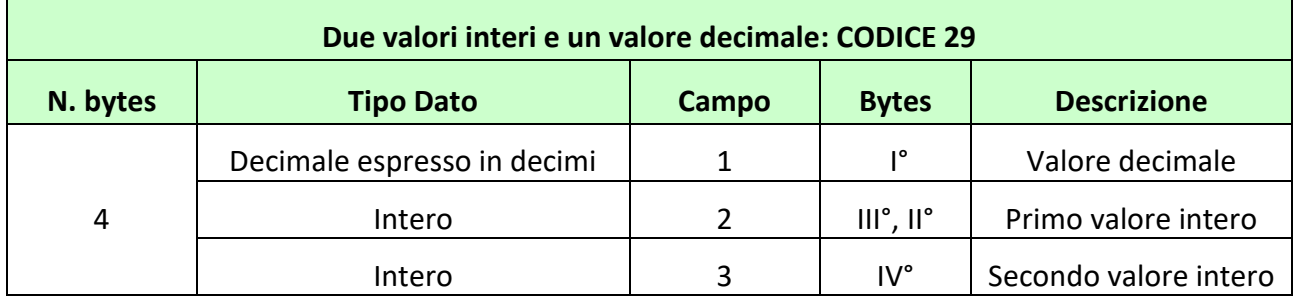

# **Esempio**

Per individuare il valore decimale di 2,5, il primo valore intero pari a 1 e il secondo valore intero pari a 15 si ha:

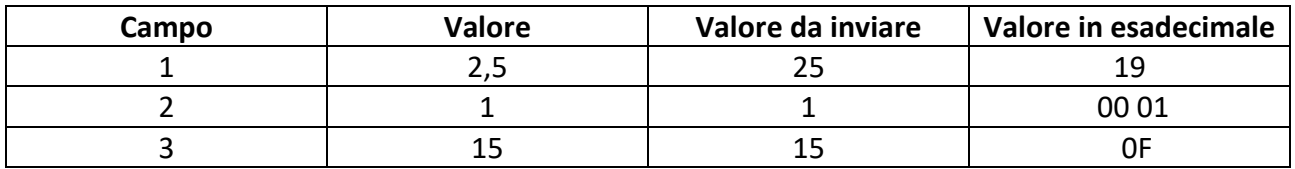

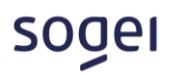

<span id="page-22-0"></span>Valore da inviare nel protocollo per l'informazione aggiuntiva in esadecimale: 04 0F 00 01 19

#### **1.20 30 – TRE VALORI INTERI E UNO DECIMALE**

I modelli scommessa che presentano questo tipo di informazione aggiuntiva prevedono che nei messaggi di vendita ci sia l'indicazione di tre valori interi e un valore decimale. Le informazioni possono essere rappresentate nel seguente modo:

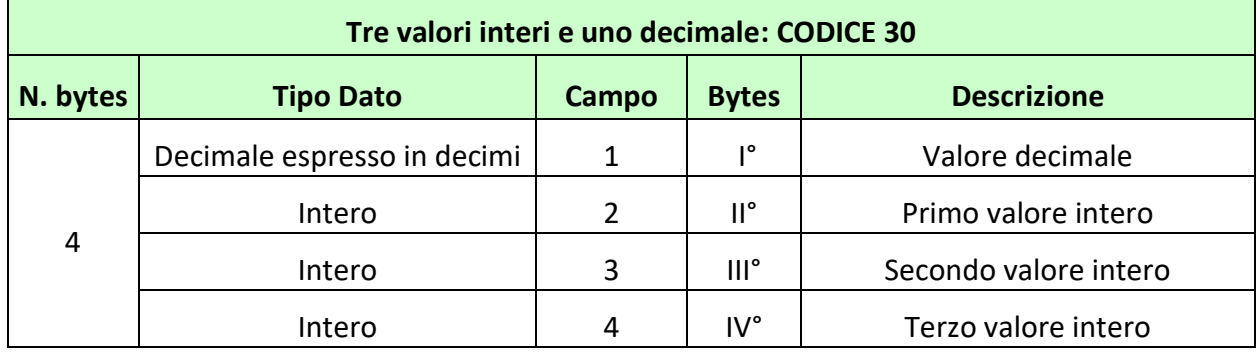

#### **Esempio**

Per individuare il valore decimale di 2,5, il primo valore intero pari a 1, il secondo valore intero pari a 15 e il terzo valore intero pari a 5 si ha:

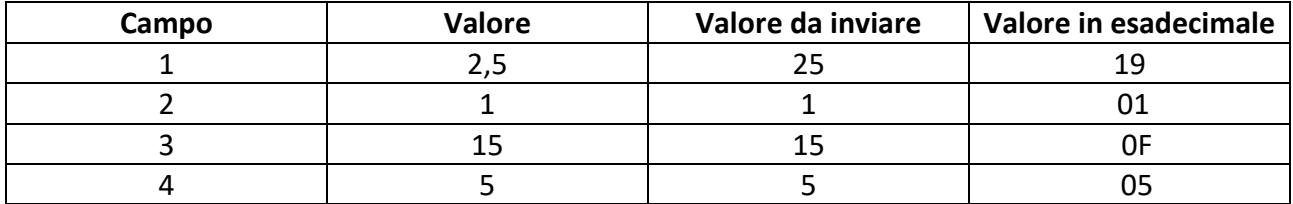

<span id="page-22-1"></span>Valore da inviare nel protocollo per l'informazione aggiuntiva in esadecimale: 04 05 0F 01 19

#### **1.21 31 – FASI DI UN AVVENIMENTO (3 VALORI)**

I modelli scommessa che presentano questo tipo di informazione aggiuntiva prevedono che nei messaggi di vendita ci sia l'indicazione di tre valori interi che identifichino fasi dello svolgimento dell'avvenimento. Le informazioni possono essere rappresentate nel seguente modo:

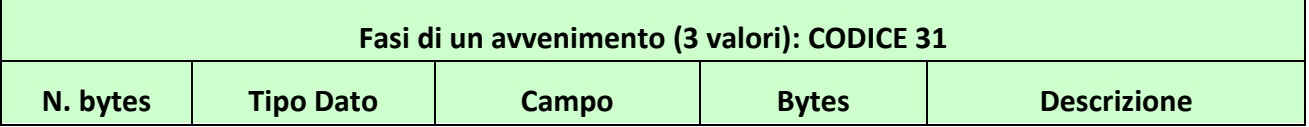

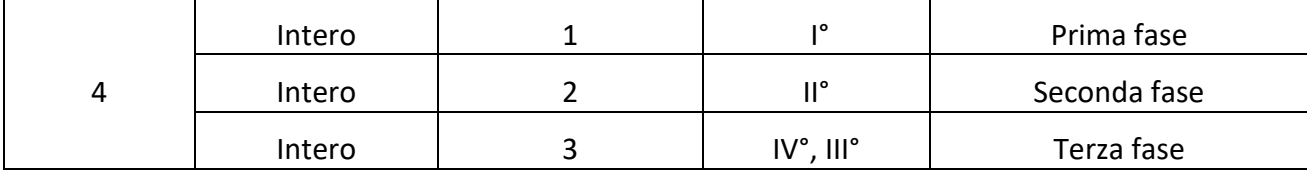

Per individuare la prima fase pari a 1, la seconda fase pari a 15 e la terza fase a 8 si ha:

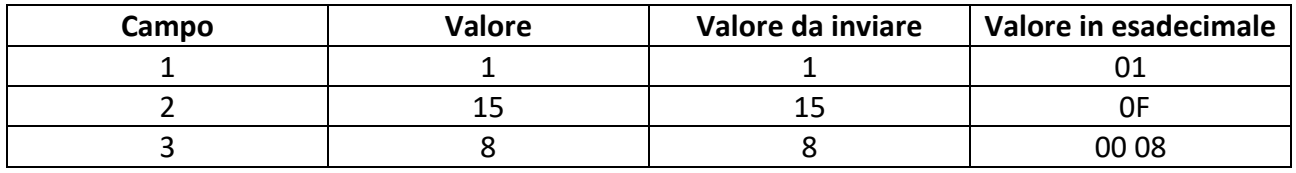

<span id="page-23-0"></span>Valore da inviare nel protocollo per l'informazione aggiuntiva in esadecimale: 04 00 08 0F 01

#### **1.22 32 – FASI DI UN AVVENIMENTO RAPPRESENTATE IN MINUTI/SECONDI**

I modelli scommessa che presentano questo tipo di informazione aggiuntiva prevedono che nei messaggi di vendita ci sia l'indicazione di due progressivi, i minuti e i secondi, che identifichino una fase dello svolgimento dell'avvenimento. Le informazioni possono essere rappresentate nel seguente modo:

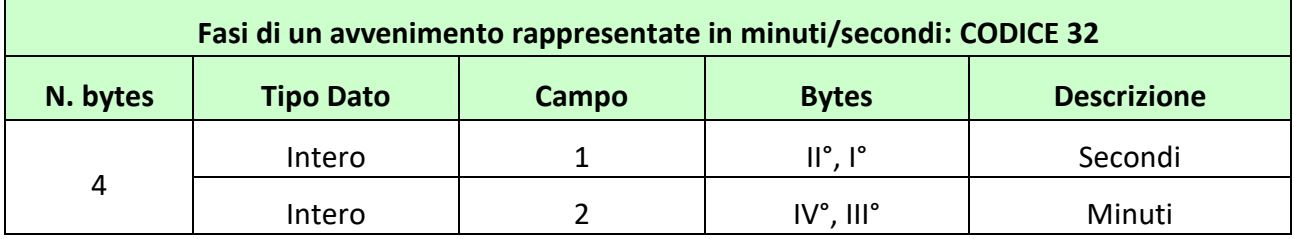

#### **Esempio**

Per individuare il secondo 30 del minuto 20 si ha:

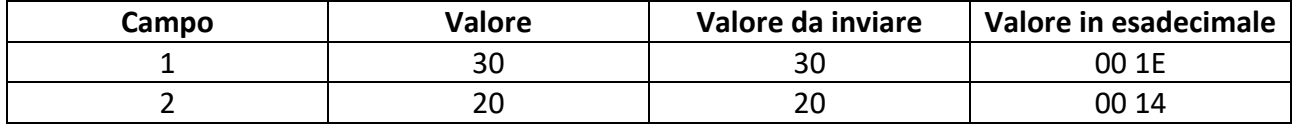

Valore da inviare nel protocollo per l'informazione aggiuntiva in esadecimale: 04 00 14 00 1E

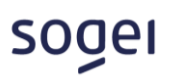

# <span id="page-24-0"></span>**1.23 33 – UN VALORE INTERO E UN VALORE DECIMALE**

I modelli scommessa che presentano questo tipo di informazione aggiuntiva prevedono che nei messaggi di vendita ci sia l'indicazione di un progressivo intero e un valore decimale. Le informazioni possono essere rappresentate nel seguente modo:

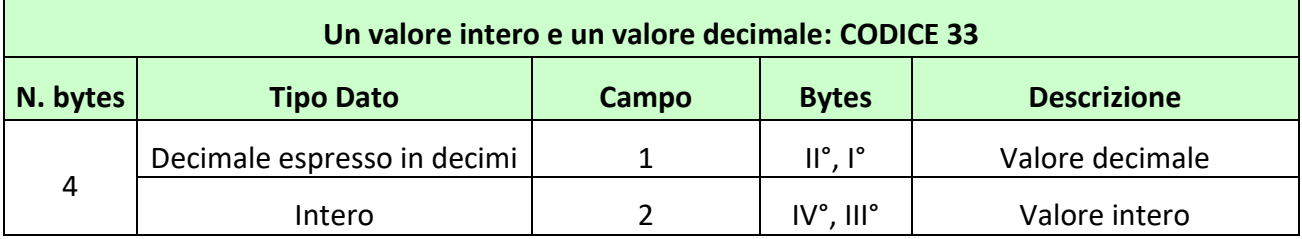

#### **Esempio**

Per individuare il valore decimale 3,5 e il valore intero 20 si ha:

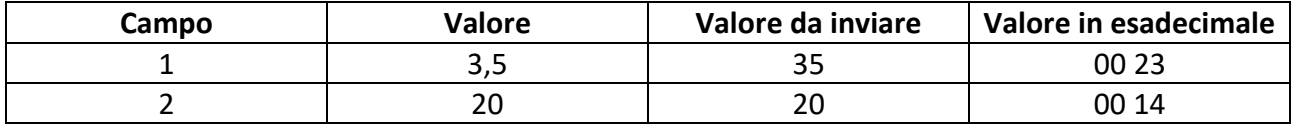

<span id="page-24-1"></span>Valore da inviare nel protocollo per l'informazione aggiuntiva in esadecimale: 04 00 14 00 23

# **1.24 34 – CONCORRE ALLA DESCRIZIONE DELLA SCOMMESSA (3 VALORI) E VALORE DECIMALE**

I modelli scommessa che presentano questo tipo di informazione aggiuntiva, vengono utilizzati quando c'è necessità di specificare l'oggetto della scommessa e un valore decimale. L'oggetto a cui si fa riferimento, viene indicato attraverso gli elementi della lista anagrafica. Nel messaggio di vendita si devono specificare, attraverso l'informazione aggiuntiva, quattro valori, un valore decimale, il codice della lista anagrafica (0 se si utilizza la lista anagrafica ADM), il secondo identificativo dell'elemento della lista anagrafica e il primo identificativo dell'elemento della lista anagrafica. Le informazioni possono essere rappresentate nel seguente modo:

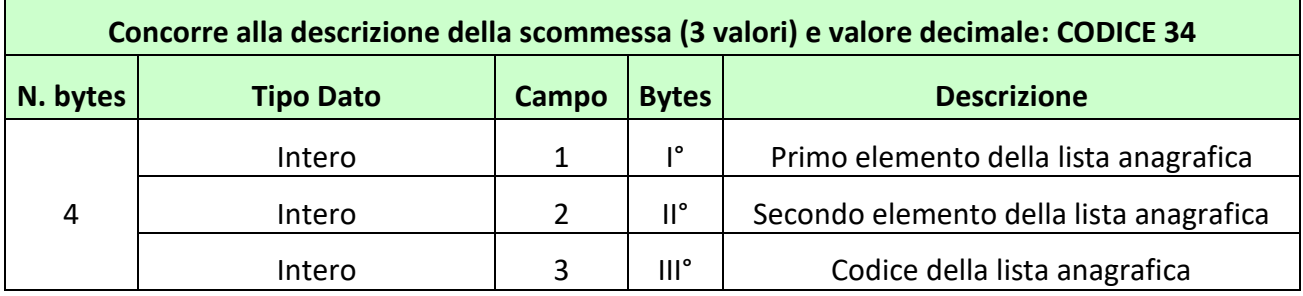

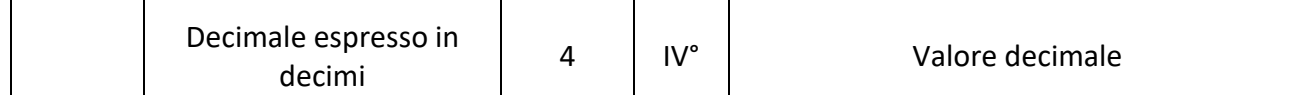

Per individuare come primo elemento il codice 5 e come secondo il 7 della lista anagrafica 1 con un valore decimale di 3,5 si ha:

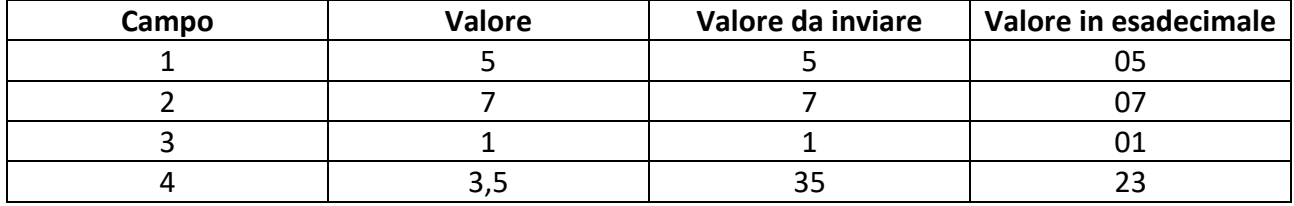

<span id="page-25-0"></span>Valore da inviare nel protocollo per l'informazione aggiuntiva in esadecimale: 04 23 01 07 05

# **1.25 35 – CONCORRE ALLA DESCRIZIONE DELLA SCOMMESSA (2 VALORI) E VALORE DECIMALE**

I modelli scommessa che presentano questo tipo di informazione aggiuntiva, vengono utilizzati quando c'è necessità di specificare l'oggetto della scommessa e un valore decimale. L'oggetto a cui si fa riferimento, viene indicato attraverso gli elementi della lista anagrafica. Nel messaggio di vendita, si devono specificare, attraverso l'informazione aggiuntiva, tre valori, un valore decimale, il codice della lista anagrafica (0 se si utilizza la lista anagrafica ADM) e l'identificativo dell'elemento della lista anagrafica su cui si vuole scommettere. Le informazioni possono essere rappresentate nel seguente modo:

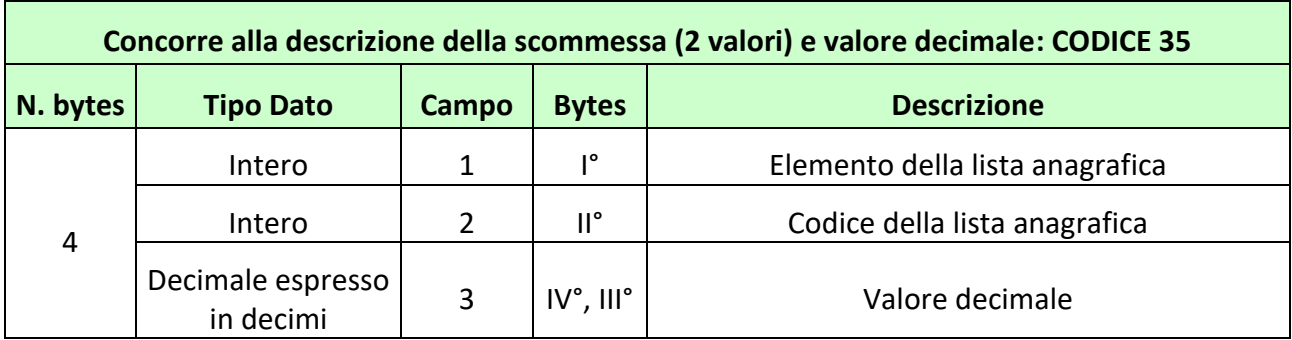

# **Esempio**

Per individuare l'elemento 5 della lista anagrafica 1 con un valore decimale di 3,5 si ha:

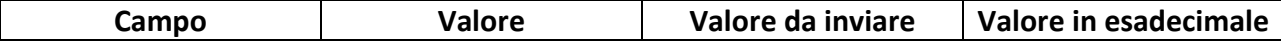

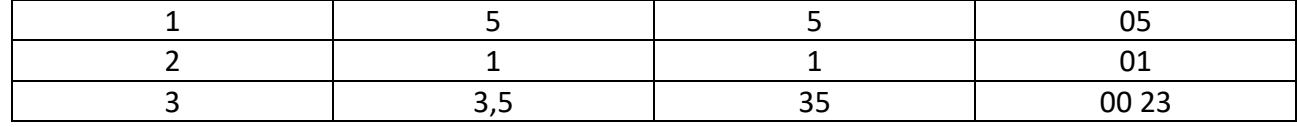

<span id="page-26-0"></span>Valore da inviare nel protocollo per l'informazione aggiuntiva in esadecimale: 04 00 23 01 05

# **1.26 36 – DUE FASI DI UN AVVENIMENTO E UN VALORE INTERO**

I modelli scommessa che presentano questo tipo di informazione aggiuntiva prevedono che nei messaggi di vendita ci sia l'indicazione di due progressivi che identifichino fasi di svolgimento dell'avvenimento e un valore intero. Le informazioni possono essere rappresentate nel seguente modo:

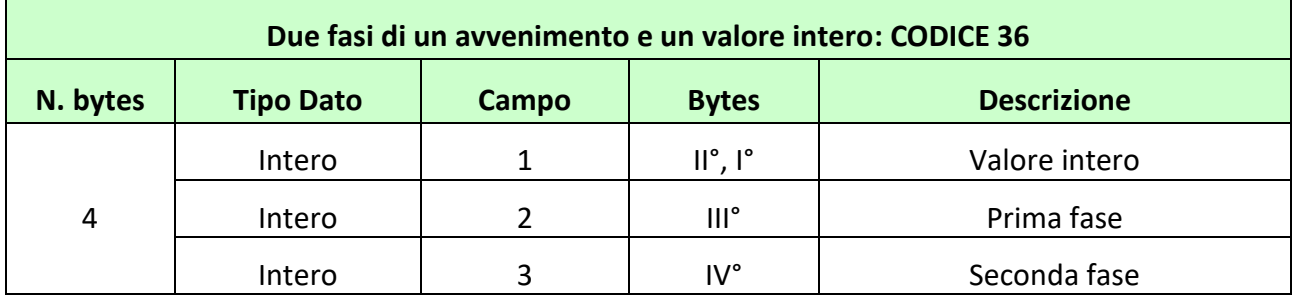

#### **Esempio**

Per individuare il valore intero 85, la prima fase di 5 e la seconda fase di 20 si ha:

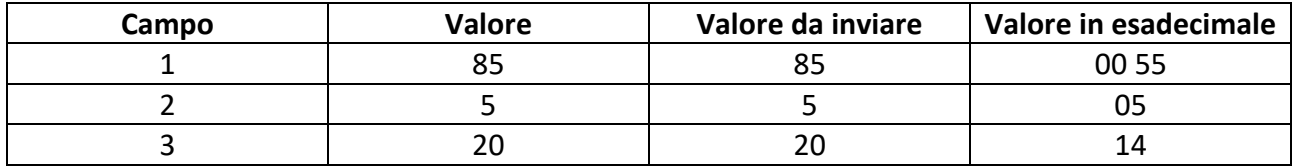

<span id="page-26-1"></span>Valore da inviare nel protocollo per l'informazione aggiuntiva in esadecimale: 04 14 05 00 55

#### **1.27 37 – CONCORRE ALLA DESCRIZIONE DELLA SCOMMESSA (3 VALORI) E VALORE INTERO**

I modelli scommessa che presentano questo tipo di informazione aggiuntiva, vengono utilizzati quando c'è necessità di specificare l'oggetto della scommessa e un valore decimale. L'oggetto a cui si fa riferimento, viene indicato attraverso gli elementi della lista anagrafica. Nel messaggio di vendita si devono specificare, attraverso l'informazione aggiuntiva, quattro valori, un valore intero, il codice della lista anagrafica (0 se si utilizza la lista anagrafica ADM), il secondo identificativo

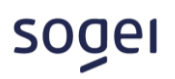

dell'elemento della lista anagrafica e il primo identificativo dell'elemento della lista anagrafica. Le informazioni possono essere rappresentate nel seguente modo:

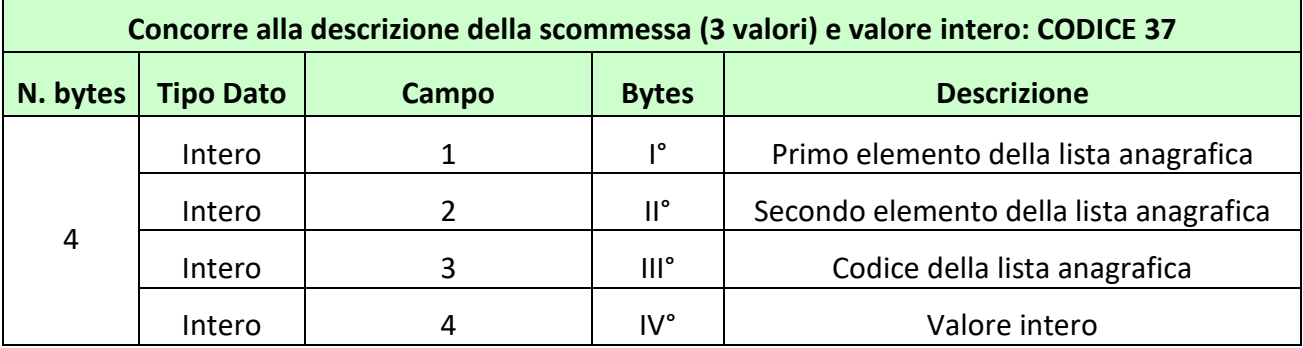

#### **Esempio**

Per individuare come primo elemento il codice 5 e come secondo il 7 della lista anagrafica 1 con un valore intero di 35 si ha:

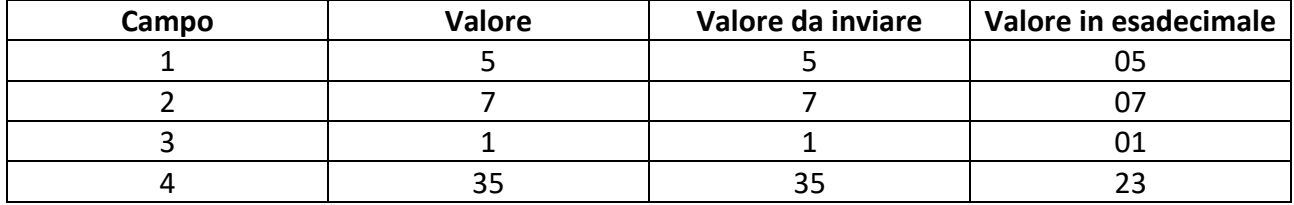

<span id="page-27-0"></span>Valore da inviare nel protocollo per l'informazione aggiuntiva in esadecimale: 04 23 01 07 05

# **1.28 38 – CONCORRE ALLA DESCRIZIONE DELLA SCOMMESSA (2 VALORI) E VALORE INTERO**

I modelli scommessa che presentano questo tipo di informazione aggiuntiva, vengono utilizzati quando c'è necessità di specificare l'oggetto della scommessa e un valore intero. L'oggetto a cui si fa riferimento, viene indicato attraverso gli elementi della lista anagrafica. Nel messaggio di vendita, si devono specificare, attraverso l'informazione aggiuntiva, tre valori, un valore intero, il codice della lista anagrafica (0 se si utilizza la lista anagrafica ADM) e l'identificativo dell'elemento della lista anagrafica su cui si vuole scommettere. Le informazioni possono essere rappresentate nel seguente modo:

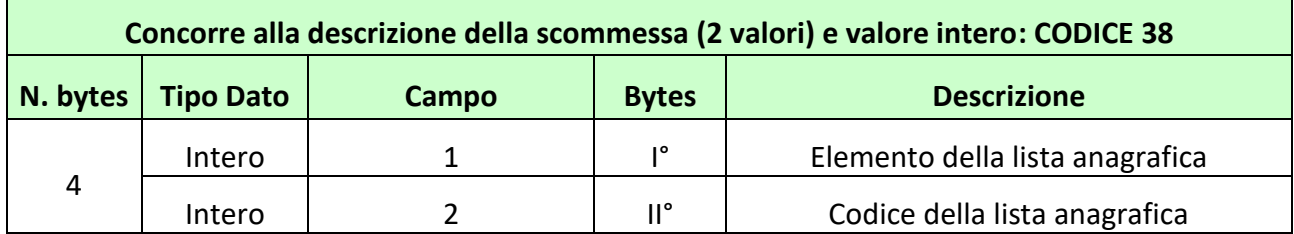

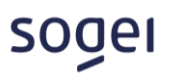

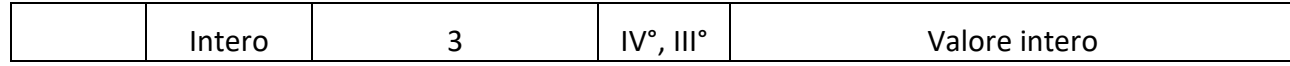

Per individuare l'elemento 5 della lista anagrafica 1 con un valore intero di 35 si ha:

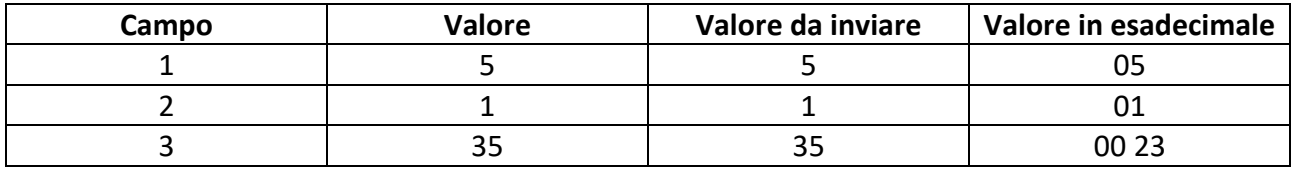

<span id="page-28-0"></span>Valore da inviare nel protocollo per l'informazione aggiuntiva in esadecimale: 04 00 23 01 05

# **1.29 39 – HANDICAP COMPOSTO**

I modelli scommessa che presentano questo tipo di informazione aggiuntiva prevedono che nei messaggi di vendita, oltre all'indicazione dell'esito, ci sia l'indicazione di un doppio handicap, uno intero e uno decimale da attribuire al risultato nella valutazione dell'esito vincente. I valori da indicare devono essere espressi in centesimi. Questa tipologia di informazione aggiuntiva può essere utilizzata esclusivamente nei modelli scommessa con tipologia composta. Le informazioni possono essere rappresentate nel seguente modo:

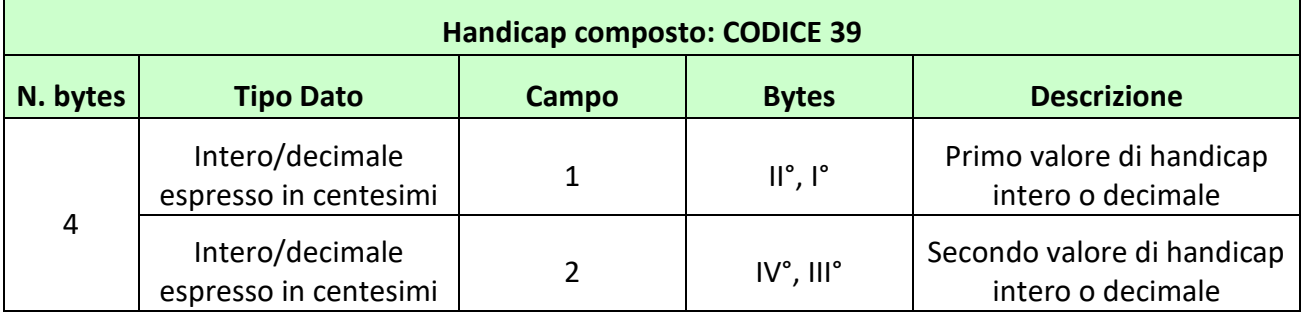

#### **Esempio**

Per individuare il primo valore decimale 0,5 e il secondo valore intero 1 si ha:

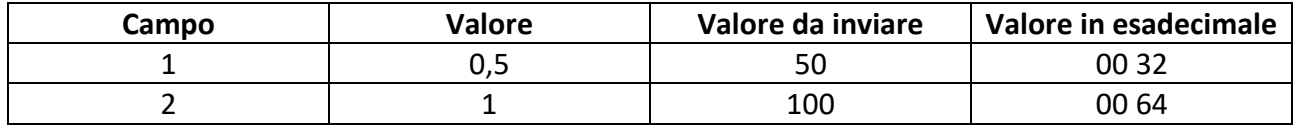

Valore da inviare nel protocollo per l'informazione aggiuntiva in esadecimale: 04 00 64 00 32

# sooel

# <span id="page-29-0"></span>**1.30 40 – FASI DI UN AVVENIMENTO (4 VALORI)**

I modelli scommessa che presentano questo tipo di informazione aggiuntiva prevedono che nei messaggi di vendita ci sia l'indicazione di quattro valori interi che identifichino fasi dello svolgimento dell'avvenimento. Le informazioni possono essere rappresentate nel seguente modo:

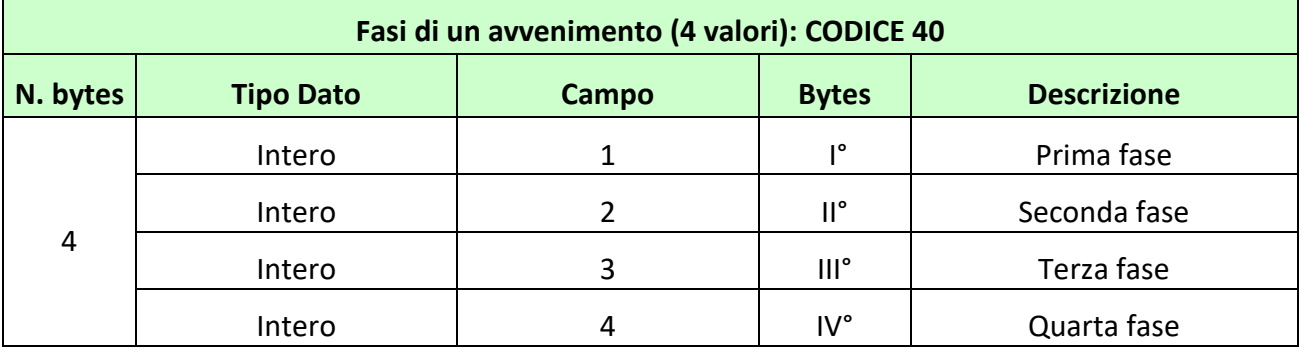

#### **Esempio**

Per individuare la prima fase pari a 1, la seconda fase pari a 15, la terza fase a 8 e la quarta fase a 10 si ha:

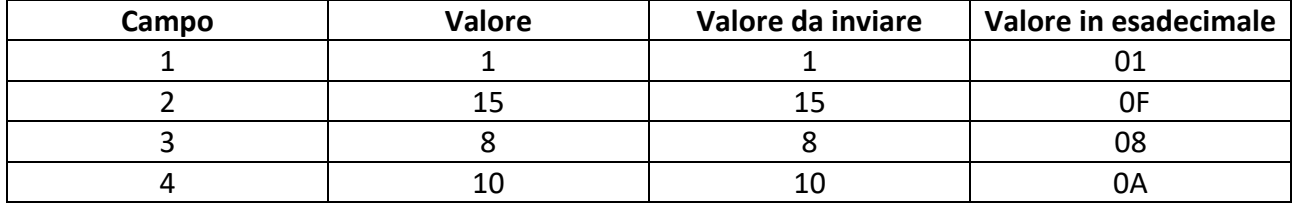

<span id="page-29-1"></span>Valore da inviare nel protocollo per l'informazione aggiuntiva in esadecimale: 04 0A 08 0F 01

# **1.31 41 – HANDICAP COMPOSTO E UN VALORE INTERO**

I modelli scommessa che presentano questo tipo di informazione aggiuntiva prevedono che nei messaggi di vendita, oltre all'indicazione dell'esito, ci sia l'indicazione di un intero progressivo e di un doppio handicap, uno intero e uno decimale da attribuire al risultato nella valutazione dell'esito vincente. I valori del doppio handicap da indicare devono essere espressi in centesimi. Questa tipologia di informazione aggiuntiva può essere utilizzata esclusivamente nei modelli scommessa con tipologia composta. Le informazioni possono essere rappresentate nel seguente modo:

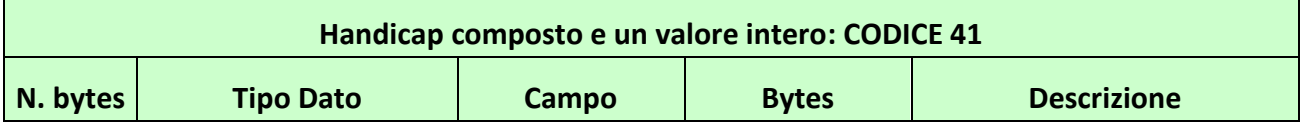

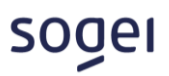

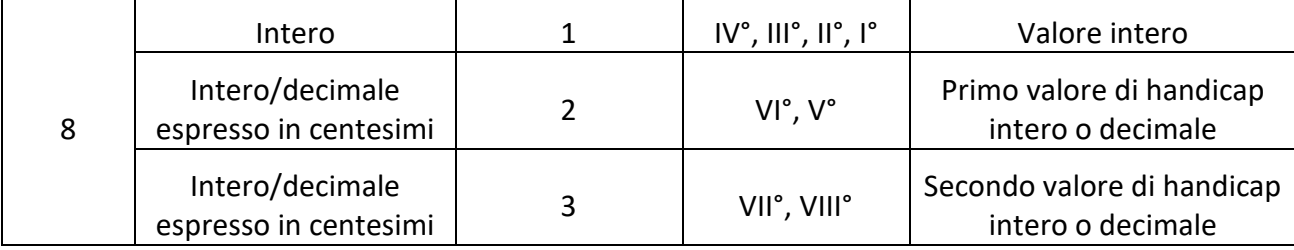

Per indicare il valore intero 10 e un primo valore di handicap decimale di 0,5 e il secondo valore di handicap intero di 1 si ha:

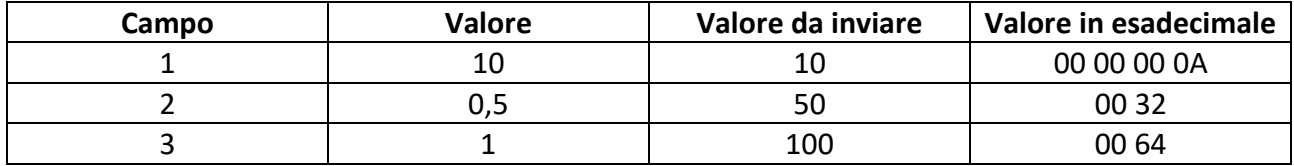

Valore da inviare nel protocollo per l'informazione aggiuntiva in esadecimale:

<span id="page-30-0"></span>08 00 64 00 32 00 00 00 0A

# **1.32 42 – TRE FASI DI UN AVVENIMENTO E UN VALORE INTERO**

I modelli scommessa che presentano questo tipo di informazione aggiuntiva prevedono che nei messaggi di vendita ci sia l'indicazione di tre progressivi che identifichino le fasi di svolgimento dell'avvenimento e un valore intero. Le informazioni possono essere rappresentate nel seguente modo:

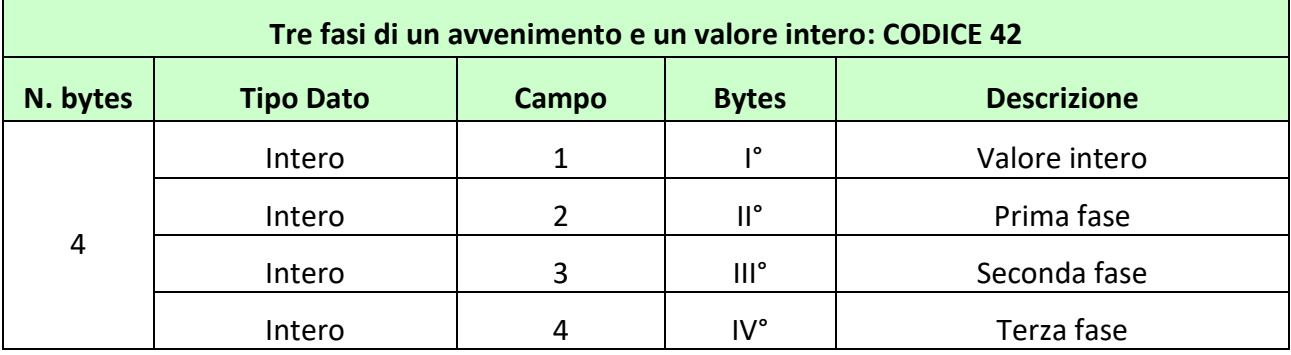

# **Esempio**

Per individuare un valore intero pari a 1, la prima fase pari a 15, la seconda fase a 8 e la terza fase a 10 si ha:

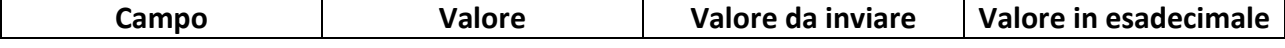

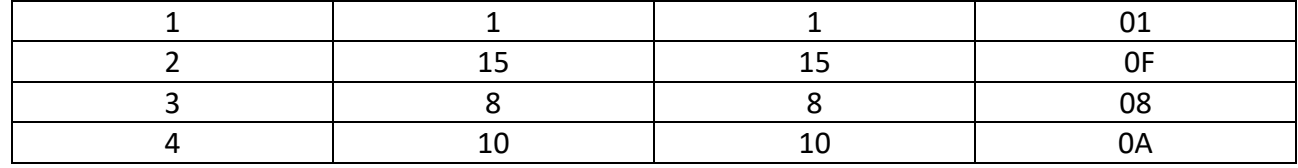

<span id="page-31-0"></span>Valore da inviare nel protocollo per l'informazione aggiuntiva in esadecimale: 04 0A 08 0F 01

# **1.33 43 – CONCORRE ALLA DESCRIZIONE DELLA SCOMMESSA (2 VALORI) E FASI DI UN AVVENIMENTO (2 VALORI)**

I modelli scommessa che presentano questo tipo di informazione aggiuntiva, vengono utilizzati quando c'è necessità di specificare l'oggetto della scommessa e due valori interi. L'oggetto a cui si fa riferimento, viene indicato attraverso gli elementi della lista anagrafica. Nel messaggio di vendita, si devono specificare, attraverso l'informazione aggiuntiva, quattro valori, due valori per rappresentare le fasi dello svolgimento, il codice della lista anagrafica (0 se si utilizza la lista anagrafica ADM) e l'elemento della lista anagrafica su cui si vuole scommettere. Le informazioni possono essere rappresentate nel seguente modo:

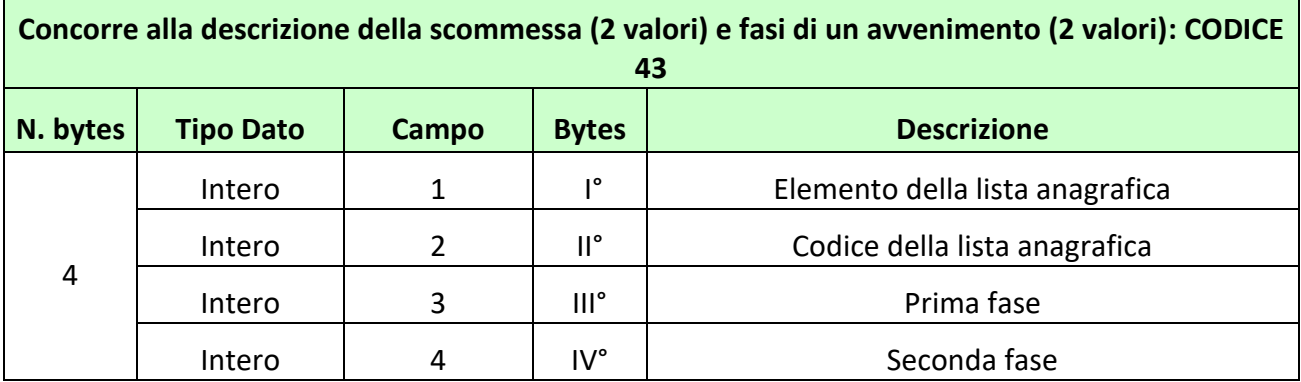

#### **Esempio**

Per individuare l'elemento 5 della lista anagrafica 1 con la prima fase pari a 15, la seconda fase a 8 si ha:

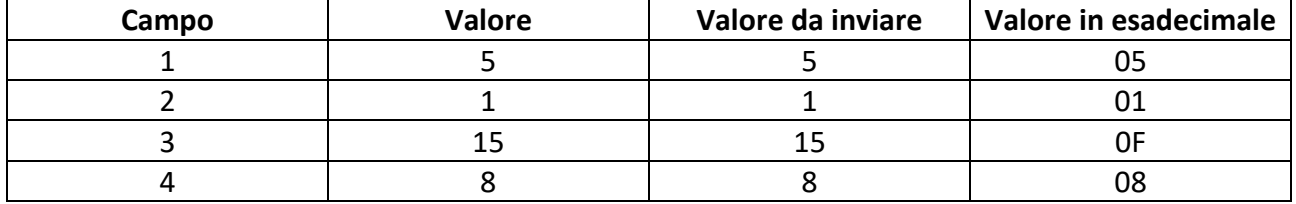

Valore da inviare nel protocollo per l'informazione aggiuntiva in esadecimale: 04 08 0F 01 05

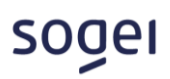

# <span id="page-32-0"></span>**1.34 44 – CONCORRE ALLA DESCRIZIONE DELLA SCOMMESSA (2 VALORI), FASE DI UN AVVENIMENTO E UN VALORE DECIMALE**

I modelli scommessa che presentano questo tipo di informazione aggiuntiva, vengono utilizzati quando c'è necessità di specificare l'oggetto della scommessa, una fase dell'avvenimento e un valore decimale. L'oggetto a cui si fa riferimento, viene indicato attraverso gli elementi della lista anagrafica. Nel messaggio di vendita, si devono specificare, attraverso l'informazione aggiuntiva, quattro valori, un valore decimale, la fase dello svolgimento, il codice della lista anagrafica (0 se si utilizza la lista anagrafica ADM) e l'elemento della lista anagrafica su cui si vuole scommettere. Le informazioni possono essere rappresentate nel seguente modo:

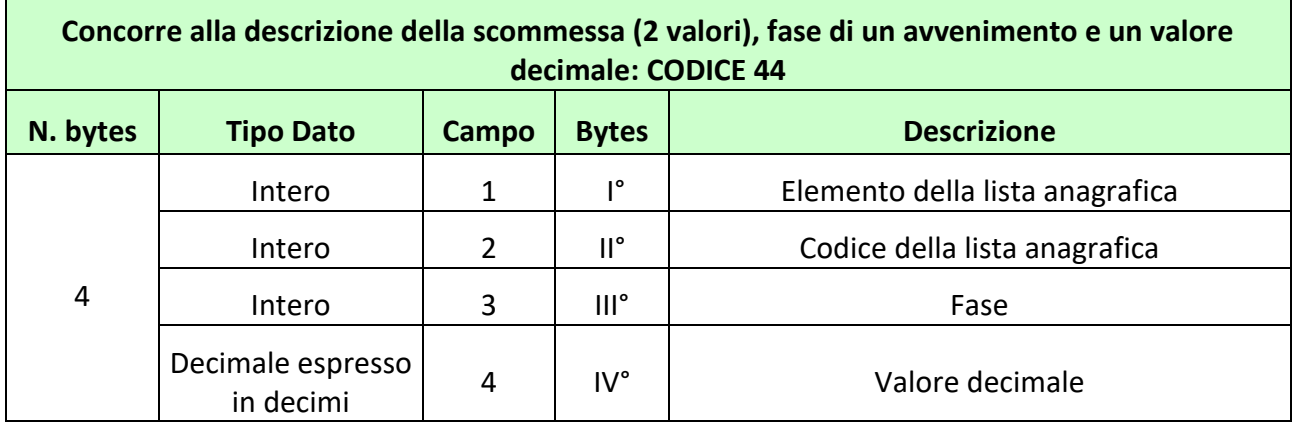

#### **Esempio**

Per individuare l'elemento 5 della lista anagrafica 1 con fase pari a 15 e valore decimale pari a 0,5 8 si ha:

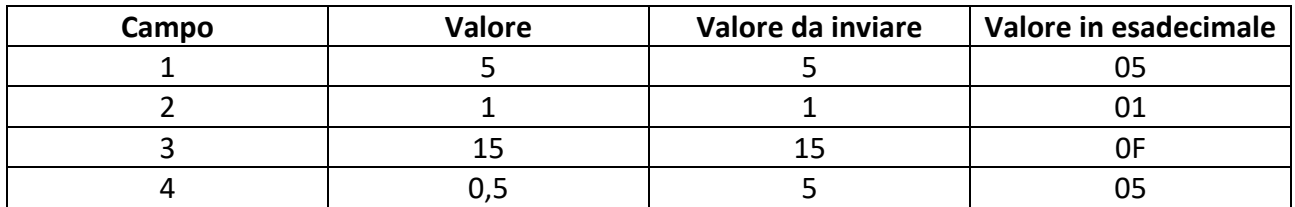

<span id="page-32-1"></span>Valore da inviare nel protocollo per l'informazione aggiuntiva in esadecimale: 04 05 0F 01 05

# **1.35 45 – FASE DI UN AVVENIMENTO RAPPRESENTATA IN DATA**

I modelli scommessa che presentano questo tipo di informazione aggiuntiva prevedono che nei messaggi di vendita ci sia l'indicazione di una data che indichi una fase dell'avvenimento. Le informazioni possono essere rappresentate nel seguente modo:

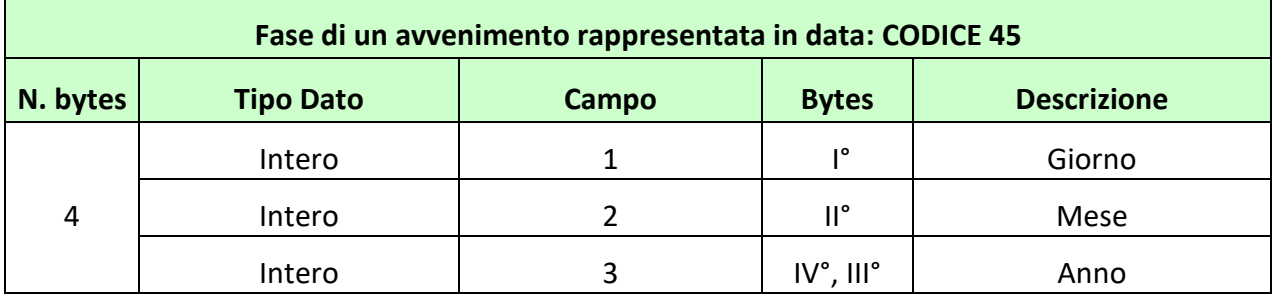

Per individuare il 30-05-2012:

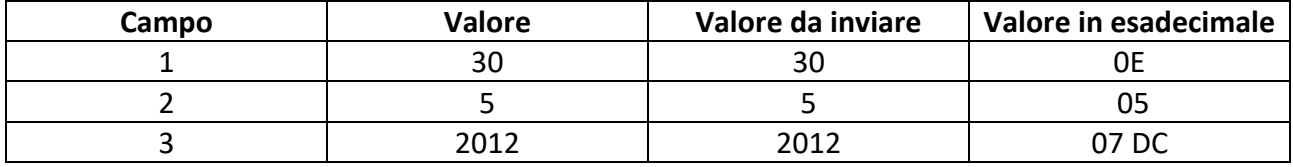

<span id="page-33-0"></span>Valore da inviare nel protocollo per l'informazione aggiuntiva in esadecimale: 04 07 DC 05 0E

# **1.36 46 – CODICE LISTA ESITI DINAMICHE E UN VALORE INTERO**

I modelli scommessa che presentano questo tipo di informazione aggiuntiva vengono utilizzati quando c'è necessità di specificare più liste esiti dinamiche per la stessa scommessa e un valore intero. Nel messaggio di vendita, attraverso l'informazione aggiuntiva, si devono specificare due valori, il codice della lista dinamica e l'intero. Le informazioni possono essere rappresentate nel seguente modo:

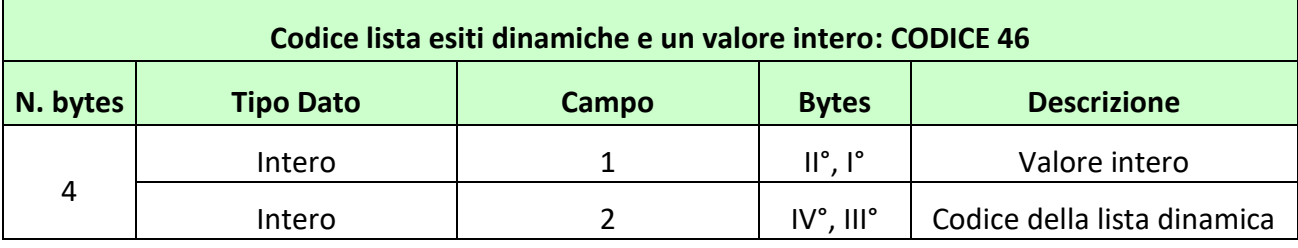

#### **Esempio**

Per individuare il valore intero 1 e la lista dinamica 3 si ha:

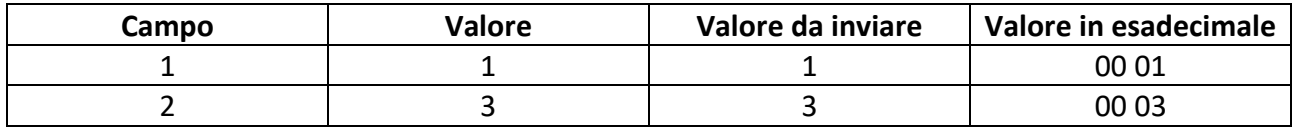

Valore da inviare nel protocollo per l'informazione aggiuntiva in esadecimale: 04 00 03 00 01

#### <span id="page-34-0"></span>**1.37 47 – CONCORRE ALLA DESCRIZIONE DELLA SCOMMESSA, FASE DI UN AVVENIMENTO E UNA SOGLIA**

I modelli scommessa che presentano questo tipo di informazione aggiuntiva, vengono utilizzati quando c'è necessità di specificare l'oggetto della scommessa, una fase dell'avvenimento e una soglia intera. L'oggetto a cui si fa riferimento, viene indicato attraverso gli elementi della lista anagrafica. Nel messaggio di vendita, si devono specificare, attraverso l'informazione aggiuntiva, quattro valori, la soglia intera, la fase dello svolgimento, il codice della lista anagrafica (0 se si utilizza la lista anagrafica ADM) e l'elemento della lista anagrafica su cui si vuole scommettere. Le informazioni possono essere rappresentate nel seguente modo:

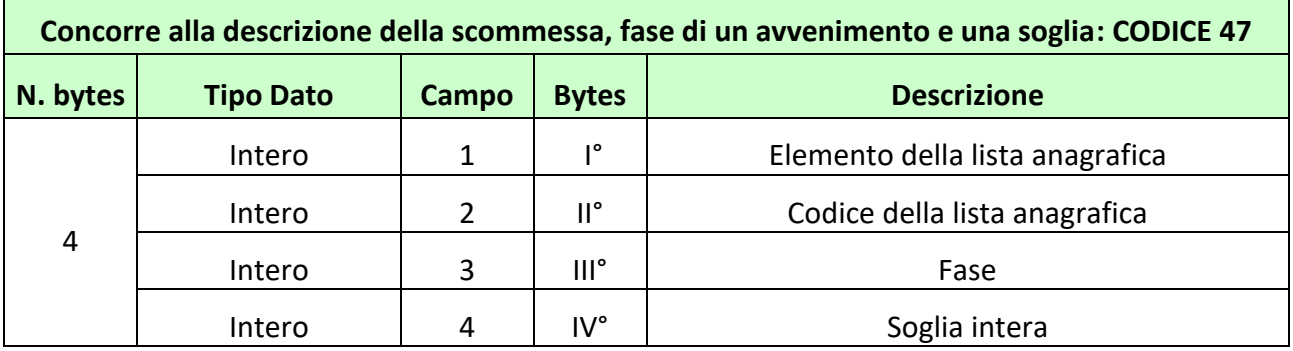

#### **Esempio**

Per individuare l'elemento 5 della lista anagrafica 1 con fase pari a 15 e soglia di 3 si ha:

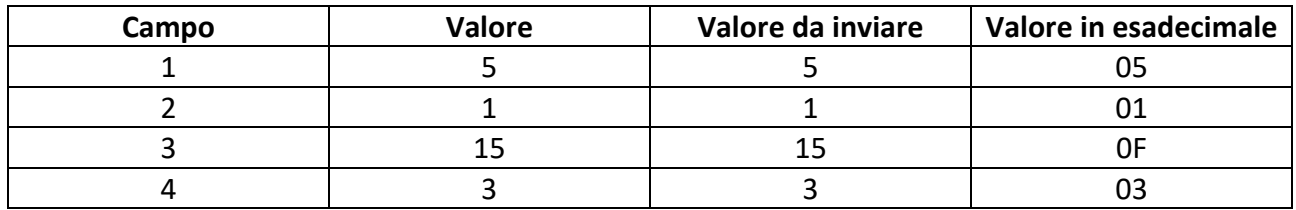

<span id="page-34-1"></span>Valore da inviare nel protocollo per l'informazione aggiuntiva in esadecimale: 04 03 0F 01 05

# **1.38 48 – CONCORRE ALLA DESCRIZIONE DELLA SCOMMESSA (2 VALORI) E CODICE LISTA ESITI DINAMICA (1 VALORE)**

I modelli scommessa che presentano questo tipo di informazione aggiuntiva, vengono utilizzati quando c'è necessità di specificare l'oggetto della scommessa e più liste dinamiche per la stessa scommessa. L'oggetto a cui si fa riferimento, viene indicato attraverso gli elementi della lista anagrafica. Nel messaggio di vendita, si devono specificare, attraverso l'informazione aggiuntiva, tre valori, il codice della lista dinamica su cui si sta scommettendo, il codice della lista anagrafica (0 se

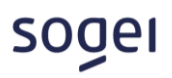

si utilizza la lista anagrafica ADM) e l'elemento della lista anagrafica oggetto di scommessa. Le informazioni possono essere rappresentate nel seguente modo:

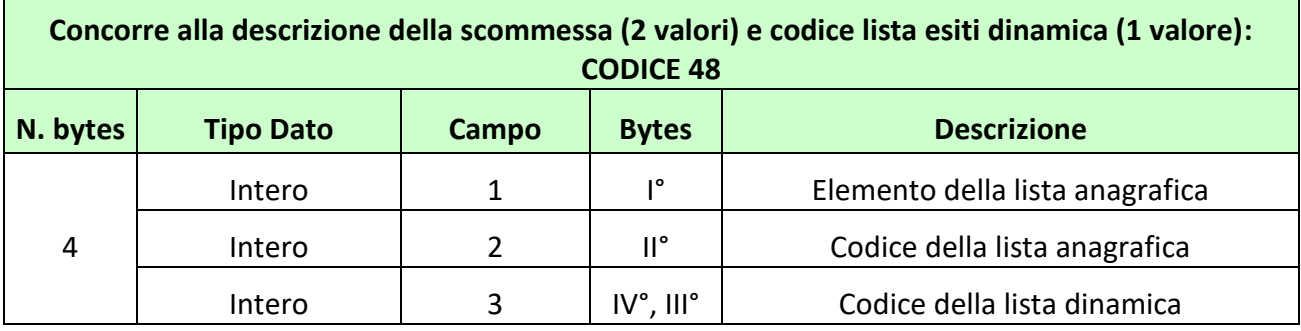

#### **Esempio**

Per individuare l'elemento 5 della lista anagrafica 1 e la lista dinamica 4 si ha:

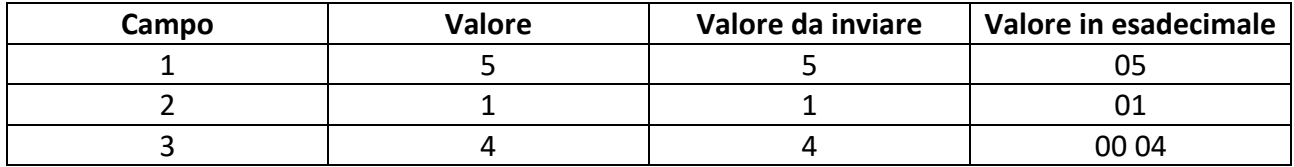

<span id="page-35-0"></span>Valore da inviare nel protocollo per l'informazione aggiuntiva in esadecimale: 04 00 04 01 05

#### **1.39 49 – CONCORRE ALLA DESCRIZIONE DELLA SCOMMESSA (2 VALORI) E DUE VALORI DECIMALI**

I modelli scommessa che presentano questo tipo di informazione aggiuntiva, vengono utilizzati quando c'è necessità di specificare l'oggetto della scommessa, e due valori decimali. L'oggetto a cui si fa riferimento, viene indicato attraverso gli elementi della lista anagrafica. Nel messaggio di vendita, si devono specificare, attraverso l'informazione aggiuntiva, quattro valori, due valori decimale, il codice della lista anagrafica (0 se si utilizza la lista anagrafica ADM) e l'elemento della lista anagrafica su cui si vuole scommettere. Le informazioni possono essere rappresentate nel seguente modo:

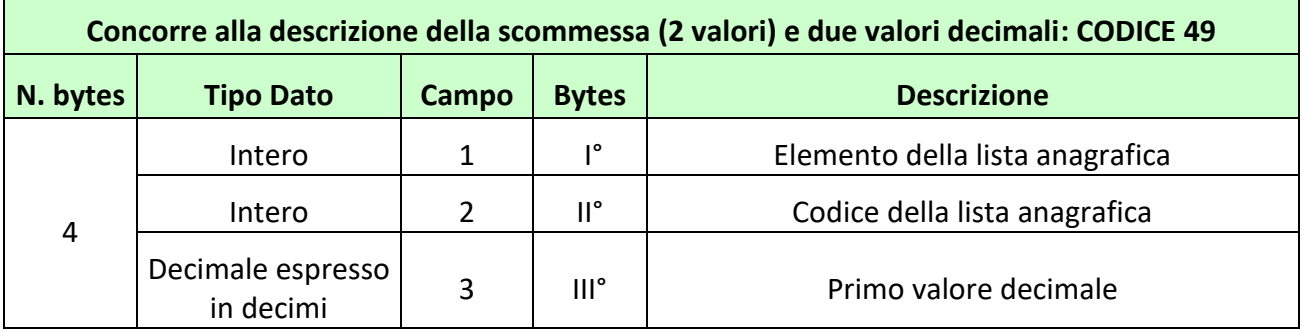

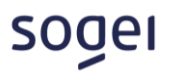

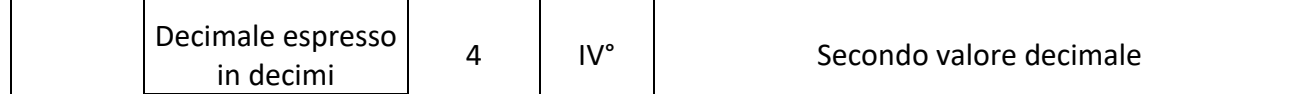

Per individuare l'elemento 3 della lista anagrafica 1 con primo valore decimale pari a 1,5 e secondo valore decimale pari a 0,5 si ha:

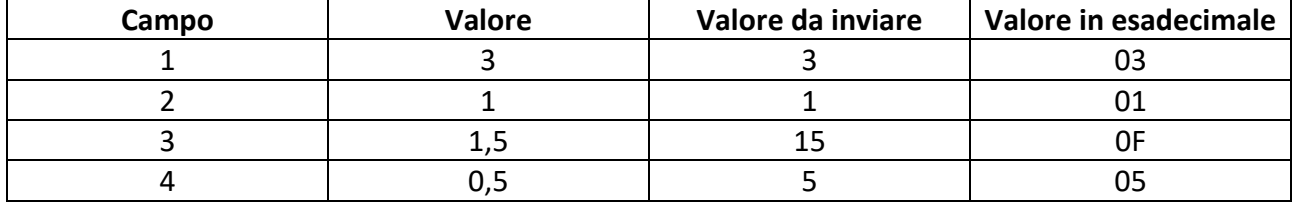

<span id="page-36-0"></span>Valore da inviare nel protocollo per l'informazione aggiuntiva in esadecimale: 04 05 0F 01 03

# **1.40 50 – CODICE LISTA ESITI DINAMICHE E DUE VALORI INTERI**

I modelli scommessa che presentano questo tipo di informazione aggiuntiva vengono utilizzati quando c'è necessità di specificare più liste esiti dinamiche per la stessa scommessa e due valori interi. Nel messaggio di vendita, attraverso l'informazione aggiuntiva, si devono specificare tre valori, il codice della lista dinamica e due interi. Le informazioni possono essere rappresentate nel seguente modo:

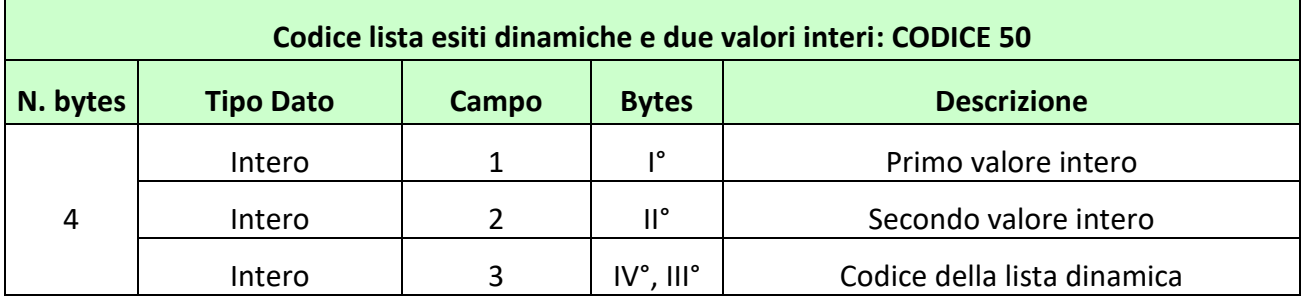

#### **Esempio**

Per individuare il primo valore intero pari a 5 e un secondo valore intero pari a 1 e la lista dinamica 4 si ha:

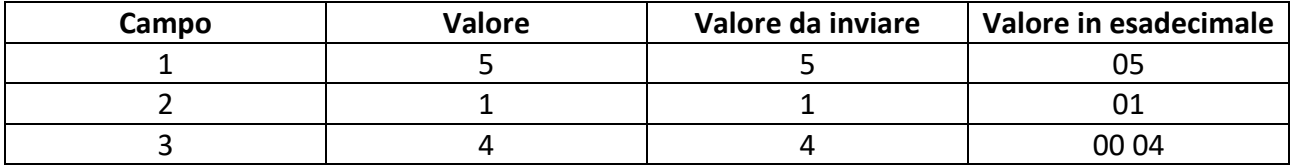

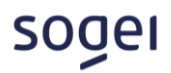

<span id="page-37-0"></span>Valore da inviare nel protocollo per l'informazione aggiuntiva in esadecimale: 04 00 04 01 05

# **1.41 51 – TRE VALORI DECIMALI**

I modelli scommessa che presentano questo tipo di informazione aggiuntiva prevedono che nei messaggi di vendita ci sia l'indicazione di tre valori decimali. Le informazioni possono essere rappresentate nel seguente modo:

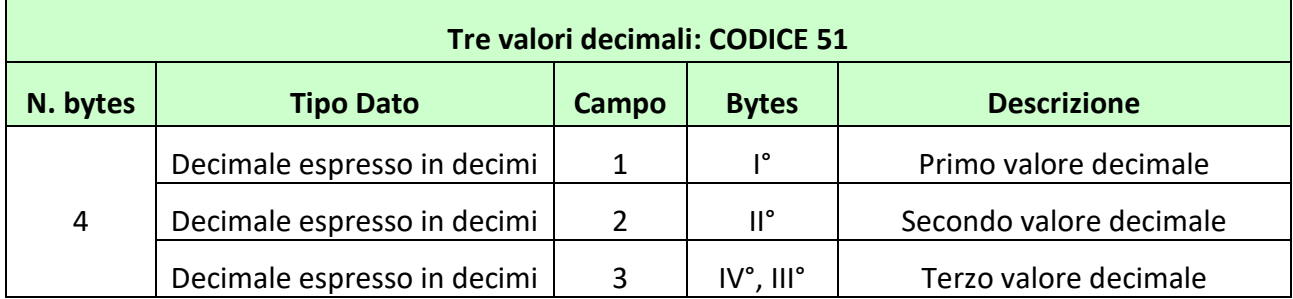

#### **Esempio**

Per individuare il primo valore decimale pari a 0,5 il secondo valore decimale pari a 1,5 e il terzo valore decimale pari a 2,5 si ha:

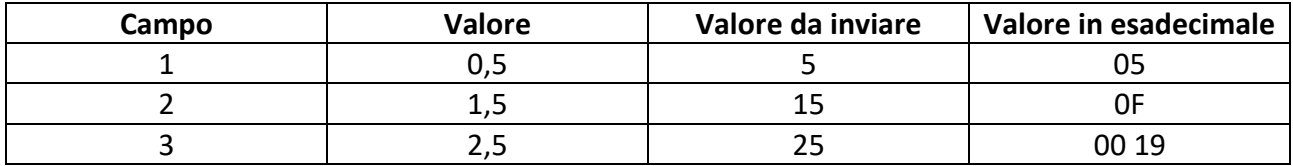

<span id="page-37-1"></span>Valore da inviare nel protocollo per l'informazione aggiuntiva in esadecimale: 04 00 19 0F 05

#### **1.42 52 – UN VALORE INTERO E DUE DECIMALI**

I modelli scommessa che presentano questo tipo di informazione aggiuntiva prevedono che nei messaggi di vendita ci sia l'indicazione di un valore intero e due valori decimali. Le informazioni possono essere rappresentate nel seguente modo:

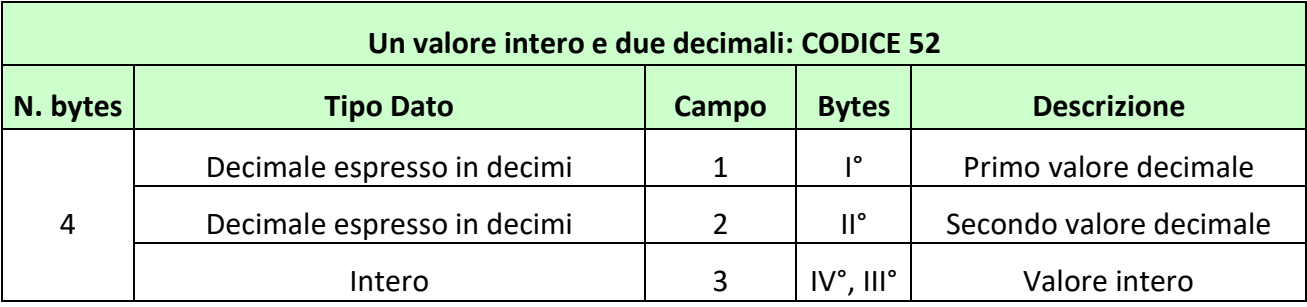

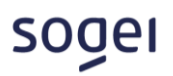

Per individuare il primo valore decimale pari a 0,5 il secondo valore decimale pari a 1,5 e valore intero pari a 2 si ha:

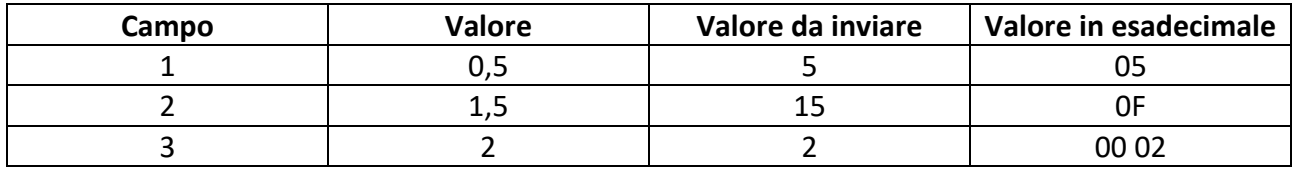

<span id="page-38-0"></span>Valore da inviare nel protocollo per l'informazione aggiuntiva in esadecimale: 04 00 02 0F 05

# **1.43 53 – CONCORRE ALLA DESCRIZIONE DELLA SCOMMESSA (4 VALORI)**

I modelli scommessa che presentano questo tipo di informazione aggiuntiva, vengono utilizzati quando c'è necessità di specificare l'oggetto della scommessa. L'oggetto a cui si fa riferimento, viene indicato attraverso gli elementi della lista anagrafica. Nel messaggio di vendita si devono specificare, attraverso l'informazione aggiuntiva, quattro valori, il codice della lista anagrafica (0 se si utilizza la lista anagrafica ADM), il terzo identificativo dell'elemento della lista anagrafica, il secondo identificativo dell'elemento della lista anagrafica e il primo identificativo dell'elemento della lista anagrafica. Le informazioni possono essere rappresentate nel seguente modo:

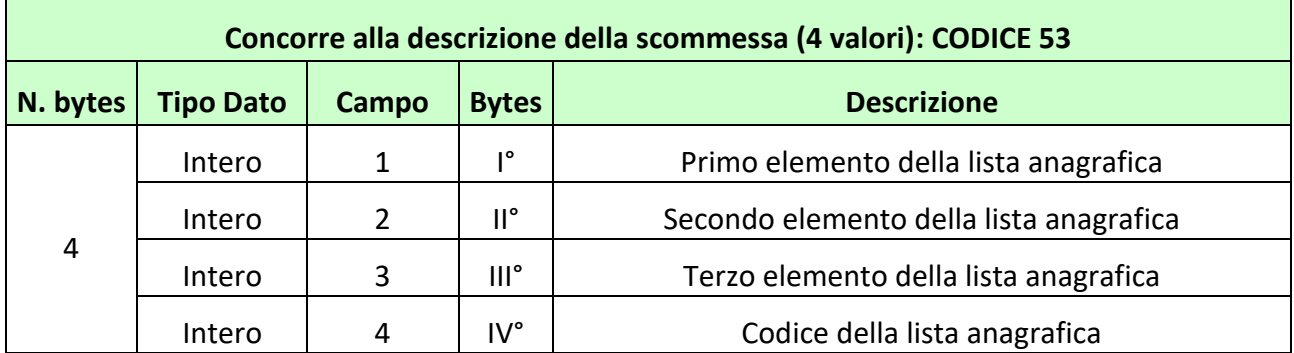

#### **Esempio**

Per individuare come primo elemento il codice 5, secondo il 7 e terzo il 10 della lista anagrafica 1 si ha:

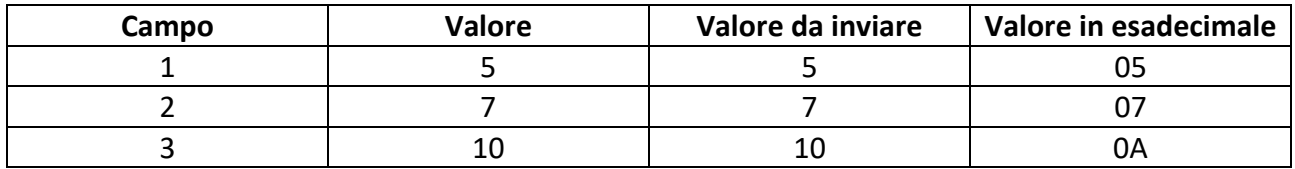

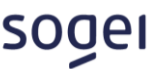

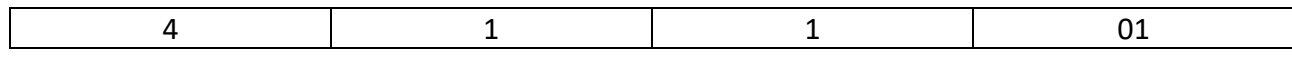

<span id="page-39-0"></span>Valore da inviare nel protocollo per l'informazione aggiuntiva in esadecimale: 04 01 0A 07 05

#### **1.44 54 – CONCORRE ALLA DESCRIZIONE DELLA SCOMMESSA A DUE LISTE (4 VALORI)**

I modelli scommessa che presentano questo tipo di informazione aggiuntiva, vengono utilizzati quando c'è necessità di specificare l'oggetto della scommessa. L'oggetto a cui si fa riferimento, viene indicato attraverso gli elementi di due diverse liste anagrafiche. Nel messaggio di vendita, si devono specificare, attraverso l'informazione aggiuntiva, quattro valori, il codice della prima lista anagrafica (0 se si utilizza la lista anagrafica ADM) e l'identificativo dell'elemento della prima lista anagrafica, il codice della seconda lista anagrafica (0 se si utilizza la lista anagrafica ADM) e l'identificativo dell'elemento della seconda lista anagrafica. Le informazioni possono essere rappresentate nel seguente modo:

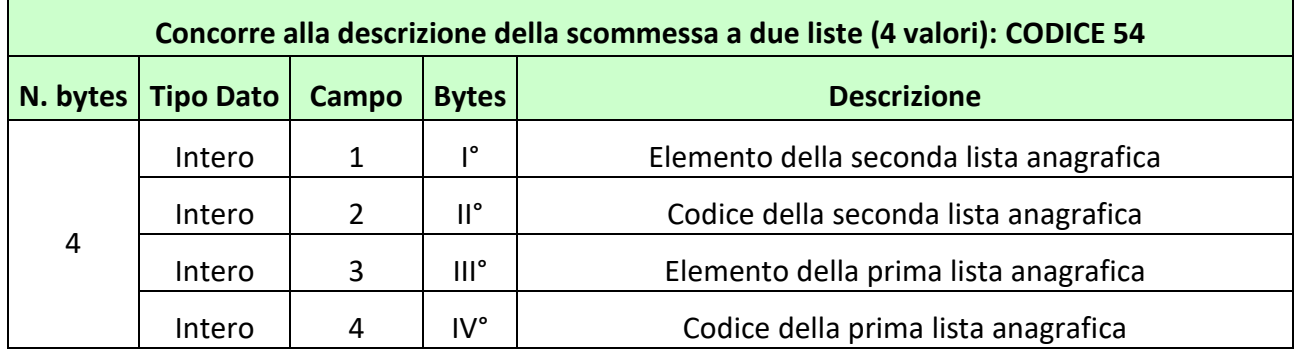

#### **Esempio**

Per individuare l'elemento 3 della seconda lista anagrafica con codice 4 e l'elemento 5 della prima lista anagrafica con codice 6 si ha:

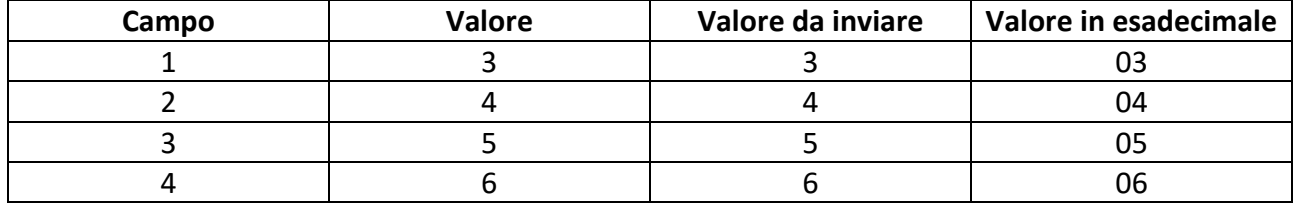

Valore da inviare nel protocollo per l'informazione aggiuntiva in esadecimale: 04 06 05 04 03

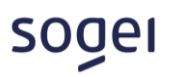

# <span id="page-40-0"></span>**1.45 55 – TRE VALORI INTERI**

I modelli scommessa che presentano questo tipo di informazione aggiuntiva prevedono che nei messaggi di vendita ci sia l'indicazione di tre valori interi. Le informazioni possono essere rappresentate nel seguente modo:

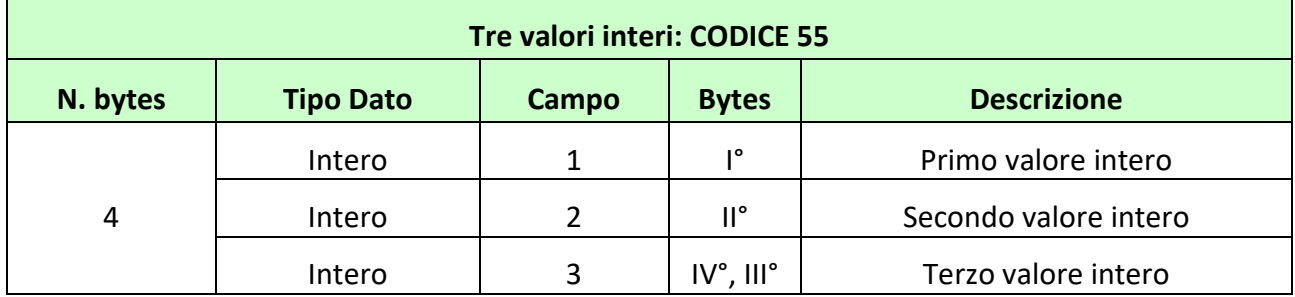

#### **Esempio**

Per individuare il primo valore intero pari a 5, il secondo valore intero pari a 15 e il terzo valore intero pari a 2 si ha:

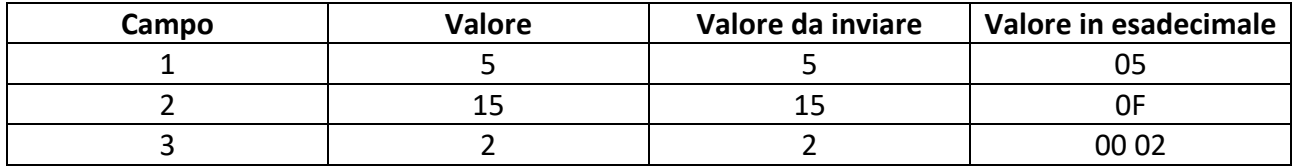

<span id="page-40-1"></span>Valore da inviare nel protocollo per l'informazione aggiuntiva in esadecimale: 04 00 02 0F 05

# **1.46 56 – CONCORRE ALLA DESCRIZIONE DELLA SCOMMESSA (2 VALORI) E 2 VALORI INTERI**

I modelli scommessa che presentano questo tipo di informazione aggiuntiva, vengono utilizzati quando c'è necessità di specificare l'oggetto della scommessa e due valori interi. L'oggetto a cui si fa riferimento, viene indicato attraverso gli elementi della lista anagrafica. Nel messaggio di vendita, si devono specificare, attraverso l'informazione aggiuntiva, quattro valori, due interi, il codice della lista anagrafica (0 se si utilizza la lista anagrafica ADM) e l'elemento della lista anagrafica su cui si vuole scommettere. Le informazioni possono essere rappresentate nel seguente modo:

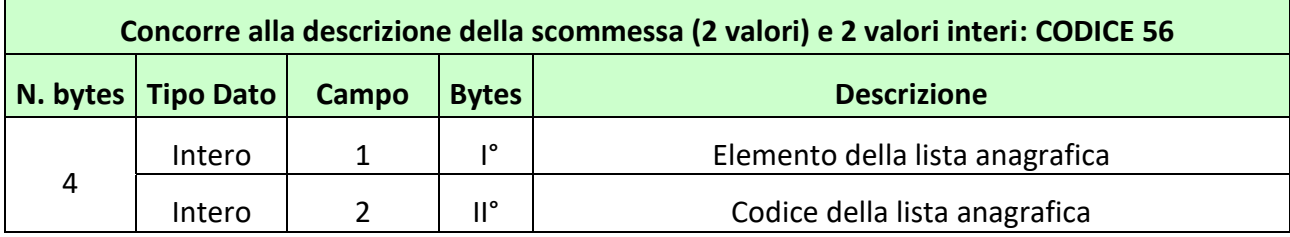

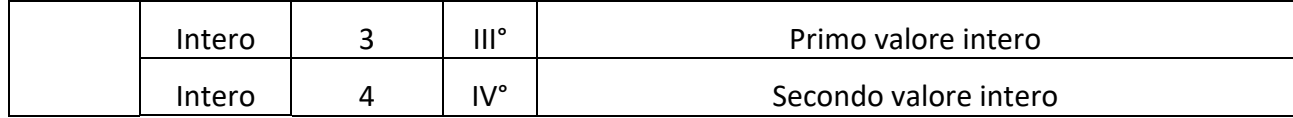

Per individuare l'elemento 3 della lista anagrafica 1 con primo valore intero pari a 15 e secondo valore intero pari a 5 si ha:

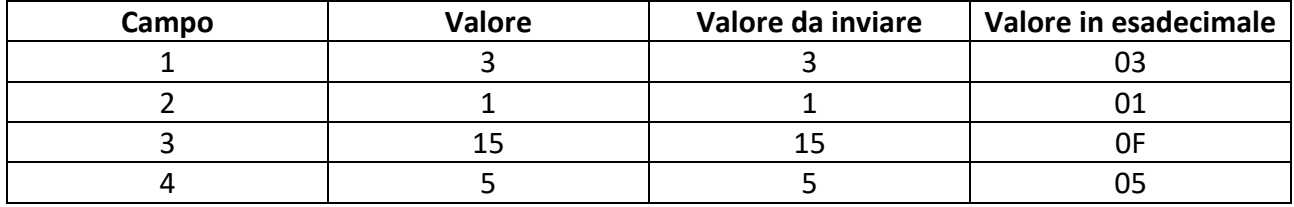

<span id="page-41-0"></span>Valore da inviare nel protocollo per l'informazione aggiuntiva in esadecimale: 04 05 0F 01 03

# **1.47 57 – CONCORRE ALLA DESCRIZIONE DELLA SCOMMESSA (2 VALORI) E 2 VALORI INTERI E UN VALORE DECIMALE**

I modelli scommessa che presentano questo tipo di informazione aggiuntiva, vengono utilizzati quando c'è necessità di specificare l'oggetto della scommessa, due valori interi e un valore decimale. L'oggetto a cui si fa riferimento, viene indicato attraverso gli elementi della lista anagrafica. Nel messaggio di vendita, si devono specificare, attraverso l'informazione aggiuntiva, cinque valori, il valore decimale, due valori interi, il codice della lista anagrafica (0 se si utilizza la lista anagrafica ADM) e l'elemento della lista anagrafica su cui si vuole scommettere. Le informazioni possono essere rappresentate nel seguente modo:

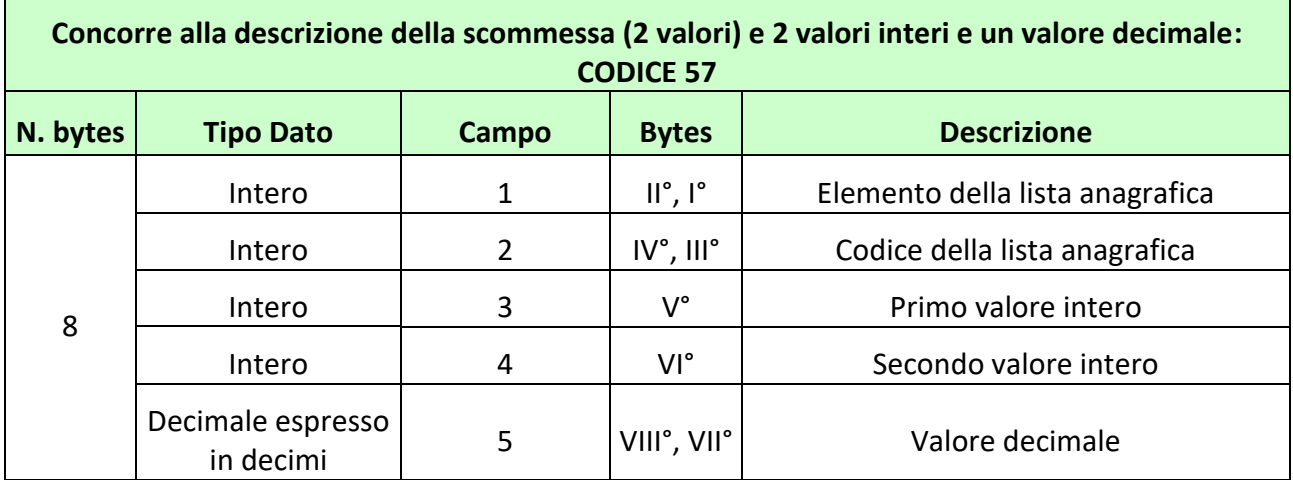

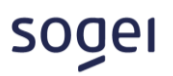

Per individuare l'elemento 3 della lista anagrafica 1 con primo valore intero pari a 15 e secondo valore intero pari a 5 e valore decimale pari a 0,5 si ha:

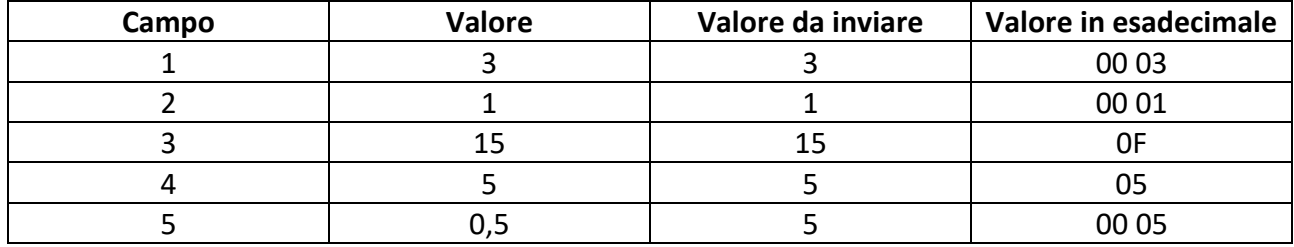

Valore da inviare nel protocollo per l'informazione aggiuntiva in esadecimale:

<span id="page-42-0"></span>08 00 05 05 0F 00 01 00 03

# **1.48 58 – UN VALORE INTERO E DUE DECIMALI**

I modelli scommessa che presentano questo tipo di informazione aggiuntiva prevedono che nei messaggi di vendita ci sia l'indicazione di un valore intero e due valori decimali. Le informazioni possono essere rappresentate nel seguente modo:

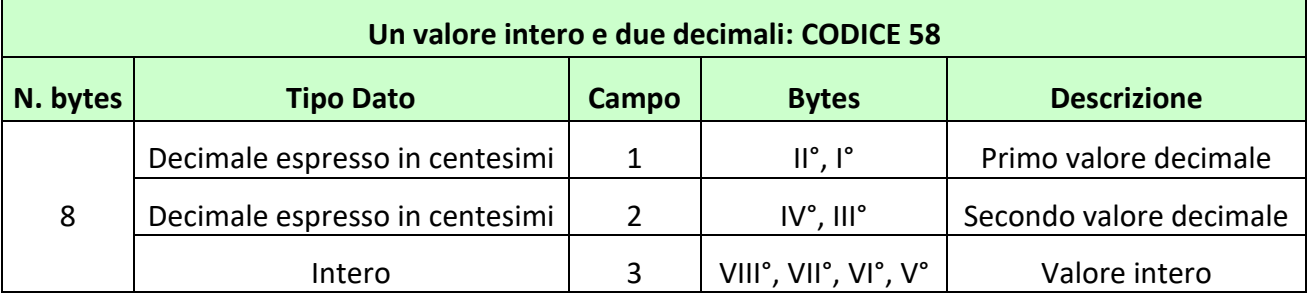

# **Esempio**

Per individuare il primo valore decimale di 0,5 e il secondo valore decimale di 1,5 e il valore intero di 2024 si ha:

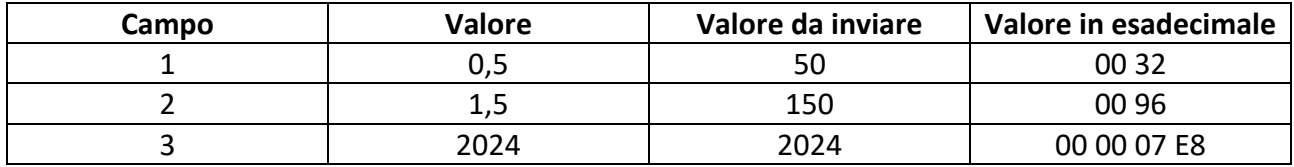

Valore da inviare nel protocollo per l'informazione aggiuntiva in esadecimale:

08 00 00 07 E8 00 96 00 32

# <span id="page-43-0"></span>**1.49 59 – CONCORRE ALLA DESCRIZIONE DELLA SCOMMESSA (3 VALORI) E 3 VALORI DECIMALI**

I modelli scommessa che presentano questo tipo di informazione aggiuntiva, vengono utilizzati quando c'è necessità di specificare l'oggetto della scommessa, e tre valori decimali. L'oggetto a cui si fa riferimento, viene indicato attraverso gli elementi della lista anagrafica. Nel messaggio di vendita, si devono specificare, attraverso l'informazione aggiuntiva, sei valori, tre valori decimali, il codice della lista anagrafica (0 se si utilizza la lista anagrafica ADM), il secondo elemento della lista anagrafica su cui si vuole scommettere e il primo elemento della lista anagrafica su cui si vuole scommettere. Le informazioni possono essere rappresentate nel seguente modo:

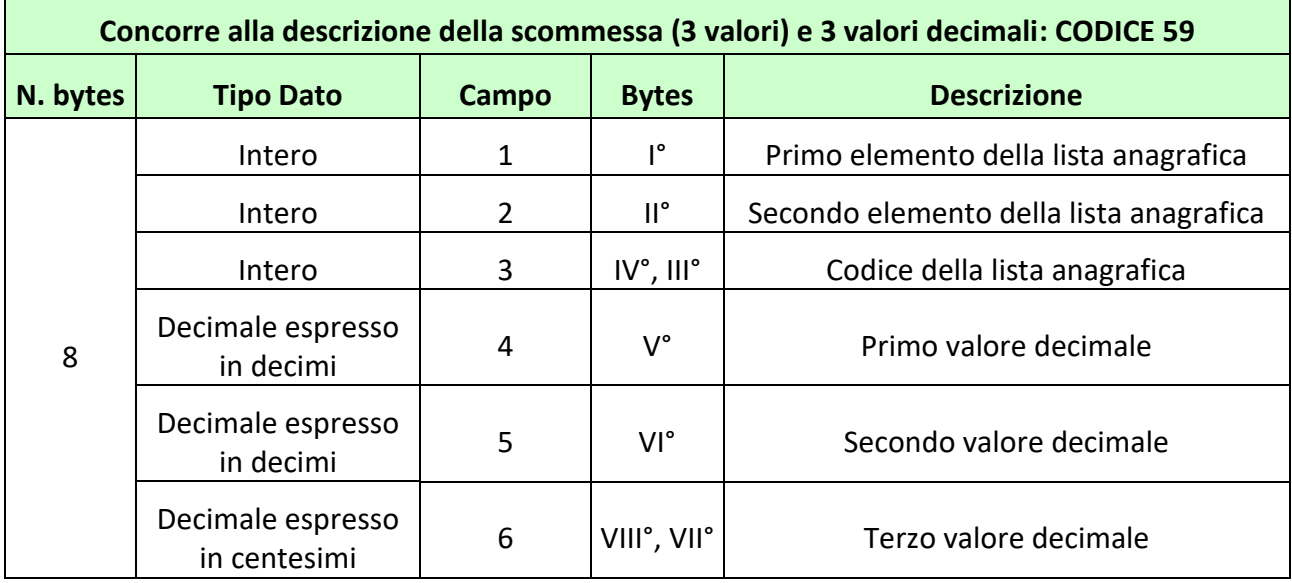

# **Esempio**

Per individuare come primo elemento il 3 e come secondo il 5 della lista anagrafica ADM 0 con primo valore decimale pari a 1,5, secondo valore decimale pari a 5,5 e terzo valore decimale pari a 105,5 si ha:

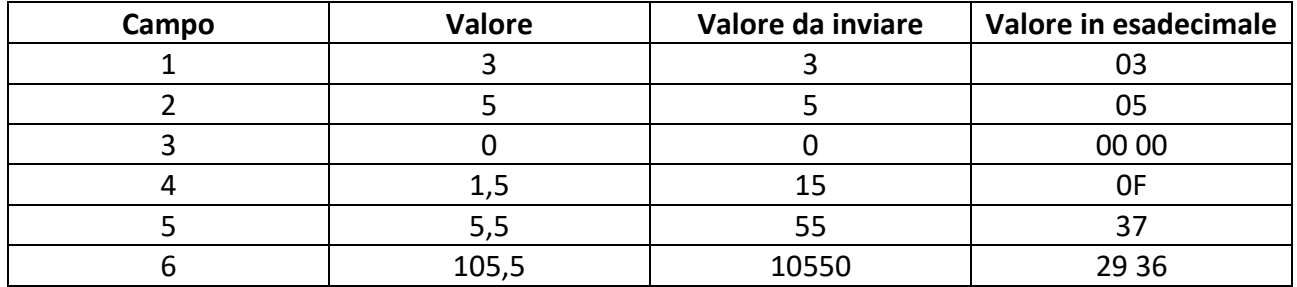

Valore da inviare nel protocollo per l'informazione aggiuntiva in esadecimale:

08 29 36 37 0F 00 00 05 03

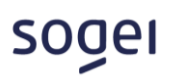

# <span id="page-44-0"></span>**1.50 60 – CONCORRE ALLA DESCRIZIONE DELLA SCOMMESSA (2 VALORI) E 3 VALORI DECIMALI**

I modelli scommessa che presentano questo tipo di informazione aggiuntiva, vengono utilizzati quando c'è necessità di specificare l'oggetto della scommessa, e tre valori decimale. L'oggetto a cui si fa riferimento, viene indicato attraverso gli elementi della lista anagrafica. Nel messaggio di vendita, si devono specificare, attraverso l'informazione aggiuntiva, cinque valori, tre valori decimali, il codice della lista anagrafica (0 se si utilizza la lista anagrafica ADM) e l'elemento della lista anagrafica su cui si vuole scommettere. Le informazioni possono essere rappresentate nel seguente modo:

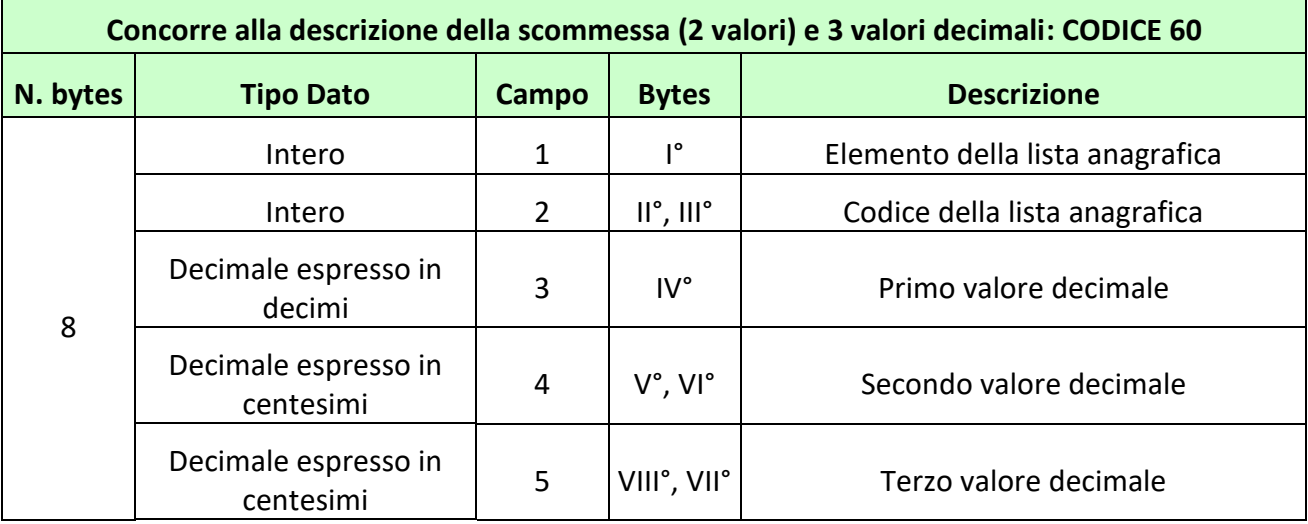

#### **Esempio**

Per individuare l'elemento 5 della lista anagrafica 2 del concessionario con primo valore decimale pari a 1,5, secondo valore decimale pari a 5,5 e terzo valore decimale pari a 105,5 si ha:

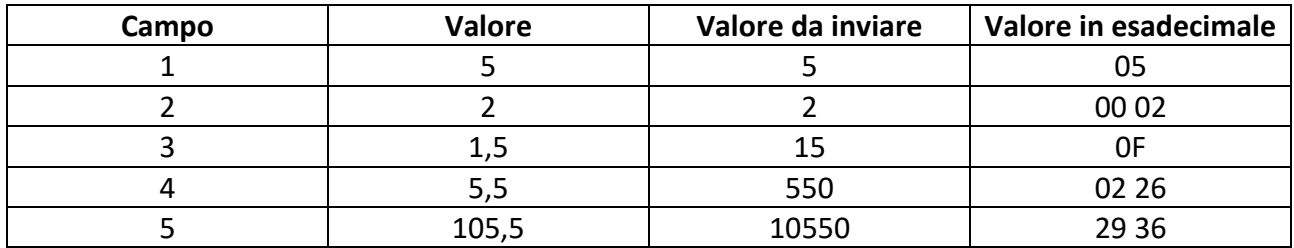

Valore da inviare nel protocollo per l'informazione aggiuntiva in esadecimale:

08 29 36 02 26 0F 00 02 05

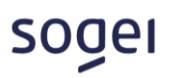

# <span id="page-45-0"></span>**1.51 61 – CONCORRE ALLA DESCRIZIONE DELLA SCOMMESSA (2 VALORI), CODICE LISTA ESITI DINAMICA (1 VALORE) E VALORE INTERO**

I modelli scommessa che presentano questo tipo di informazione aggiuntiva, vengono utilizzati quando c'è necessità di specificare l'oggetto della scommessa, più liste dinamiche per la stessa scommessa e un valore intero. L'oggetto a cui si fa riferimento, viene indicato attraverso gli elementi della lista anagrafica. Nel messaggio di vendita, si devono specificare, attraverso l'informazione aggiuntiva, quattro valori, l'intero, il codice della lista dinamica su cui si sta scommettendo, il codice della lista anagrafica (0 se si utilizza la lista anagrafica ADM) e l'elemento della lista anagrafica oggetto di scommessa. Le informazioni possono essere rappresentate nel seguente modo:

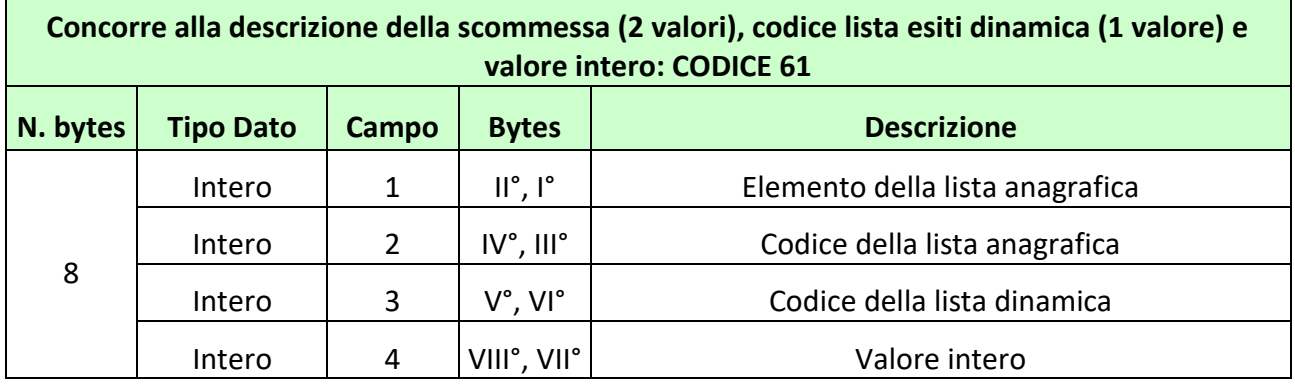

#### **Esempio**

Per individuare l'elemento 5 della lista anagrafica 2 del concessionario con lista dinamica 1 e valore intero di 2028 si ha:

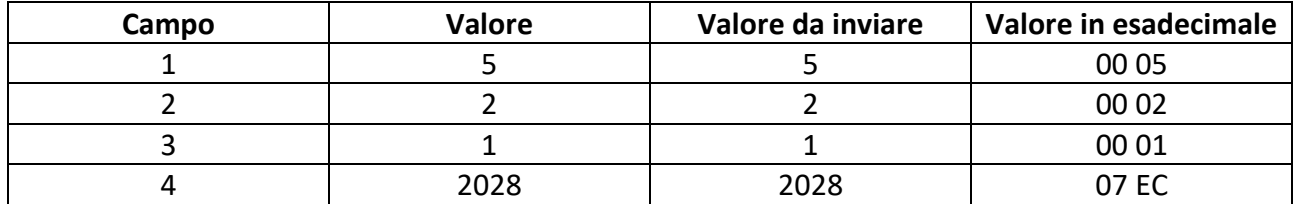

Valore da inviare nel protocollo per l'informazione aggiuntiva in esadecimale:

08 07 EC 00 01 00 02 00 05

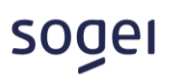

# <span id="page-46-0"></span>**1.52 62 – QUATTRO VALORI INTERI E UNO DECIMALE**

I modelli scommessa che presentano questo tipo di informazione aggiuntiva prevedono che nei messaggi di vendita ci sia l'indicazione di un valore decimale e quattro valori interi. Le informazioni possono essere rappresentate nel seguente modo:

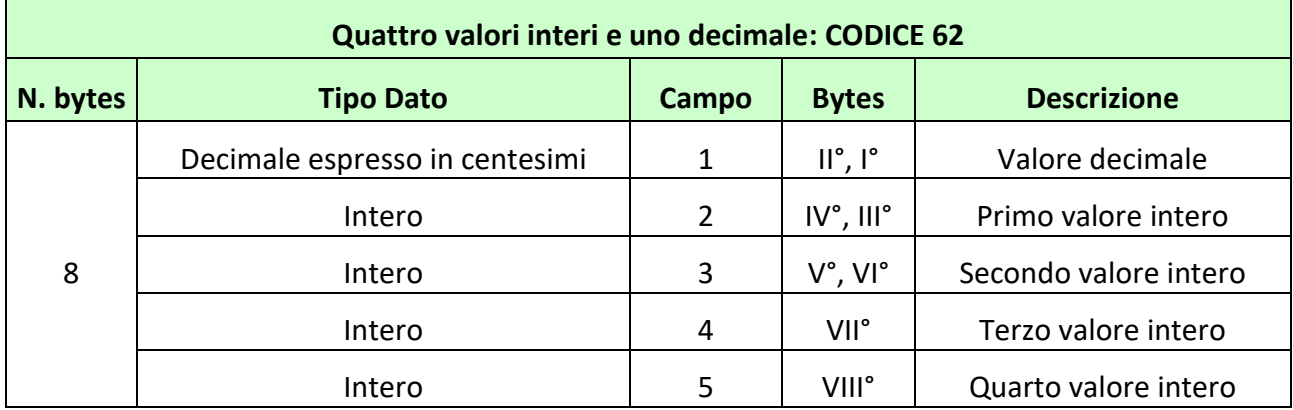

#### **Esempio**

Per individuare il valore decimale 20,55, il primo valore intero di 1, il secondo valore intero di 2024, il terzo valore intero di 12, il quarto valore intero di 60 si ha:

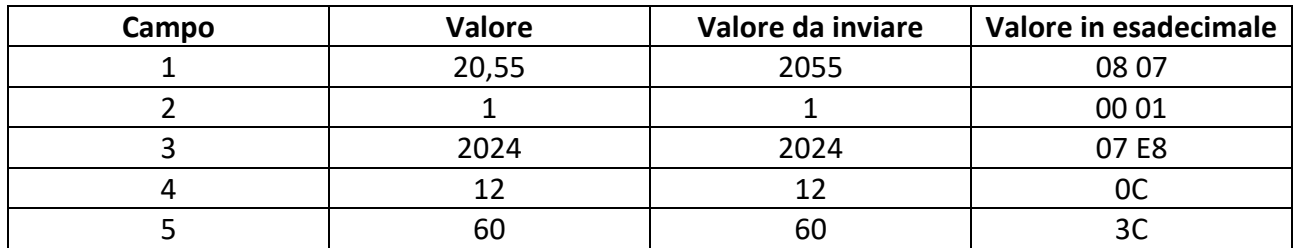

Valore da inviare nel protocollo per l'informazione aggiuntiva in esadecimale:

<span id="page-46-1"></span>08 3C 0C 07 E8 00 01 08 07

# **1.53 63 – CONCORRE ALLA DESCRIZIONE DELLA SCOMMESSA (8 VALORI)**

I modelli scommessa che presentano questo tipo di informazione aggiuntiva, vengono utilizzati quando c'è necessità di specificare l'oggetto della scommessa. L'oggetto a cui si fa riferimento, viene indicato attraverso gli elementi della lista anagrafica. Nel messaggio di vendita si devono specificare, attraverso l'informazione aggiuntiva, otto valori, il codice della lista anagrafica (0 se si utilizza la lista anagrafica ADM), il settimo identificativo dell'elemento della lista anagrafica, il sesto identificativo dell'elemento della lista anagrafica, il quinto identificativo dell'elemento della lista anagrafica il

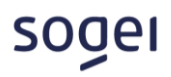

quarto identificativo dell'elemento della lista anagrafica, il terzo identificativo dell'elemento della lista anagrafica, il secondo identificativo dell'elemento della lista anagrafica e il primo identificativo dell'elemento della lista anagrafica. Le informazioni possono essere rappresentate nel seguente modo:

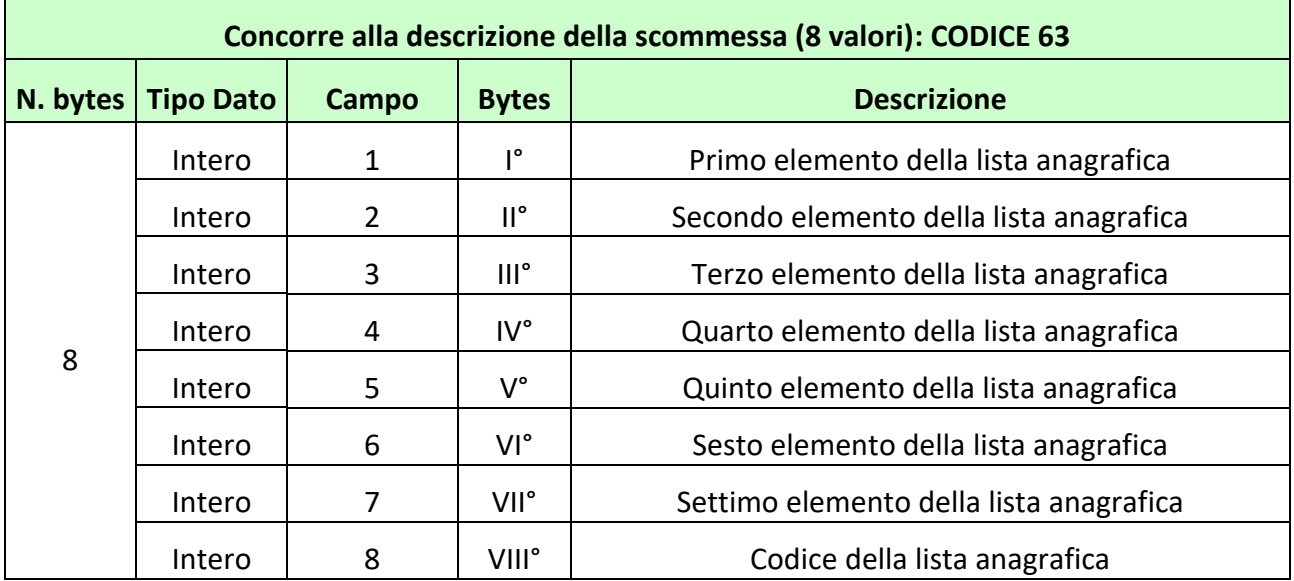

# **Nota**

E' consentito indicare parzialmente gli elementi della lista anagrafica, in tal caso vanno valorizzati a partire dal primo elemento fino all'elemento di interesse, lasciando a zero i rimanenti

#### **Esempio**

Per individuare come primo elemento il 5, secondo il 7, terzo il 10, quarto il 25, quinto il 4, sesto il 6, settimo il 9 della lista anagrafica 1 si ha:

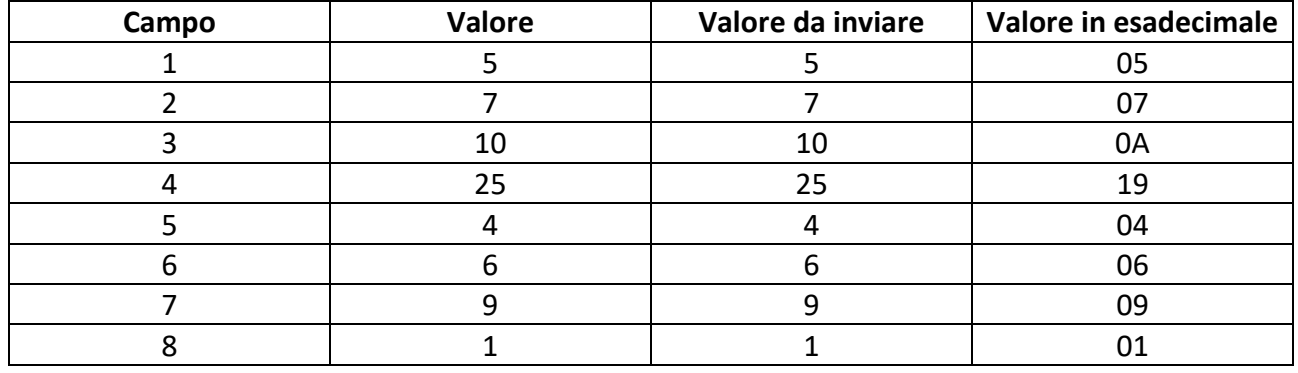

Valore da inviare nel protocollo per l'informazione aggiuntiva in esadecimale:

08 01 09 06 04 19 0A 07 05

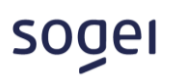

#### <span id="page-48-0"></span>**1.54 64 – HANDICAP COMPOSTO E DUE VALORI INTERI**

I modelli scommessa che presentano questo tipo di informazione aggiuntiva prevedono che nei messaggi di vendita, oltre all'indicazione dell'esito, ci sia l'indicazione di due interi progressivi e di un doppio handicap, uno intero e uno decimale da attribuire al risultato nella valutazione dell'esito vincente. I valori del doppio handicap da indicare devono essere espressi in centesimi. Questa tipologia di informazione aggiuntiva può essere utilizzata esclusivamente nei modelli scommessa con tipologia composta. Le informazioni possono essere rappresentate nel seguente modo:

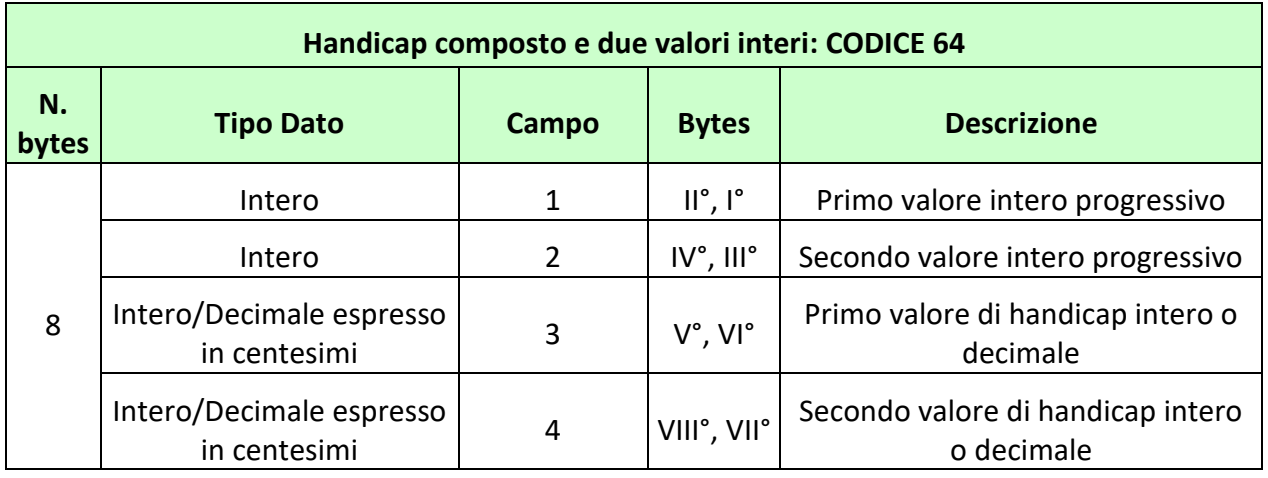

#### **Esempio**

Per individuare il primo valore intero progressivo di 5, il secondo valore intero progressivo di 10, il primo valore di handicap intero di 1 e il secondo valore di handicap decimale di 1,5 si ha:

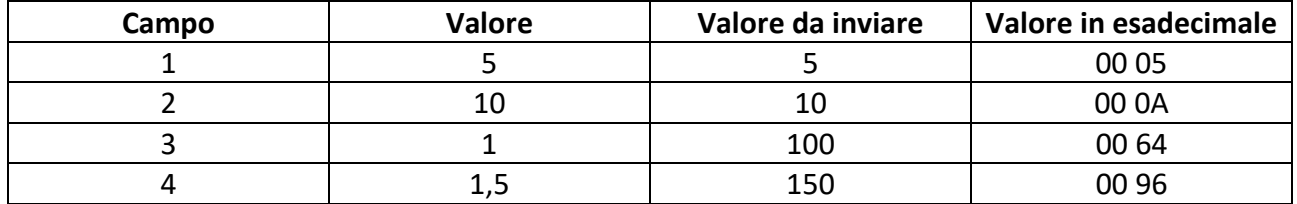

Valore da inviare nel protocollo per l'informazione aggiuntiva in esadecimale:

<span id="page-48-1"></span>08 00 96 00 64 00 0A 00 05

#### **1.55 65 – HANDICAP COMPOSTO, DUE VALORI INTERI E FASE DI UN AVVENIMENTO**

I modelli scommessa che presentano questo tipo di informazione aggiuntiva prevedono che nei messaggi di vendita, oltre all'indicazione dell'esito, ci sia un intero che identifica la fase dello svolgimento dell'avvenimento, l'indicazione di due interi progressivi e di un doppio handicap, uno

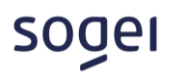

intero e uno decimale da attribuire al risultato nella valutazione dell'esito vincente. I valori del doppio handicap da indicare devono essere espressi in centesimi. Questa tipologia di informazione aggiuntiva può essere utilizzata esclusivamente nei modelli scommessa con tipologia composta. Le informazioni possono essere rappresentate nel seguente modo:

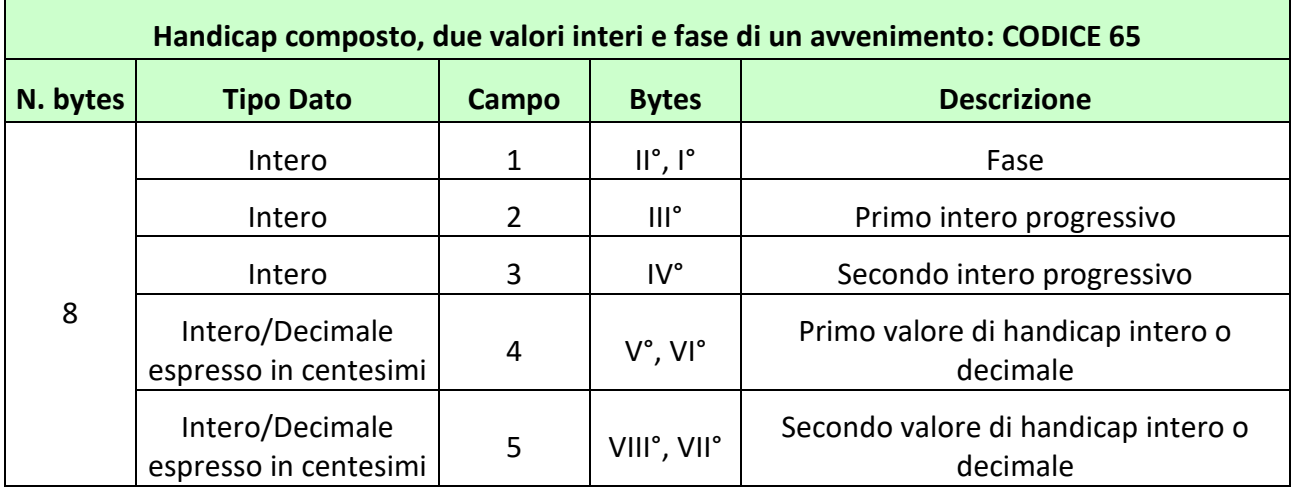

# **Esempio**

Per individuare la fase di 10, il primo intero progressivo di 5, il secondo intero progressivo di 10, il primo valore di handicap intero di 1 e il secondo valore di handicap decimale di 1,5 si ha:

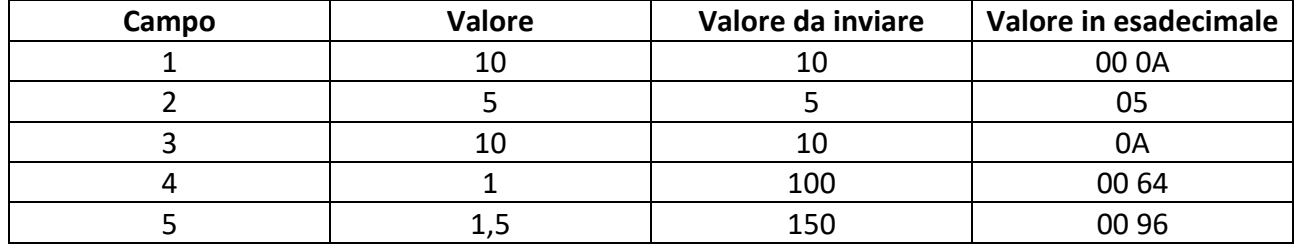

Valore da inviare nel protocollo per l'informazione aggiuntiva in esadecimale:

<span id="page-49-0"></span>08 00 96 00 64 0A 05 00 0A

# **1.56 66 – FASE DI UN AVVENIMENTO E TRE VALORI INTERI**

I modelli scommessa che presentano questo tipo di informazione aggiuntiva prevedono che nei messaggi di vendita ci sia l'indicazione di una fase dell'avvenimento e tre valori interi. Le informazioni possono essere rappresentate nel seguente modo:

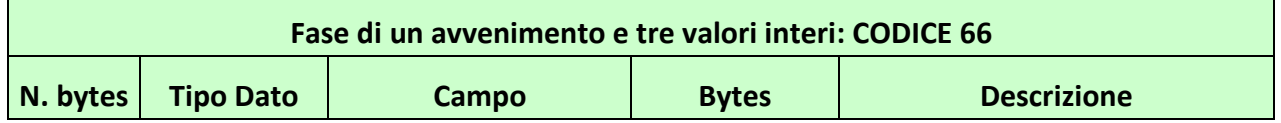

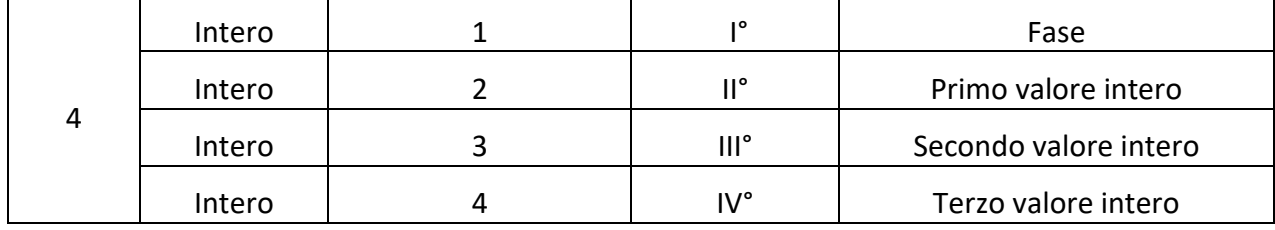

Per individuare la fase pari a 1, il primo valore intero pari a 15, il secondo valore intero a 8 e il terzo valore intero a 10 si ha:

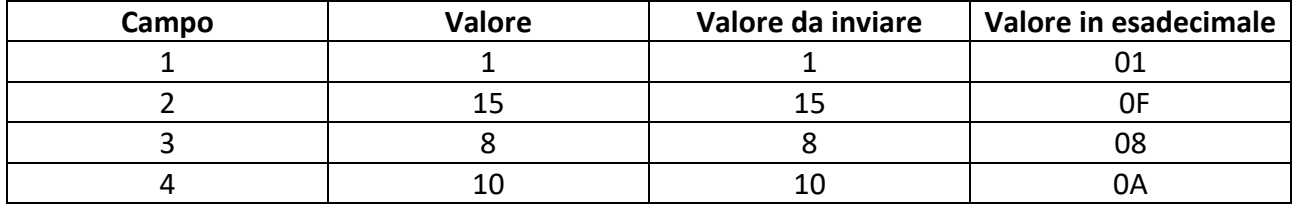

<span id="page-50-0"></span>Valore da inviare nel protocollo per l'informazione aggiuntiva in esadecimale: 04 0A 08 0F 01

# **1.57 67 – CONCORRE ALLA DESCRIZIONE DELLA SCOMMESSA (7 VALORI) E UN VALORE INTERO**

I modelli scommessa che presentano questo tipo di informazione aggiuntiva, vengono utilizzati quando c'è necessità di specificare l'oggetto della scommessa e un valore intero. L'oggetto a cui si fa riferimento, viene indicato attraverso gli elementi della lista anagrafica. Nel messaggio di vendita si devono specificare, attraverso l'informazione aggiuntiva, otto valori, il valore intero, il codice della lista anagrafica (0 se si utilizza la lista anagrafica ADM), il sesto identificativo dell'elemento della lista anagrafica, il quinto identificativo dell'elemento della lista anagrafica, il quarto identificativo dell'elemento della lista anagrafica, il terzo identificativo dell'elemento della lista anagrafica, il secondo identificativo dell'elemento della lista anagrafica e il primo identificativo dell'elemento della lista anagrafica. Le informazioni possono essere rappresentate nel seguente modo:

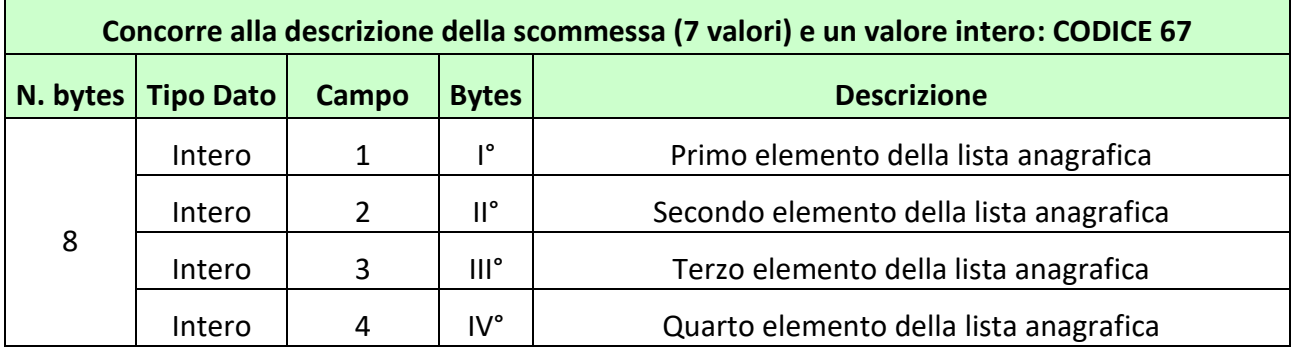

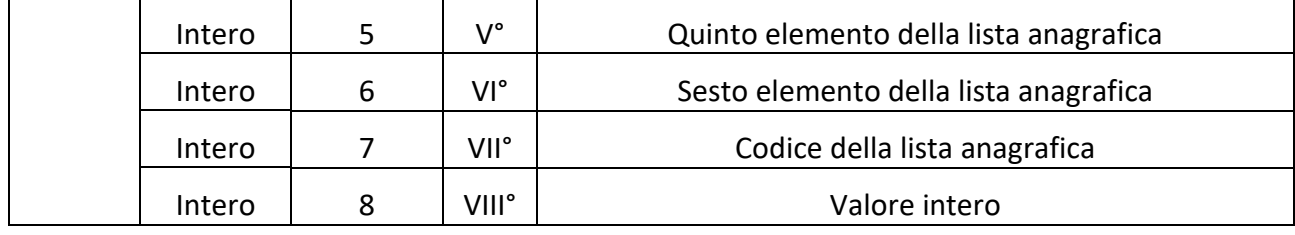

#### **Nota**

E' consentito indicare parzialmente gli elementi della lista anagrafica, in tal caso vanno valorizzati a partire dal primo elemento fino all'elemento di interesse, lasciando a zero i rimanenti

#### **Esempio**

Per individuare come primo elemento il 5, secondo il 7, terzo il 10, quarto il 25, quinto il 4, sesto il 6 della lista anagrafica 1 e valore intero 9 si ha:

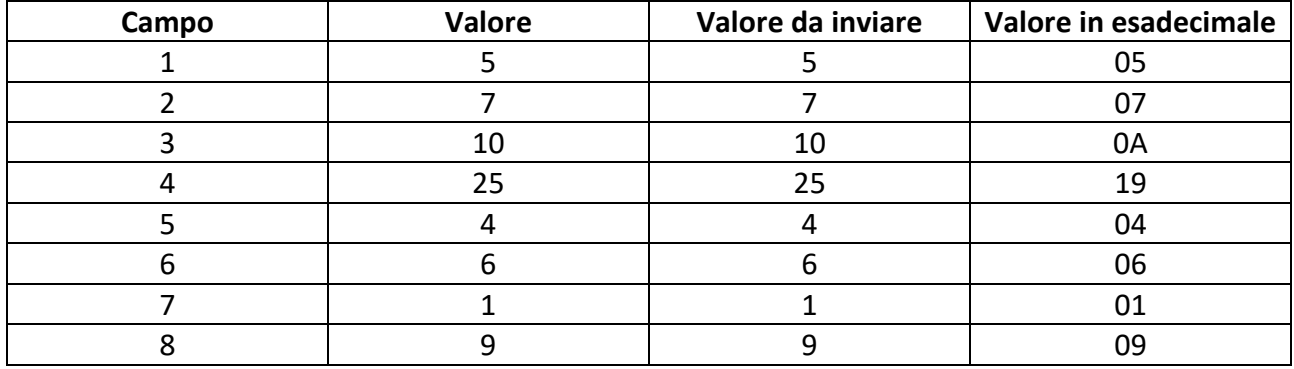

Valore da inviare nel protocollo per l'informazione aggiuntiva in esadecimale:

<span id="page-51-0"></span>08 09 01 06 04 19 0A 07 05

# **1.58 68 – CONCORRE ALLA DESCRIZIONE DELLA SCOMMESSA (6 VALORI) E DUE VALORI INTERI**

I modelli scommessa che presentano questo tipo di informazione aggiuntiva, vengono utilizzati quando c'è necessità di specificare l'oggetto della scommessa e due valori interi. L'oggetto a cui si fa riferimento, viene indicato attraverso gli elementi della lista anagrafica. Nel messaggio di vendita si devono specificare, attraverso l'informazione aggiuntiva, otto valori, due interi il codice della lista anagrafica (0 se si utilizza la lista anagrafica ADM), il quinto identificativo dell'elemento della lista anagrafica, il quarto identificativo dell'elemento della lista anagrafica, il terzo identificativo dell'elemento della lista anagrafica, il secondo identificativo dell'elemento della lista anagrafica, il primo identificativo dell'elemento della lista anagrafica. Le informazioni possono essere rappresentate nel seguente modo:

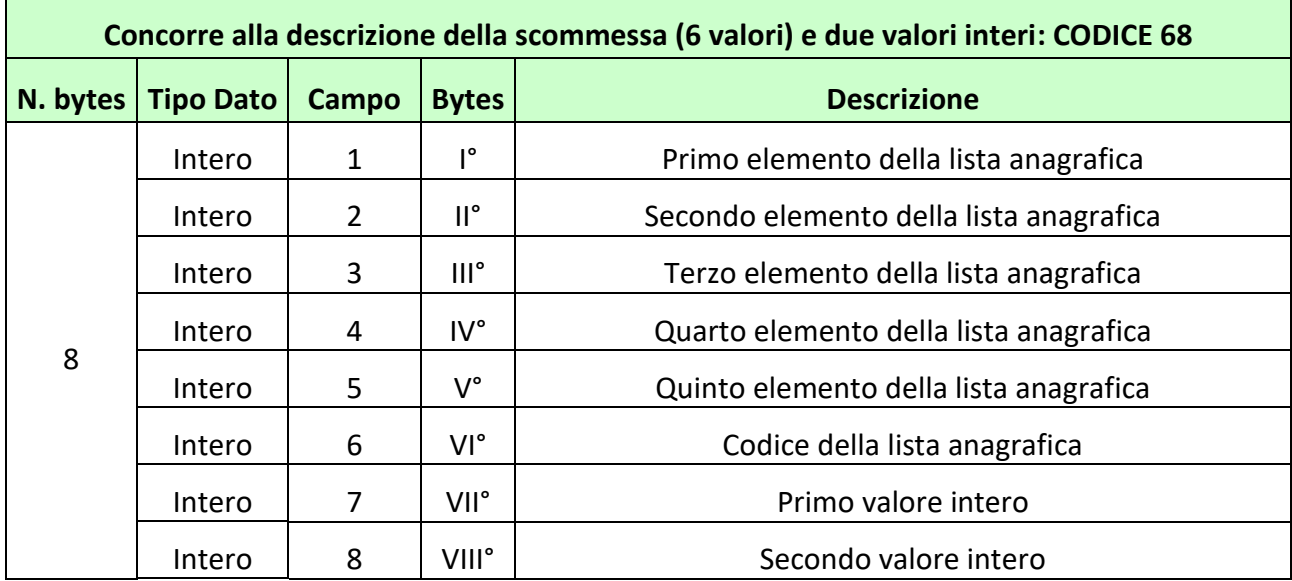

#### **Nota**

E' consentito indicare parzialmente gli elementi della lista anagrafica, in tal caso vanno valorizzati a partire dal primo elemento fino all'elemento di interesse, lasciando a zero i rimanenti

#### **Esempio**

Per individuare come primo elemento il 5, secondo il 7, terzo il 10, quarto il 25, quinto il 4 della lista anagrafica 1 e primo valore intero 9 e secondo valore intero 6 si ha:

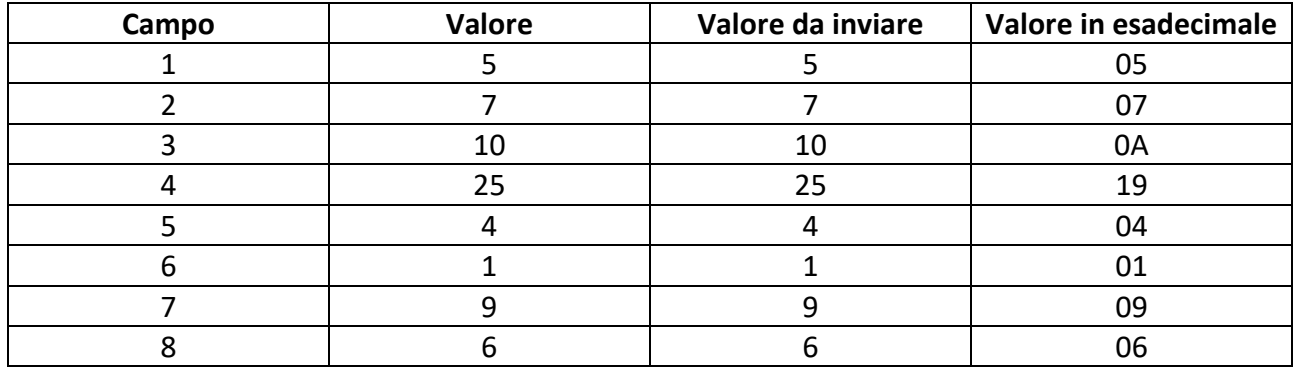

Valore da inviare nel protocollo per l'informazione aggiuntiva in esadecimale:

<span id="page-52-0"></span>08 06 09 01 04 19 0A 07 05

# **1.59 69 – CONCORRE ALLA DESCRIZIONE DELLA SCOMMESSA (5 VALORI) E TRE VALORI INTERI**

I modelli scommessa che presentano questo tipo di informazione aggiuntiva, vengono utilizzati quando c'è necessità di specificare l'oggetto della scommessa e tre valori interi. L'oggetto a cui si fa riferimento, viene indicato attraverso gli elementi della lista anagrafica. Nel messaggio di vendita si devono specificare, attraverso l'informazione aggiuntiva, otto valori, tre interi, il codice della lista anagrafica (0 se si utilizza la lista anagrafica ADM), il quarto identificativo dell'elemento della lista anagrafica, il terzo identificativo dell'elemento della lista anagrafica, il secondo identificativo dell'elemento della lista anagrafica e il primo identificativo dell'elemento della lista anagrafica. Le informazioni possono essere rappresentate nel seguente modo:

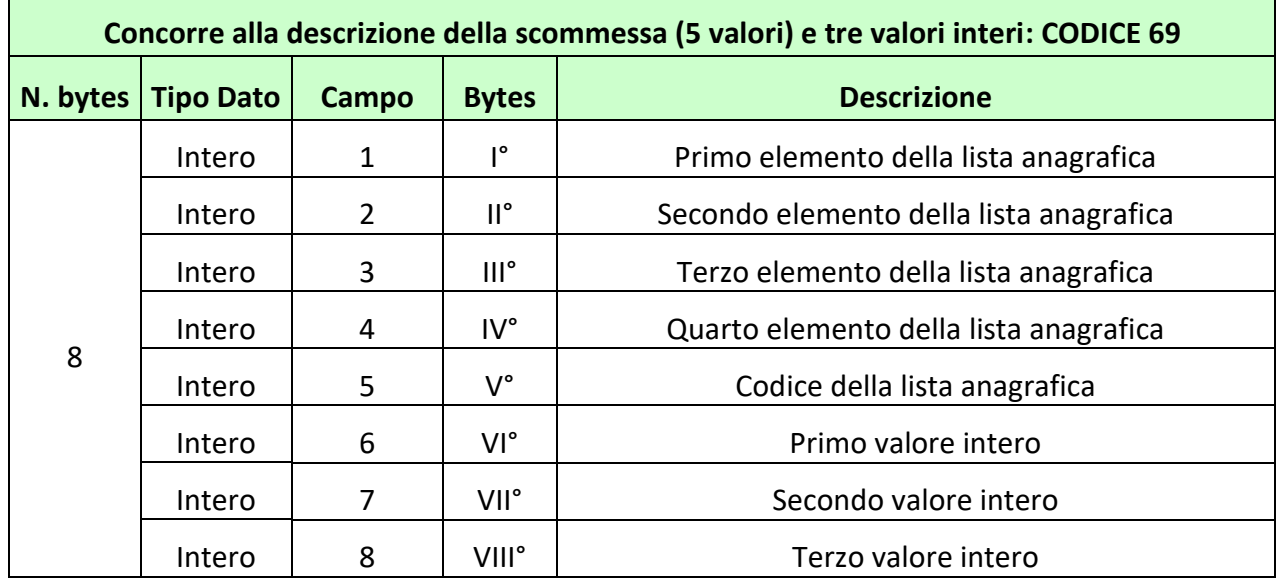

# **Nota**

E' consentito indicare parzialmente gli elementi della lista anagrafica, in tal caso vanno valorizzati a

partire dal primo elemento fino all'elemento di interesse, lasciando a zero i rimanenti

# **Esempio**

Per individuare come primo elemento il 5, secondo il 7, terzo il 10, quarto il 25 della lista anagrafica 1 e primo valore intero 9, secondo valore intero 6, terzo valore intero 2 si ha:

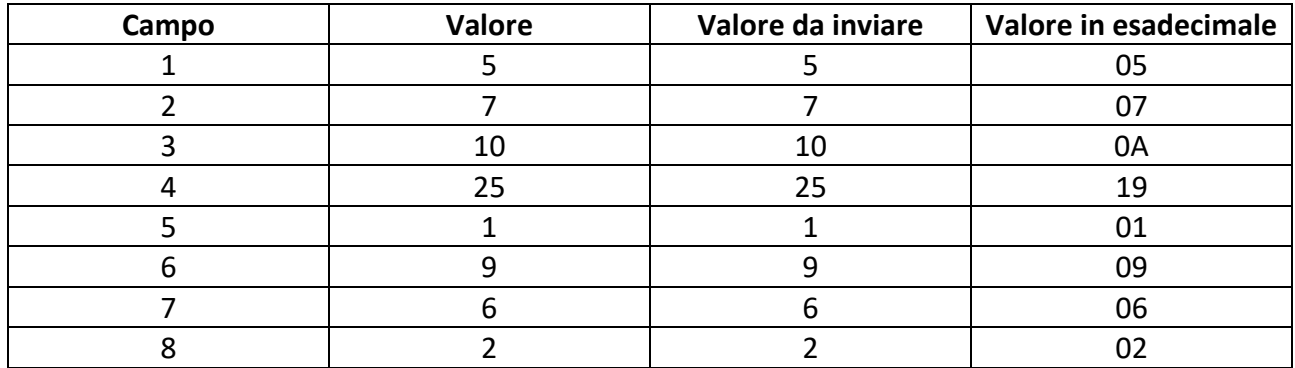

Valore da inviare nel protocollo per l'informazione aggiuntiva in esadecimale:

08 02 06 09 01 19 0A 07 05

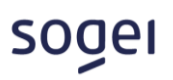

# <span id="page-54-0"></span>**1.60 70 – DUE VALORI INTERI E UN VALORE DECIMALE (2 BYTE)**

I modelli scommessa che presentano questo tipo di informazione aggiuntiva prevedono che nei messaggi di vendita ci sia l'indicazione di due valori interi e un valore decimale espresso in decimi. Le informazioni possono essere rappresentate nel seguente modo:

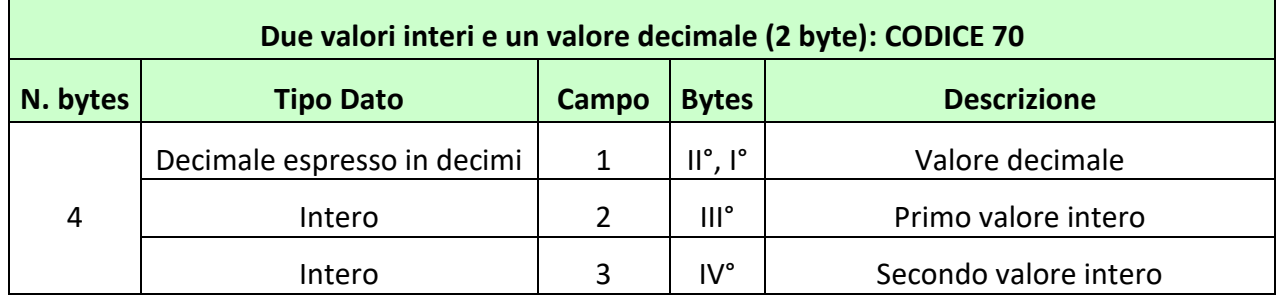

#### **Esempio**

Per individuare il valore decimale pari a 0,5, il primo valore intero pari a 5 e il secondo valore intero pari a 15 si ha:

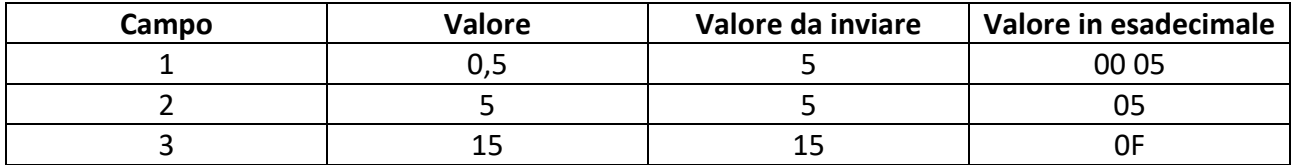

<span id="page-54-1"></span>Valore da inviare nel protocollo per l'informazione aggiuntiva in esadecimale: 04 0F 05 00 05

# **1.61 71 – TRE VALORI INTERI E UN VALORE DECIMALE (2 BYTE)**

I modelli scommessa che presentano questo tipo di informazione aggiuntiva prevedono che nei messaggi di vendita ci sia l'indicazione di tre valori interi e un valore decimale espresso in decimi. Le informazioni possono essere rappresentate nel seguente modo:

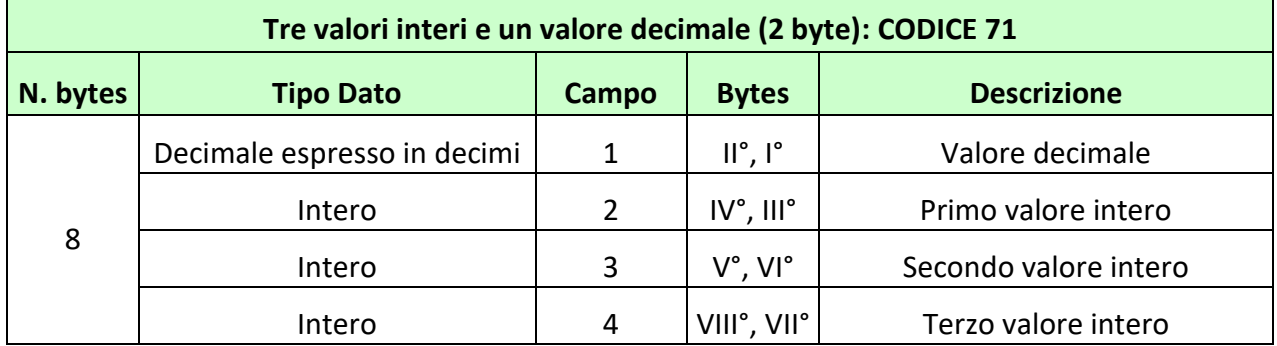

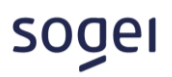

Per individuare il valore decimale 1,5 e il primo valore intero di 5, il secondo valore intero 10, il terzo valore intero di 1 si ha:

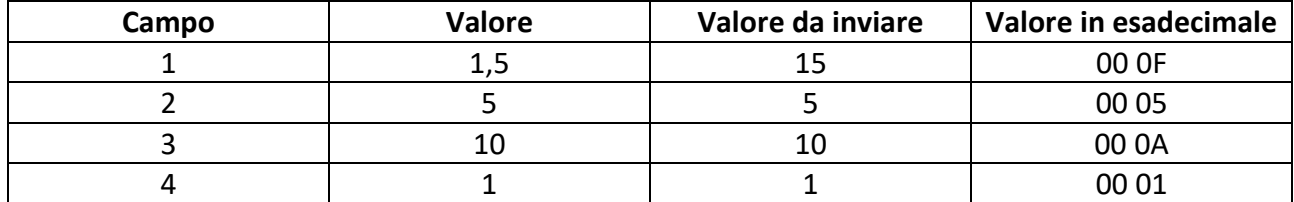

Valore da inviare nel protocollo per l'informazione aggiuntiva in esadecimale: 08 00 01 00 0A 00 05 00 0F

# <span id="page-55-0"></span>**1.62 72 – CONCORRE ALLA DESCRIZIONE DELLA SCOMMESSA (2 VALORI) UN VALORE INTERO E UN VALORE DECIMALE**

I modelli scommessa che presentano questo tipo di informazione aggiuntiva, vengono utilizzati quando c'è necessità di specificare l'oggetto della scommessa, un valore intero e un valore decimale. L'oggetto a cui si fa riferimento, viene indicato attraverso gli elementi della lista anagrafica. Nel messaggio di vendita, si devono specificare, attraverso l'informazione aggiuntiva, quattro valori, il valore decimale, l'intero, il codice della lista anagrafica (0 se si utilizza la lista anagrafica ADM) e l'elemento della lista anagrafica su cui si vuole scommettere. Le informazioni possono essere rappresentate nel seguente modo:

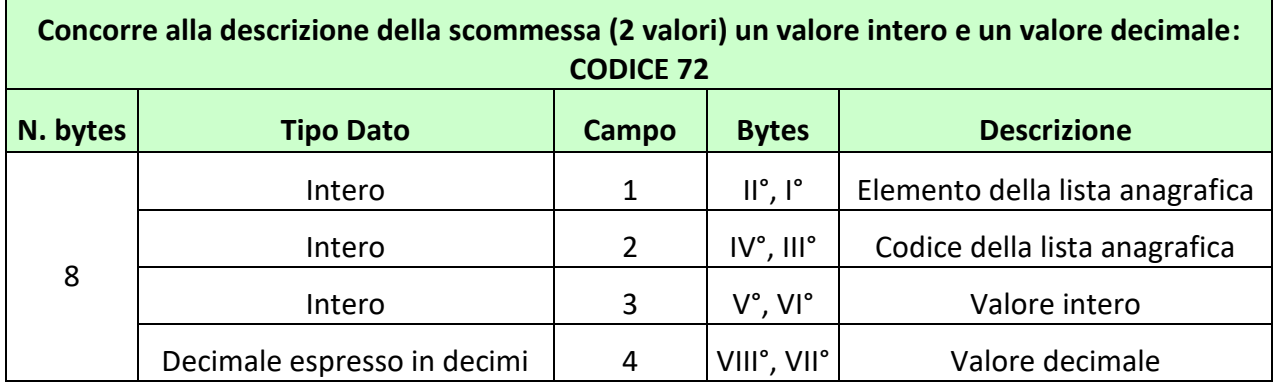

# **Esempio**

Per individuare l'elemento 5 della lista anagrafica 2 del concessionario con valore intero 1 e valore decimale di 1,5 si ha:

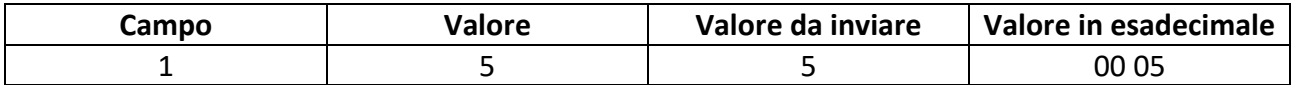

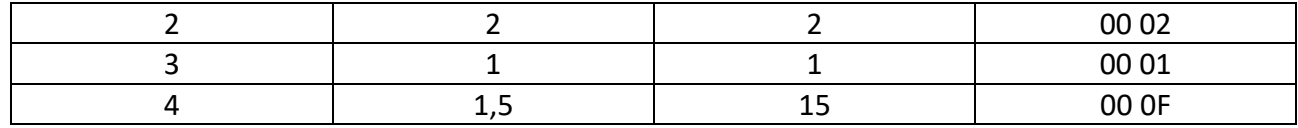

Valore da inviare nel protocollo per l'informazione aggiuntiva in esadecimale: 08 00 0F 00 01 00 02 00 05

# <span id="page-56-0"></span>**1.63 73 – CONCORRE ALLA DESCRIZIONE DELLA SCOMMESSA (6 VALORI) UN VALORE INTERO E UNO DECIMALE**

I modelli scommessa che presentano questo tipo di informazione aggiuntiva, vengono utilizzati quando c'è necessità di specificare l'oggetto della scommessa un valore intero e un valore decimale. L'oggetto a cui si fa riferimento, viene indicato attraverso gli elementi della lista anagrafica. Nel messaggio di vendita si devono specificare, attraverso l'informazione aggiuntiva, otto valori, un valore intero, un valore decimale, il codice della lista anagrafica (0 se si utilizza la lista anagrafica ADM), il quinto identificativo dell'elemento della lista anagrafica, il quarto identificativo dell'elemento della lista anagrafica, il terzo identificativo dell'elemento della lista anagrafica, il secondo identificativo dell'elemento della lista anagrafica e il primo identificativo dell'elemento della lista anagrafica. Le informazioni possono essere rappresentate nel seguente modo:

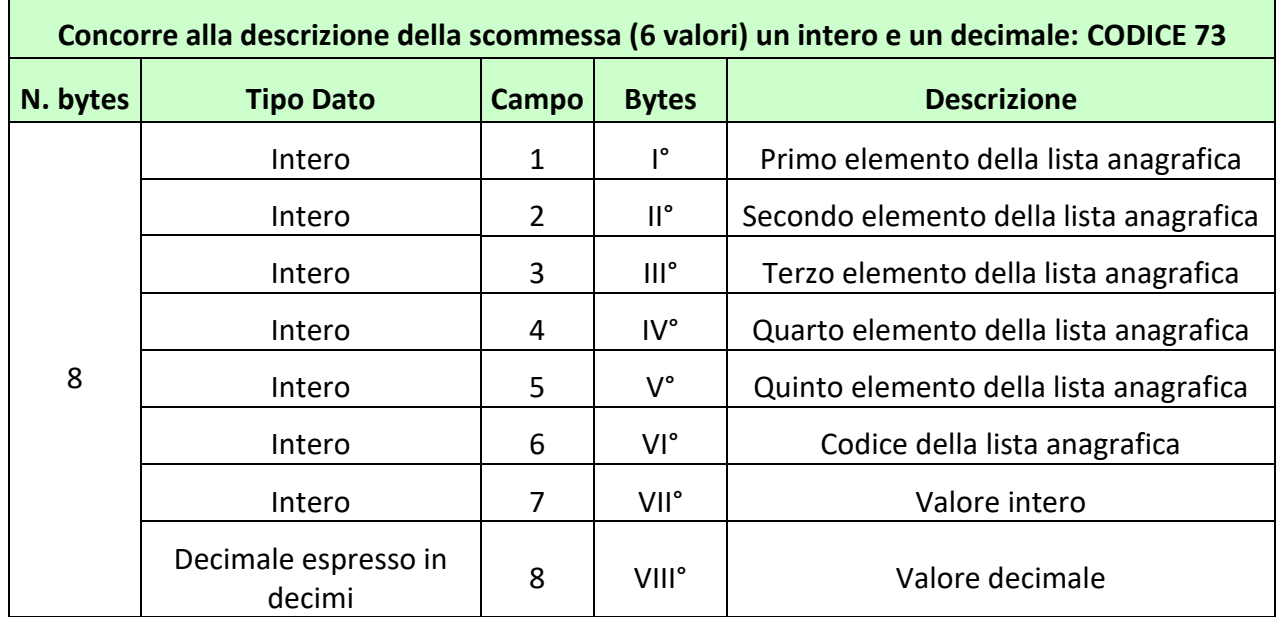

# **Nota**

È consentito indicare parzialmente gli elementi della lista anagrafica, in tal caso vanno valorizzati a partire dal primo elemento fino all'elemento di interesse, lasciando a zero i rimanenti

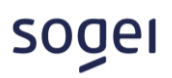

Per individuare come primo elemento il 5, secondo il 7, terzo il 10, quarto il 25, quinto nessun valore della lista anagrafica 1 con intero 9 e decimale 0,2 si ha:

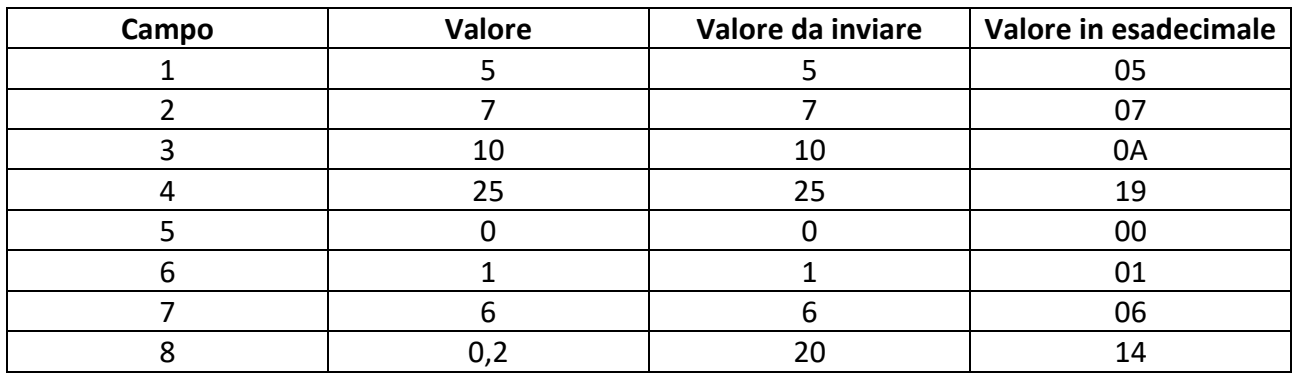

Valore da inviare nel protocollo per l'informazione aggiuntiva in esadecimale:

08 14 06 01 00 19 0A 07 05